## ST<sub>K</sub> Reference manual

Version 4.0

Eri
k Gallesio Universite de Ni
e - Sophia Antipolis Laboratoire I3S - CNRS URA 1376 - ESSI. Route des Colles B.P. 145 06903 Sophia-Antipolis Cedex - FRANCE

email: eg@unice.fr

September 1999

## **Document Reference**

Erick Gallesio,  $STk$   $Reference\ Manual,$  RT 95-31d, I3S-CNRS / Université de Nice

- Sophia Antipolis, juillet 1995.

# **Contents**

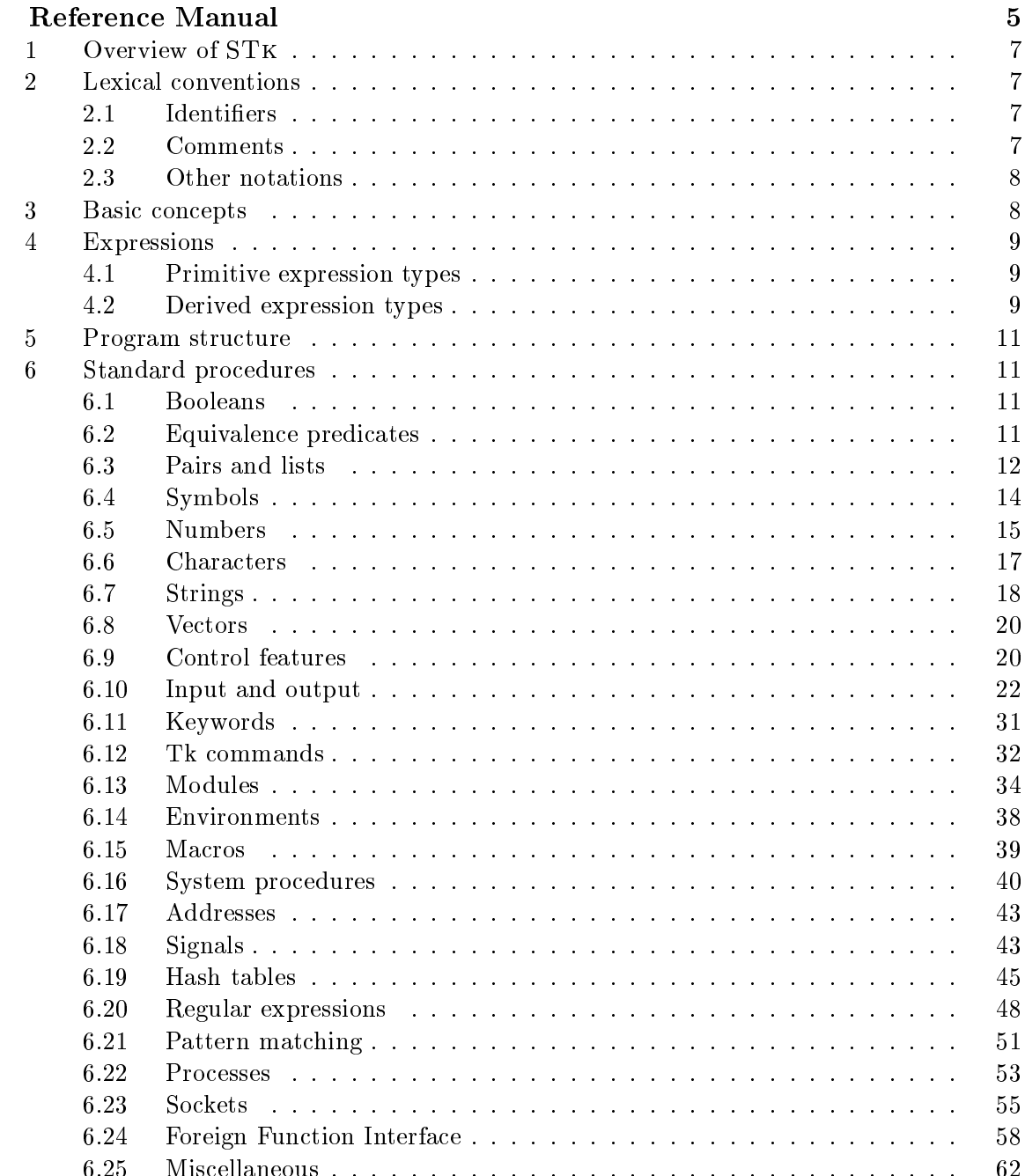

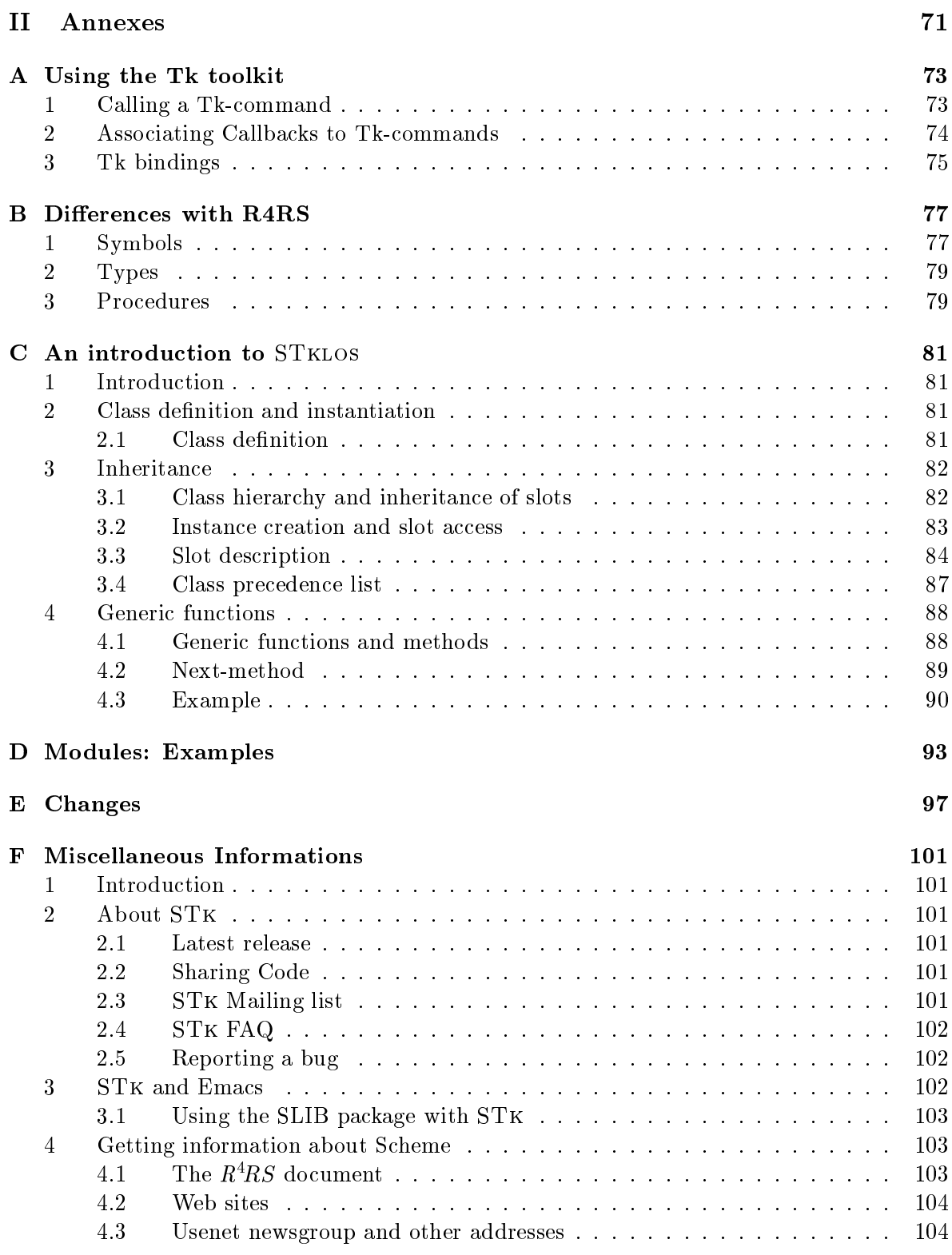

 $\frac{4}{1}$ 

# Part I Reference Manual

## Introduction

This document provides a complete list of procedures and special forms implemented in version 4.0 of STK. Since STK is (nearly) compliant with the language described in the Revised<sup>4</sup> *Report on the Algorithmic Language Scheme* (denoted  $R^4RS$  hereafter<sup>1</sup>)[1], the organization of this manual follows the  $R^4RS$  and only describes extensions.

## Overview of ST<sub>K</sub>  $\mathbf{1}$

Today's graphical toolkits for applicative languages are often not satisfactory. Most of the time, they ask the user to be an X window system expert and force him/her to cope with arcane details such as server connections and event queues. This is a real problem, since programmers using this kind of languages are generally not inclined to system programming, and few of them will bridge the gap between the different abstraction levels.

Tk is a powerful graphical toolkit promising to fill that gap. It was developed at the University of Berkeley by John Ousterhout [2]. The toolkit offers high level widgets such as buttons or menus and is easily programmable, requiring little knowledge of X fundamentals. Tk relies on an interpretative shell-like language named Tcl [3].

STK is an implementation of the Scheme programming language, providing a full integration of the Tk toolkit. In this implementation, Scheme establishes the link between the user and the Tk toolkit, replacing Tcl.

## $\overline{2}$ Lexical conventions

#### $2.1$ **Identifiers**

Syntactic keywords can be used as variables in STK. Users must be aware that this extension of the language could lead to ambiguities in some situations.

#### 2.2 Comments

There are three types of comments in STK:

- 1. a semicolon (;) indicates the start of a comment. This kind of comment extends to the end of the line (as described in  $R^4RS$ ).
- 2. multi-lines comment use the classical Lisp convention: a comment begins with #| and ends with  $|$ #.
- 3. comments can also be introduced by #!. This extension is particularly useful for building STK scripts. On most Unix implementations, if the first line of a script looks like this:

# /usr/local/bin/stk -file

 $^1$ The *Revised*<sup>4</sup> *Report on the Algorithmic Language Scheme* is available through anonymous FTP from ftp.cs.indiana.edu in the directory /pub/scheme-repository/doc

then the script can be started directly as if it were a binary. STK is loaded behind the scenes and reads and executes the script as a Scheme program. Of course this assumes that STK is located in /usr/local/bin.

#### 2.3 Other notations

STK accepts all the notations defined in  $R<sup>4</sup>RS$  plus

- Brackets are equivalent to parentheses. They are used for grouping and to notate lists.  $\Gamma$  1 A list opened with a left square bracket must be closed with a right square bracket (section  $6.3$ ).
- : A colon at the beginning of a symbol introduces a keyword. Keywords are described in section 6.11.
- #. <expr> is read as the evaluation of the Scheme expression <expr>. The evaluation is done during the read process, when the #, is encountered. Evaluation is done in the environment of the current module.

```
(define foo 1)
#.foo
         \Rightarrow 1
'(foo #.foo #.(+ foo foo))
        \implies (foo 1 2)
(\text{let } ((\text{foo } 2))#.foo)\implies 1
```
- $\sharp n=$  is used to represent circular structures. The value given of nmiust be a number. It is used as a label, which can be referenced later by a  $\#n\#$  syntax (see below). The scope of the label is the expression being read by the outermost read.
- #n# is used to reference a some object labeled by a  $\#n=$  syntax; that is,  $\#n\#$  represents a pointer to the object labeled exactly by  $\sharp n =$ . For instance, the object created returned by the following expression

 $(\text{let*} ((a (list 1 2)))$  $(b (append '(x y) a)))$  $(list a b))$ 

caen be represented in this way:

 $(\#0=(1\ 2)$   $(x \ y \ . \ #0\#))$ 

#### 3 **Basic concepts**

*Identical to*  $R^4RS$ .

#### $\overline{\mathbf{4}}$ **Expressions**

## 4.1 Primitive expression types

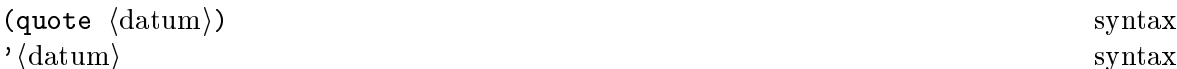

The quoting mechanism is identical to  $R<sup>4</sup>RS$ . Keywords (see section 6.11), as numerical constants, string constants, character constants, and boolean constants evaluate "to themselves"; they need not be quoted.

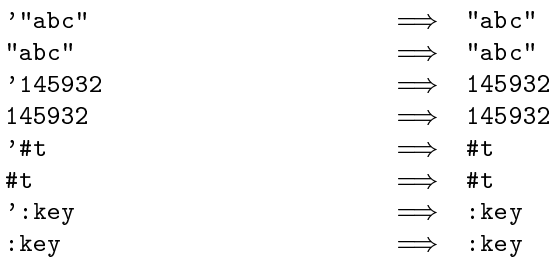

Note: R<sup>4</sup>RS requires to quote constant lists and constant vectors. This is not necessary with STK.

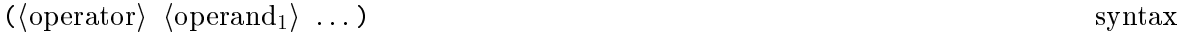

*Identical to*  $R_{\text{A}}$ . Furthermore, (operator) can be a macro (see section 0.15).

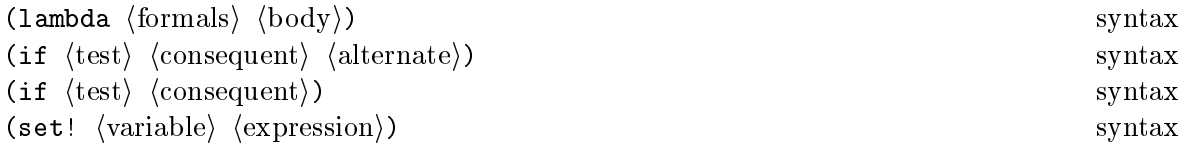

Identical to R<sup>-</sup>R5.

## 4.2 Derived expression types

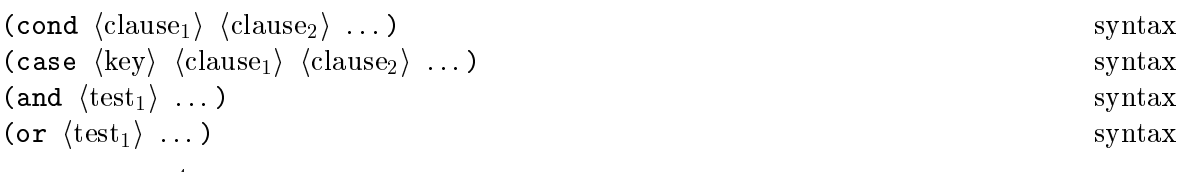

Identical to R<sup>-</sup>R5.

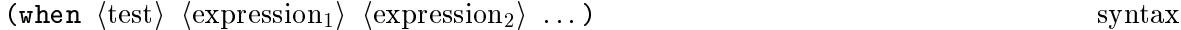

If the  $\langle$  test $\rangle$  expression yields a true value, the  $\langle$  expression $\rangle$ s are evaluated from left to right and the value of the last  $\langle$  expression $\rangle$  is returned.

(unless (test)  $\langle \text{expression}_1 \rangle$   $\langle \text{expression}_2 \rangle$  ...) syntax

If the  $\langle$  test $\rangle$  expression yields a false value, the  $\langle$  expression $\rangle$ s are evaluated from left to right and the value of the last  $\langle$  expression $\rangle$  is returned.

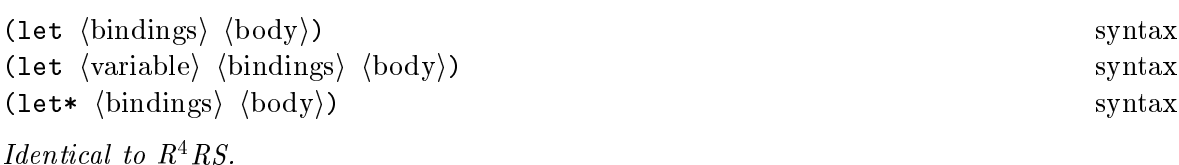

(fluid-let  $\langle$ bindings $\rangle$   $\langle$ body $\rangle$ ) syntax

The bindings are evaluated in the current environment, in some unspecified order, the current values of the variables present in bindings are saved, and the new evaluated values are assigned to the bindings variables. Once this is done, the expressions of body are evaluated sequentially in the current environment; the value of the last expression is the result of fluid-let. Upon exit, the stored variables values are restored. An error is signalled if any of the bindings variable is unbound.

```
(let* ((a 'out)
       (f (lambda () a)))
  (list a
        (fluid-let ((a 'in)) (f))a))
          \implies (out in out)
```
When the body of a fluid-let is exited by invoking a continuation, the new variable values are saved, and the variables are set to their old values. Then, if the body is reentered by invoking a 
ontinuation, the old values are saved and new values are restored. The following example illustrates this behaviour

```
(let ((
ont #f)
      (1 \quad \gamma()(a \t'out))(set! 1 (cons a 1))(fluid-let ((a 'in))(set! cont (call/cc (lambda (k) k)))
    (set! 1 (cons a 1)))(set! 1 (cons a 1))(if cont (cont #f) 1))\implies (out in out in out)
```
*laentical to K-KS.* 

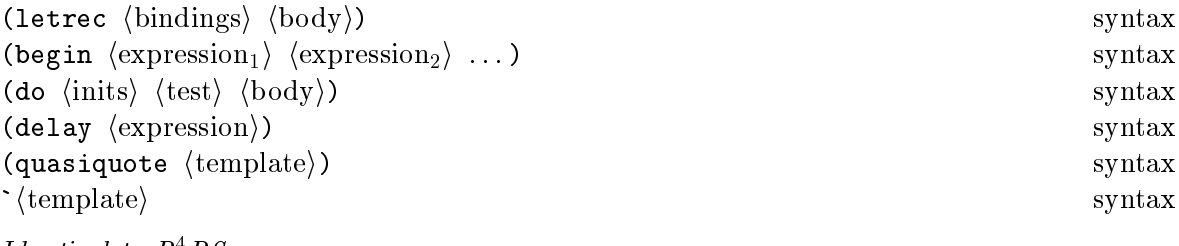

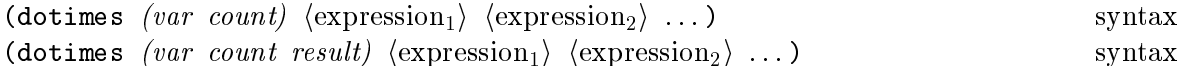

Dotimes evaluates the *count* form, which must return an integer. It then evaluates the  $\langle$  expression)s once for each integer from zero (inclusive) to *count* (exclusive), in order, with the variable var bound to the integer; if the value of  $count$  is zero or negative, then the  $\langle$  expression $\rangle$ s are not evaluated. When the loop completes, *result* is evaluated and its value is returned as the value of the dotimes expression. If result is omitted, dotimes returns #f.

 $(\text{let } ((1 '()) )$ (dotimes (i 4 l) (set! 1 (cons i 1))))  $\implies$  (3 2 1 0)

(while  $\langle \text{test} \rangle$   $\langle \text{expression}_1 \rangle$   $\langle \text{expression}_2 \rangle$  ...) syntax

While evaluates the (expression)s until (test) returns a false value. The value of a while construct is unspecified.

(until (test)  $\langle \text{expression}_1 \rangle$   $\langle \text{expression}_2 \rangle$  ...) syntax

Until evaluates the  $\langle$  expression $\rangle$ s while  $\langle$  test $\rangle$  returns a false value. The value of an unless construct is unspecified.

#### $\overline{5}$ Program structure

Identical to  $R^4RS$ .

#### 6 Standard procedures

## 6.1 Booleans

In STK the boolean value #f is different from the empty list, as required by  $R^4RS$ .

```
(\text{not } obj) procedure
(boolean? obj) procedure
```
Identical to  $R^4RS$ .

## 6.2 Equivalen
e predi
ates

 $\text{(eqv? } obj_1 \text{ } obj_2)$ 

STK extends the eqv? predicate defined in the  $R^4RS$  to take keywords into account: if  $obj_1$ and  $obj_2$  are both keywords, the eqv? predicate will yield #t if and only if

(string=? (keyword->string obj1) (keyword->string obj2))  $\implies$  #t

STK extends the eq? predicate defined in  $R<sup>4</sup>RS$  to take keywords into account. On keywords, eq? behaves like eqv?.

 $(eq?$   $obj_1$   $obj_2)$  procedure

 $(eq? :key :key)$  $\implies$  #t

 $(equal?$   $obj_1$   $obj_2)$ Identical to R<sup>-</sup>R5.

6.3

```
(pair? obj) procedure
\frac{\partial b_j}{\partial x_j} (cons \frac{\partial b_j}{\partial y_j}) procedure
(
ar pair ) pro
edure
(
dr pair ) pro
edure
(set-
ar! pair obj ) pro
edure
(set-cdr! pair obj) procedure
(
aar pair ) pro
edure
(cadr pair) procedure
(
dddar pair ) pro
edure
(
ddddr pair ) pro
edure
(null? obj) procedure
(list? obj) procedure
(list \; obj \; \ldots) procedure
(length list) procedure
\qquad \qquad \text{procedure}Identical to R^4RS.
```
(append! *list* ...) procedure

Returns a list consisting of the elements of the first *list* followed by the elements of the other lists, as with append. The differenece with append is that the arguments are *changed* rather than *copied*.

```
(\text{append!} \; ' (1 \; 2) \; ' (3 \; 4) \; ' (5 \; 6))\implies '(1 2 3 4 5 6)
(let ((11')(1 2))(12' (3 4))(13' (5 6)))(append! l1 l2 l3)
  (list l1 l2 l3))
         \implies ((1 2 3 4 5 6) (3 4 5 6) (5 6))
```
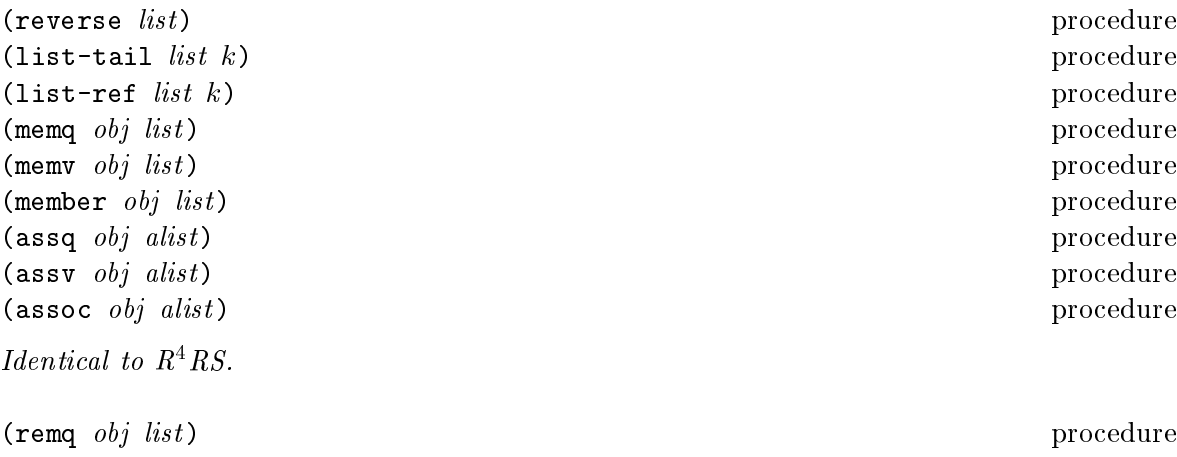

 $(\text{remv } \text{obj } list)$  procedure  $($ remove  $obj$   $list)$  procedure

Each function return a copy of *list* where all the occurences of *obj* have been deleted. The predicate used to test the presence of  $obj$  in *list* is respectively eq, eqv and equal. *Note:* It is not an error if  $obj$  does not appear in *list*.

 $(\text{remq 1 } '(1 2 3))$   $\implies$  (2 3)  $(remq$  "foo" '("foo" "bar"))  $\implies$  ("foo" "bar") (remove "foo" '("foo" "bar"))  $\implies$  ("bar")

 $($ last-pair  $list)$  procedure returns the last pair of  $ust$  .

 $(last-pair '(1 2 3))$  $\implies$  (3) (last-pair '(1 2 . 3))  $\implies$  (2 . 3)

(list\* *obj*) procedure

list\* is like list except that the last argument to list\* is used as the  $cdr$  of the last pair onstru
ted.

 $(\text{list* 1 2 3})$   $\implies$   $(1 2 . 3)$  $(list* 1 2 3 '(4 5))$   $\implies$   $(1 2 3 4 5)$ 

(
opy-tree obj ) pro
edure

Copy-tree recursively copies trees of pairs. If obj is not a pair, it is returned; otherwise the result is a new pair whose car and cdr are obtained by calling copy-tree on the car and cdr of obj, respe
tively.

<sup>-</sup>Last-pair was a standard procedure in  $\kappa\,\kappa$ S.

## 6.4 Symbols

The STK reader can cope with symbols whose names contain special characters or letters in the non standard case. When a symbol is read, the parts enclosed in bars  $(\dagger)$  will be entered verbatim into the symbol's name. The "|" characters are not part of the symbol; they only serve to delimit the sequence of characters that must be entered "as is". In order to maintain read-write invarian
e, symbols 
ontaining su
h sequen
es of spe
ial 
hara
ters will be written between a pair of " $|$ "

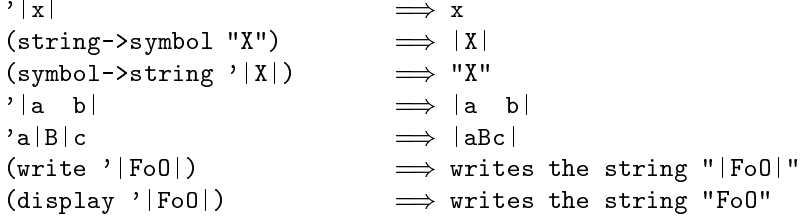

*Note:* This notation has been introduced because  $R<sup>4</sup>RS$  states that case must not be significant in symbols whereas the Tk toolkit is case significant (or more precisely thinks it runs over Tcl which is case significant). However, symbols containing the character "|" itself still can't be read in.

## (symbol? *obj*) procedure

Returns #t if obj is a symbol, otherwise returns #f.

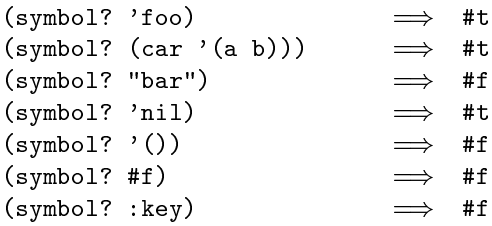

(symbol->string symbol ) pro
edure (string->symbol string ) pro
edure

Identical to  $R^4RS$ .

(string->uninterned-symbol string ) pro
edure

Returns a symbol whose print name is made from the characters of string. This symbol is guaranteed to be unique (i.e. not eq? to any other symbol):

```
(let ((ua (string->uninterned-symbol "a")))
  (list (eq? 'a ua)
        (eqv? 'a ua)
        (eq? ua (string->uninterned-symbol "a"))
        (eqv? ua (string->uninterned-symbol "a"))))
          \implies (#f #t #f #t)
```
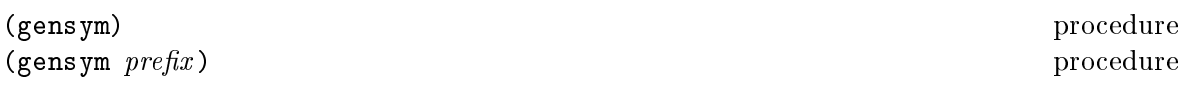

Gensym creates a new symbol. The print name of the generated symbol consists of a prefix (which defaults to "G") followed by the decimal representation of a number. If  $prefix$  is specified, it must be a string.

(gensym)  $\implies$  |G100| (gensym "foo-")  $\implies$  foo-101

#### **Numbers**  $6.5$

The only numbers recognized by  $STK$  are integers (with arbitrary precision) and reals (implemented as C double floats).

Returns #t if  $obj$  is a number, otherwise returns #f.

 $(\text{complex? } obj)$  procedure

Returns the same result as *number?*. Note that complex numbers are not implemented.

(real? *obj*) procedure

Returns #t if  $obj$  is a float number, otherwise returns #f.

(rational? *obj*) procedure

Returns the same result as number? . Note that rational numbers are not implemented.

(integer? *obj*) procedure

Returns #t if  $obj$  is an integer, otherwise returns #f. Note: The STK interpreter distinguishes between integers which fit in a C long int (minus 8 bits) and integers of arbitrary length (aka "bignums"). This should be transparent to the user, though.

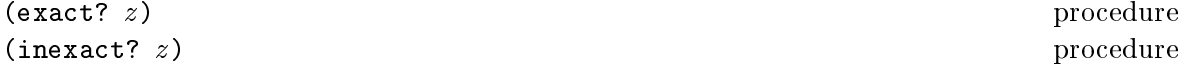

In this implementation, integers  $(C \text{ long int or "bignums")}$  are exact numbers and floats are inexa
t.

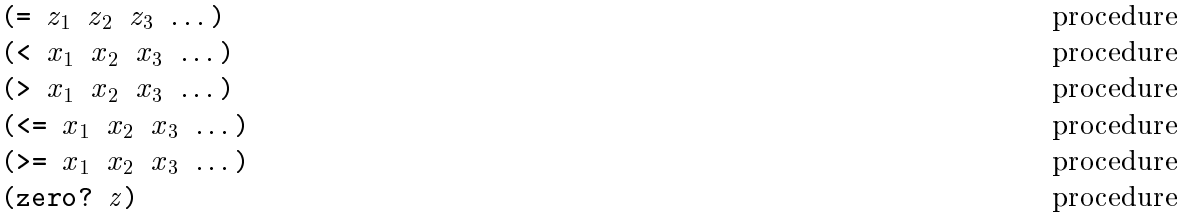

 $\mathbf{r}$  and  $\mathbf{r}$  problem in the problem in the problem in the problem in the problem in the problem in the problem in the problem in the problem in the problem in the problem in the problem in the problem in the prob

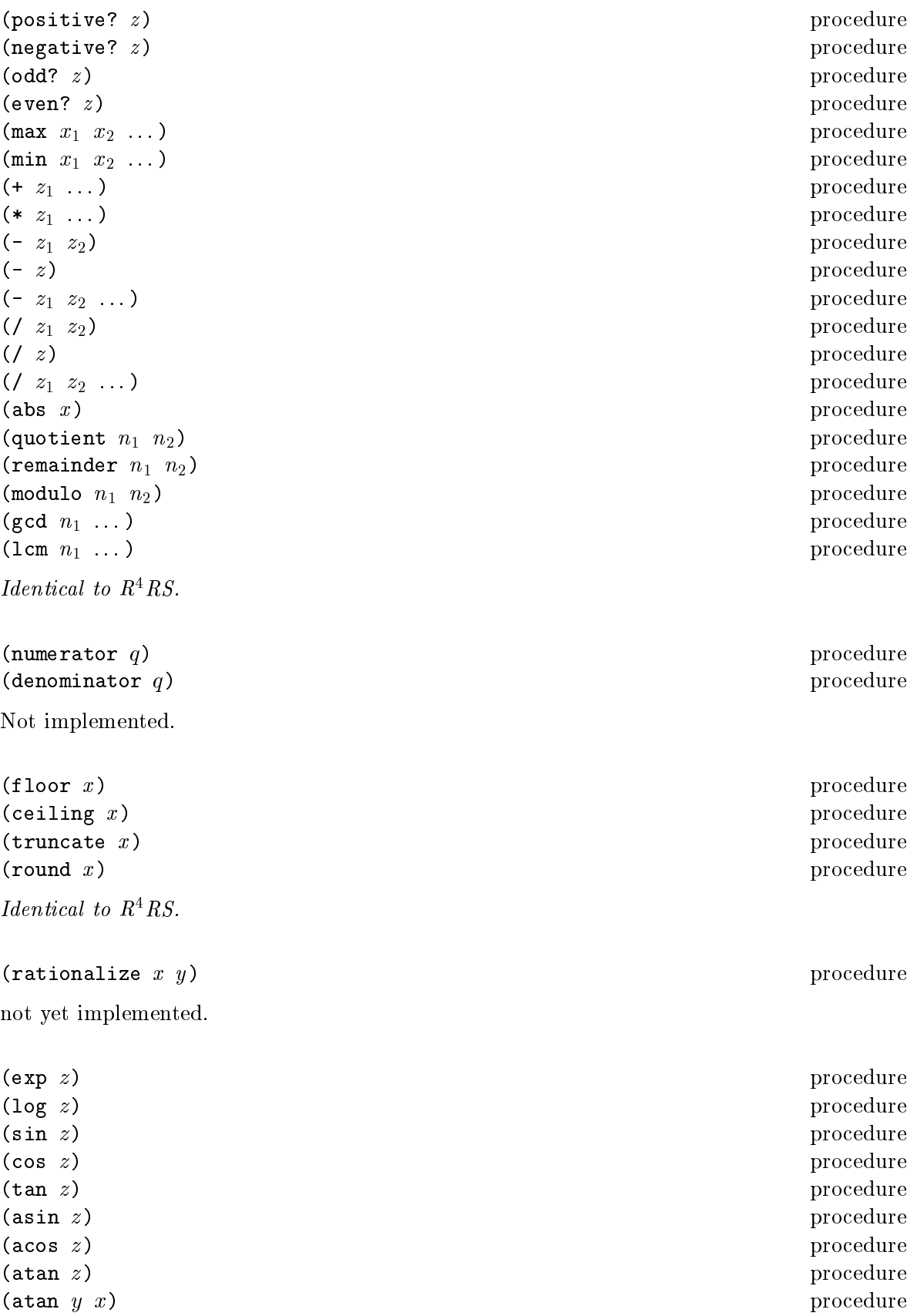

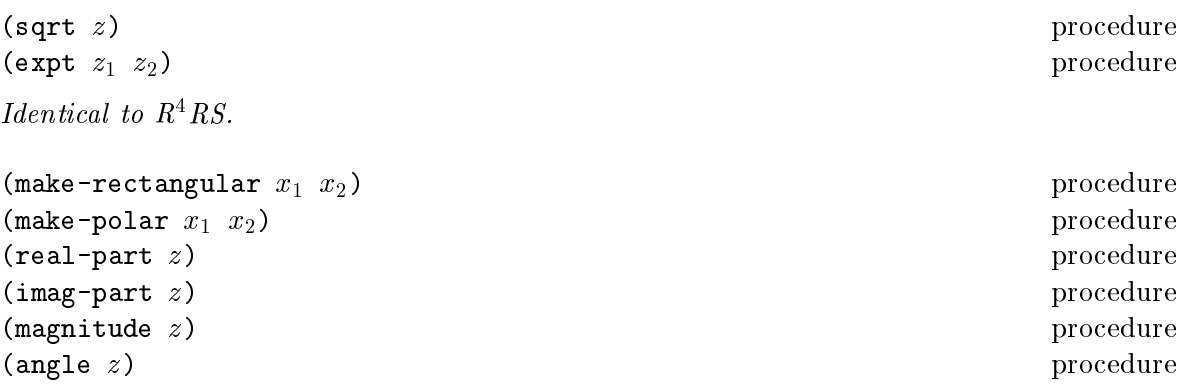

These procedures are not implemented since complex numbers are not defined.

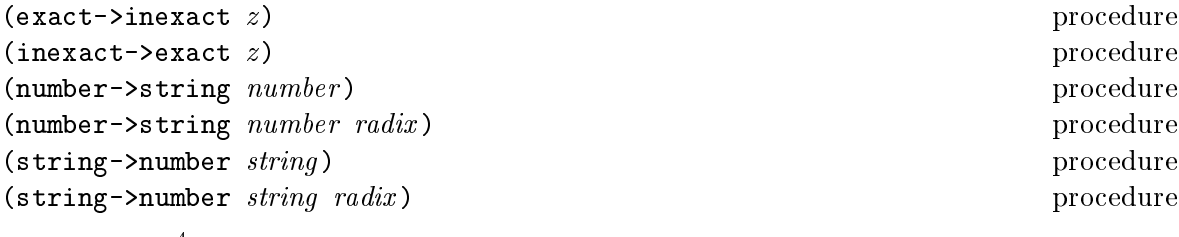

Identicat to R R5.

## $6.6$ Characters

Table 1 gives the list of allowed character names together with their ASCII equivalent expressed in o
tal.

```
(char? obj) procedure
(char = ? \ char_1 \ char_2) procedure
(char<? char_1 char_2) procedure
(char>? char_1 char_2) procedure
(char \leq ? \ char_1 \ char_2) procedure
(\text{char}>=?\ \text{char}_1 \ \text{char}_2) procedure
(char - c i = ? \ char_1 \ char_2) procedure
(char - cis? \ char_1 \ char_2)(char-ci)>? \ char<sub>1</sub> \ char<sub>2</sub>) procedure
(char - cis = ? \ char_1 \ char_2) procedure
(\text{char-ci}=? \text{ char}_1 \text{ char}_2)(char-alphabetic? char) procedure
(char-numeric? char) procedure
(char-whitespace? char) procedure
(char-upper-case? letter) procedure
(char-lower-case? letter) procedure
(char->integer char) procedure
(integer->char n) procedure
(char-upcase char) procedure
(char-downcase char) procedure
Identical to R^4RS.
```

| name                 | value   | <i>alternate name</i> | name        | value | alternate name                |
|----------------------|---------|-----------------------|-------------|-------|-------------------------------|
| nul                  | 000     | null                  | bs          | 010   | $\overline{\text{backspace}}$ |
| soh                  | 001     |                       | $_{\rm ht}$ | 011   | tab                           |
| $\operatorname{stx}$ | 002     |                       | nl          | 012   | newline                       |
| etx                  | 003     |                       | vt          | 013   |                               |
| eot                  | 004     |                       | np          | 014   | page                          |
| enq                  | 005     |                       | cr          | 015   | return                        |
| ack                  | 006     |                       | SO          | 016   |                               |
| bel                  | 007     | bell                  | si          | 017   |                               |
| dle                  | 020     |                       | can         | 030   |                               |
| dc1                  | 021     |                       | em          | 031   |                               |
| dc2                  | 022     |                       | sub         | 032   |                               |
| dc3                  | 023     |                       | esc         | 033   | escape                        |
| dc4                  | 024     |                       | $_{\rm fs}$ | 034   |                               |
| nak                  | 025     |                       | gs          | 035   |                               |
| syn                  | 026     |                       | rs          | 036   |                               |
| etb                  | $027\,$ |                       | <b>us</b>   | 037   |                               |
| sp                   | 040     | space                 |             |       |                               |
| del                  | 177     | delete                |             |       |                               |

Table 1: Valid character names

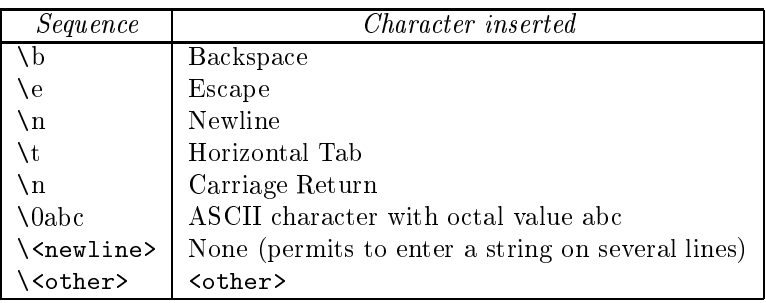

Table 2: String escape sequences

#### $6.7$ **Strings**

STK string constants allow the insertion of arbitrary characters by encoding them as escape sequences, introduced by a backslash  $(\cdot)$ . The valid escape sequences are shown in Table 2. For instance, the string

"ab\040c\nd\  $e$ "

is the string consisting of the characters  $\forall \lambda, \#\lambda, \#\lambda, \#\lambda, \#\lambda, \#\lambda$  and  $\#\lambda$ e.

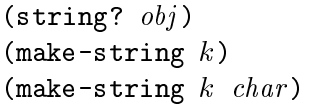

procedure procedure procedure

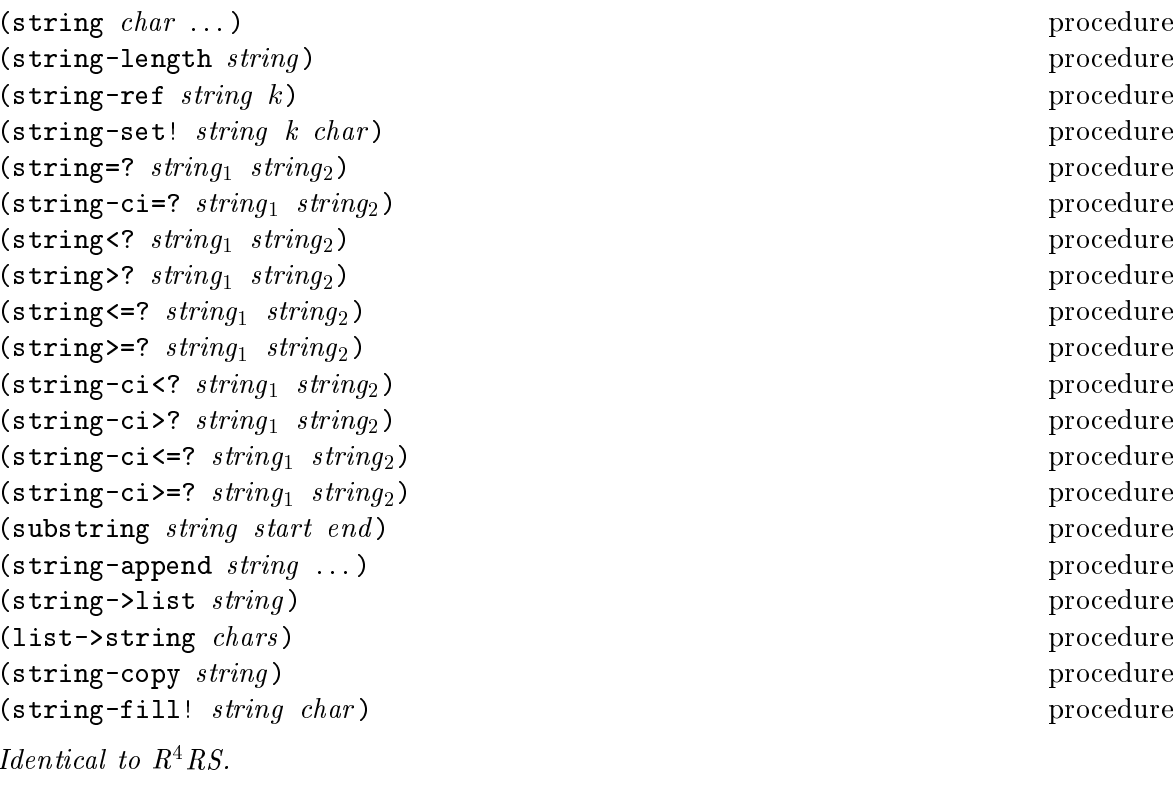

 $(\text{string-find?} \ string_1 \ string_2)$ 

Returns #t if  $string_1$  appears somewhere in  $string_2$ ; otherwise returns #f.

 $(\texttt{string-index} \ string_1 \ string_2)$ 

Returns the index of where  $string_1$  is a substring of  $string_2$  if it exists; returns #f otherwise.

(string-index "ca" "abracadabra")  $\implies$  4 (string-index "ba" "abracadabra")  $\implies$  #f

 $(split-string \ string)$ (split-string string delimiters) procedure procedure

This function parses *string*<sub>1</sub> and returns a list of tokens ended by a character of the *delimiters*<sup>1</sup> string. If delimiters<sub>1</sub> is omitted, it defaults to a string containing a space, a tabulation and a  ${\it new}$  ine characters.

```
(split-string "/usr/local/bin")"("usr" "local" "bin")
(split-string "once upon a=timé")nce" "upon" "a" "time")
```
 $(string-lower\ string)$ 

Returns a string in which all upper case letters of string have been replaced by their lower case equivalent.

procedure

procedure

procedure

(string-upper string) procedure Returns a string in whi
h all lower 
ase letters of string have been repla
ed by their upper ase equivalent.

## 6.8 Vectors

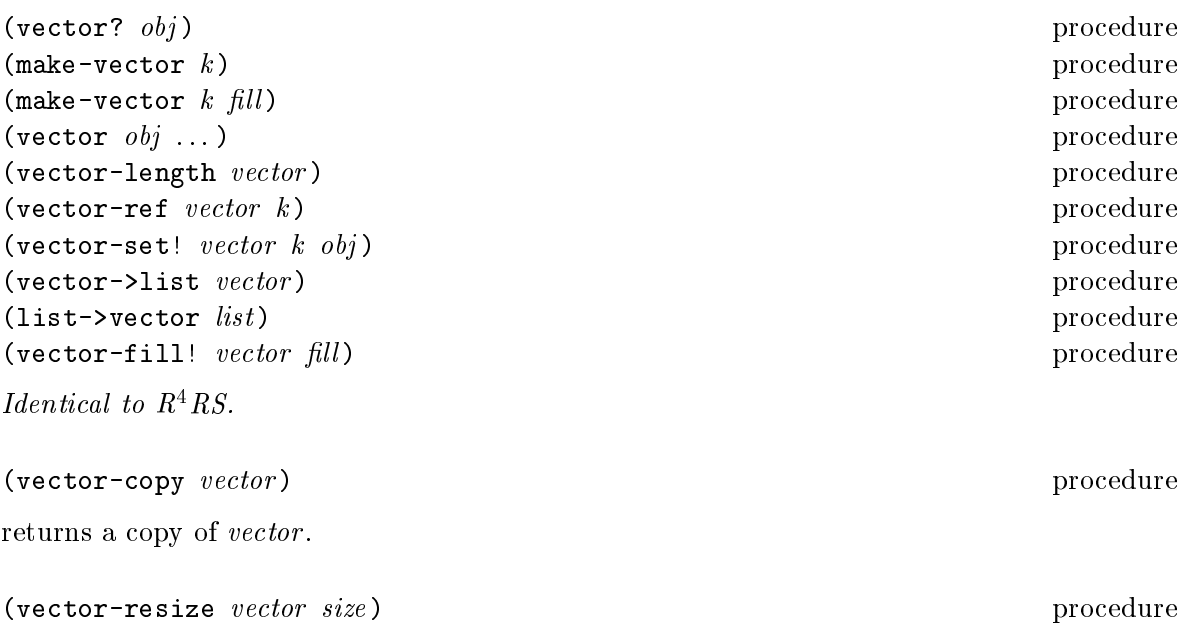

vector-resize physically changes the size of vector. If size is greater than the old vector size, the contents of the newly allocated cells are undefined.

#### 6.9 Control features

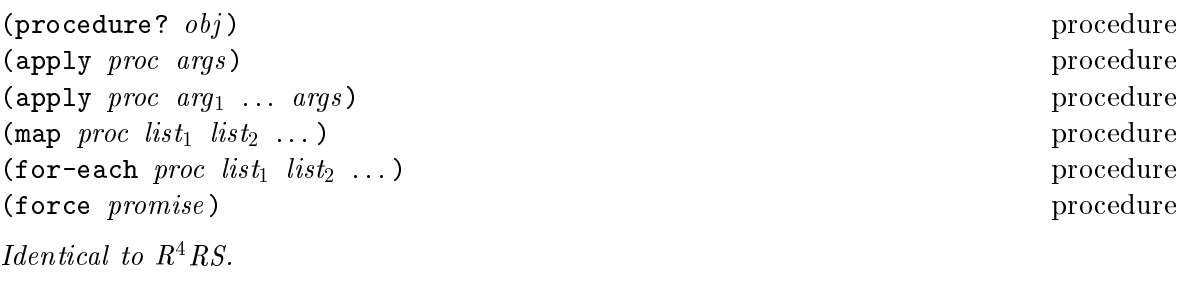

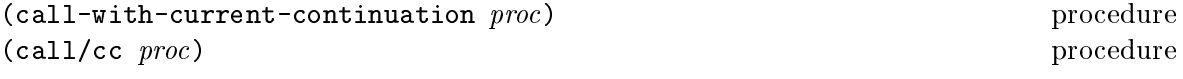

Call/cc is a shorter name for call-with-current-continuation.

(
losure? obj ) pro
edure

returns #t if *obj* is a procedure created by evaluating a lambda expression, otherwise returns #f.

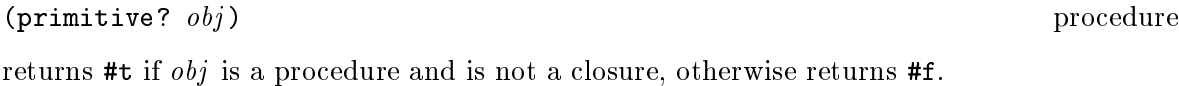

 $(p$ romise?  $obj)$  procedure

returns #t if *obj* is an object returned by the application of delay, otherwise returns #f.

(continuation? *obj*) procedure

returns #t if  $obj$  is a continuation obtained by call/cc, otherwise returns #f.

 $(\text{dynamic}-\text{wind} \ \langle \text{thunk}_1 \rangle \ \langle \text{thunk}_2 \rangle \ \langle \text{thunk}_3 \rangle)$  procedure

 $\langle \text{Thunk}_1 \rangle$ ,  $\langle \text{thunk}_2 \rangle$  and  $\langle \text{thunk}_3 \rangle$  are called in order. The result of dynamic-wind is the value returned by  $\{\text{thunk}_2\}$ . If  $\{\text{thunk}_2\}$  escapes from its continuation during evaluation (by calling a continuation obtained by call/cc or on error),  $\langle \text{thunk}_3 \rangle$  is called. If  $\langle \text{thunk}_2 \rangle$  is later reentered,  $\langle \text{thunk}_1 \rangle$  is called.

(catch  $\langle$  expression<sub>1</sub>)  $\langle$  expression<sub>2</sub> $\rangle$  ...) syntax

The (expression)s are evaluated from left to right. If an error occurs, evaluation of the  $\langle$  expression $\rangle$ s is aborted, and #t is returned to catch's caller. If evaluation finishes without an error, catch returns #f.

```
(\text{let} * ((x 0))(y (catch
               (set! x 1)
               (/ 0) ; 
auses a "division by 0" error
               (set! x 2))))\text{(cons } x y)\implies (1 . #t)
```
(procedure-body (procedure)) entitled and the procedure of the procedure of the procedure

returns the body of (procedure). If (procedure) is not a closure, procedure-body returns #f.

```
(define (f a b)
   (+ a (* b 2)))(\text{procedure-body f}) \implies (\text{lambda (a b)})(+ a (* b 2)))
(\text{procedure-body car}) \implies #f
```
## 6.10 Input and output

The  $R<sup>4</sup>RS$  states that ports represent input and output devices. However, it defines only ports which are attached to files. In STK, ports can also be attached to strings, to a external ommand input or output, or even be 
ompletely virtual (i.e. the behavior of the port is given by the user).

- String ports are similar to file ports, except that characters are read from (or written to) a string rather than a file.
- External 
ommand input or output ports are implemented with Unix pipes and are called pipe ports. A pipe port is created by specifying the command to execute prefixed with the string  $\lVert \cdot \rVert$ . Specification of a pipe port can occur everywhere a file name is needed.
- $\bullet$  Virtual ports are created by supplying basic I/O functions at port creation time. These functions will be used to simulate low level accesses to a "virtual device". This kind of port is parti
ularly 
onvenient for reading or writing in a graphi
al window as if it was a file. Once a virtual port is created, it can be accessed as a normal port with the standard S
heme primitives.

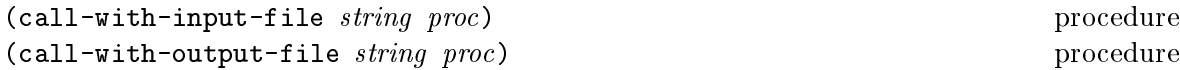

*Note:* if string starts with the two characters  $" | "$ , these procedures return a pipe port. Consequently, it is not possible to open a file whose name starts with those two characters.

(call-with-input-string string procedure) and the procedure of the procedure of the procedure of the procedure

behaves exactly as call-with-input-file except that the port passed to proc is the string port obtained from *string*.

(
all-with-input-string "123 456" (lambda (x) (read x)))  $\implies$  123

(
all-with-output-string pro
) pro
edure

Proc should be a procedure of one argument. Call-with-output-string calls proc with a freshly opened output string port. The result of this pro
edure is a string 
ontaining all the text that has been written on the string port.

(
all-with-output-string (lambda (x) (write 123 x) (display "Hello" x)))  $\implies$  "123Hello"

(input-port? *obj*) procedure (output-port? *obj*) procedure

Identical to  $R^4RS$ .

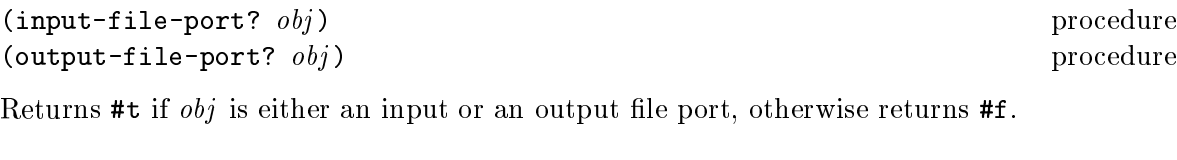

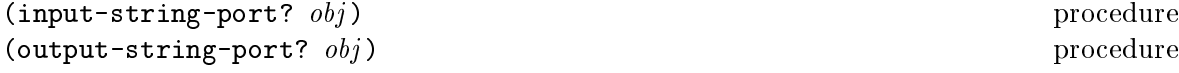

Returns #t if obj is either an input or an output string port, otherwise returns #f.

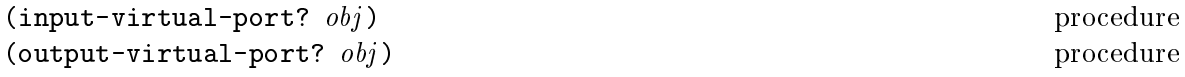

Returns #t if obj is either an input or an output virtual port, otherwise returns #f.

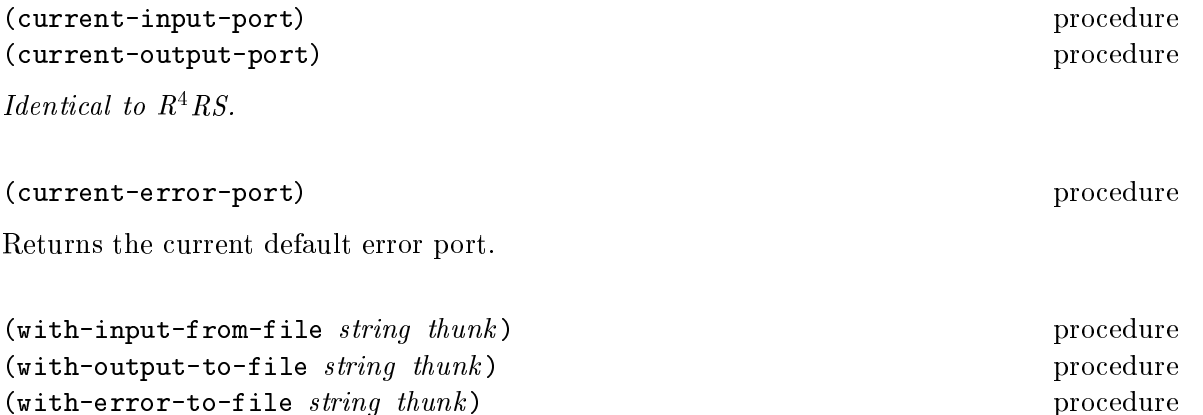

With-input-from-file and with-output-to-file are identical to  $R^4RS$ . With-error-to-file is similar to with-output-to-file except that this is the error port which is redirected to the file.

The following example uses a pipe port opened for reading. It permits to read all the lines produced by an external 1s command (i.e. the ouput of the 1s command is *redirected* to the S
heme pipe port).

```
(with-input-from-file "| ls -ls"
  (lambda ()
    (do ((l (read-line) (read-line)))
        ((eof-obje
t? l))
      (display l)
      (newline)))
```
Hereafter is another example of Unix command redirection. This time, it is the standard input of the Unix command which is redirected.

```
(with-output-to-file "| mail root"
  (lambda()
    (format #t "A simple mail sent from STk\n")))
```
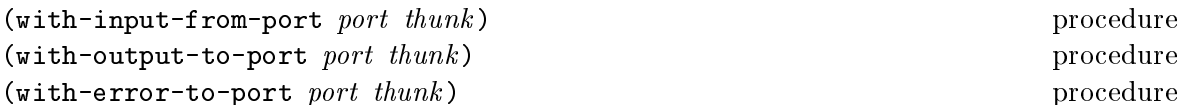

These procedure are similar to the above function except that the thunk is called with the input, output or error port redirected to the given port (port can be any kind of port)

```
(let ((p (open-input-string "123 456")))
  (with-input-from-port p
                      (lambda ()
                        (\text{read } p))))\implies 123
```
(with-input-from-string string thunk) procedure

A string port is opened for input from string . Current-input-port is set to the port and *thunk* is called. When *thunk* returns, the previous default input port is restored. With-input-from-string returns the value yielded by thunk.

```
(with-input-from-string "123 456" (lambda () (read)))
          \implies 123
```
(with-output-to-string  $thunk$ ) procedure

A string port is opened for output. Current-output-port is set to it and thunk is called. When the thunk returns, the previous default output port is restored. With-output-to-string returns the string containing all the text written on the string port.

```
(with-output-to-string (lambda () (write 123) (write "Hello")))
          \implies "123Hello"
```
(with-error-to-string  $thunk$ ) procedure

A string port is opened for output. Current-error-port is set to it and thunk is called. When the *thunk* returns, the previous default error port is restored. With-error-to-string returns the string containing all the text written on the string port.

```
(with-error-to-string (lambda () (write 123 (
urrent-error-port))))
          \implies "123"
```
(open-input-file filename) procedure (open-output-file filename) and the contract of the procedure of the procedure *laentical to K-KS.* 

*Note:* if filename starts with the string " $|$ ", these procedure return a pipe port. Consequently, it is not possible to open a file whose name starts with those two characters.

```
(open-input-string string) subsets and procedure of the procedure of the procedure of the procedure of the procedure of the procedure of the procedure of the procedure of the procedure of the procedure of the procedure of
```
Returns an input string port capable of delivering characters from string.

```
(open-output-string) pro
edure
```
Returns an output string port capable of receiving and collecting characters.

```
(get-output-string port) procedure
```
Returns a string containing all the text that has been written on the output string port.

```
(let ((p (open-output-string)))
  (display "Hello, world" p)
  (get-output-string p))
          \implies "Hello, world"
```
(open-input-virtual getc readyp eofp close) brocedure

Returns a virtual port using the *getc* procedure to read a character from the port, *readyp* to know if there is any data to read from the port, *eofp* to know if the end of file is reached on the port and finally *close* to close the port. All theses procedure takes one parameter which is the port from which the input is done. Open-input-virtual accepts also the special value  $#f$ for the  $I/O$  procedures with the following conventions:

- $\bullet$  if getc or eofp is #f any attempt to read the virtual port will return an eof object;
- if readyp is  $#f$ , the file will always be ready for reading;
- if *close* is #f, no action is done when the port is closed.

Hereafter is a possible implementation of open-input-string using virtual ports:

```
(define (open-input-string str)
 (let ((index 0))
   (open-input-virtual
     (\text{lambda} (p) ;; getc
       ;; test on eof is already done by the system
       (let ((res (string-ref str index)))
        (set! index (+ index 1))
        res))
     #f ;; readyp
     (lambda (p) (= index (string-length str))) ;; eofp
     (lambda (p) (set! index 0)))) ;; close
```
(open-output-virtual *wrtc wrts flush close*) procedure

Returns a virtual port using the *wrtc* procedure to write a character to the port, *wrts* to write a string to the port, *flush* to flush the character on the port and finally *close* to close the port. Wrtc takes two parameters: a character and the port to which the output must be done. Wrts takes two parameters: a string and a port. Flush and close takes one parameter which is the port on which the action must be done. Open-input-virtual accepts also the special value  $#f$  for the I/O procedures. If a procedure is  $#f$  nothing is done on the corresponding action.

Hereafter is an (very inefficient) implementation of a variant of open-output-string using virtual ports. The value of the output string is printed when the port is closed:

```
(define (open-output-string)
 (let ((str ""))
   (open-output-virtual
      (lambda (c p) ;; wrtc
       (set! str (string-append str (char->sting c))))
      (lambda (s p) ; wrts
       (set! str (string-append str s)))
     #f;; flush
      (lambda (p) (write str) (newline)))) ;; close
;; Example
(let ((p (open-output-string)))
 (display "Hello, world" p)
 (
lose-port p))
        \implies prints "Hello, world" on current output port
```

```
(
lose-input-port port ) pro
edure
(
lose-output-port port ) pro
edure
```

```
Identical to R^4RS.
```
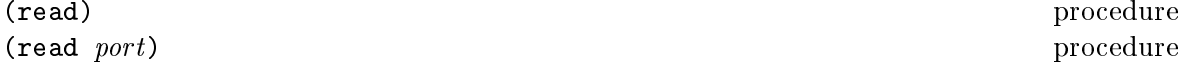

The STK procedure is identical to the  $R^4RS$ procedure. It has bee extended to accept the " $\#x =$ " and " $\#x \#$ " notations used for circular stuctures (see 2.3).

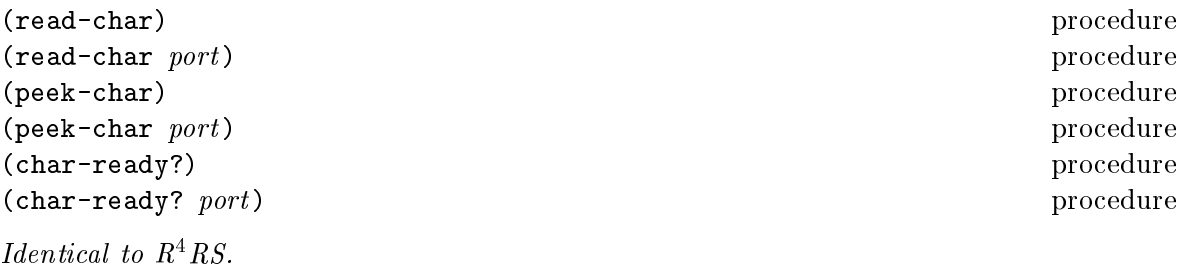

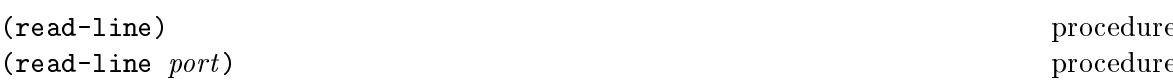

Reads the next line available from the input port port and returns it as a string. The terminating newline is not included in the string. If no more characters are available, an end of file object is returned. Port may be omitted, in which case it defaults to the value returned by current-input-port.

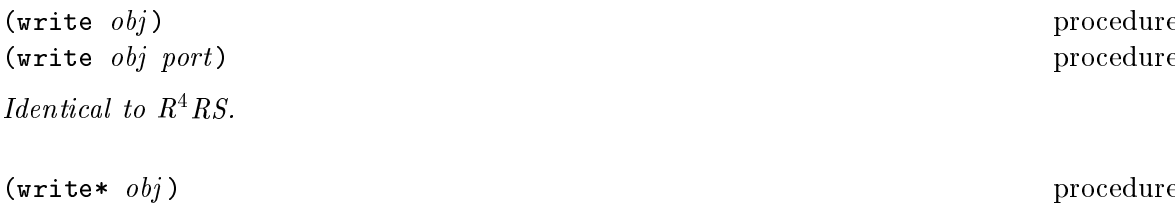

 $(w\texttt{rite* } obj\ port)$ 

Writes a written representation of  $obj$  to the given port. The main difference with the write procedure is that write\* handles data structures with cycles. Circular structure written by this procedure use the " $\sharp x =$ " and " $\sharp x \sharp$ " notations (see 2.3).

As write, the port argument can be omitted, defaulting to the value returned by current--output-port, and the value returned by write\* is undefined.

```
(\text{let } ((1 (cons 1 2)))(set-cdr! 1 1)(write* 1))\implies writes #0=(1, #0#)
(\text{let } ((11 \space ' (1 2)))(12 \t (3 4))(13' (5 6)))(append! 11 12 13)
  (write* (list 11 12 13))) \implies writes ((1 2 . #0=(3 4 . #1=(5 6))) #0# #1#)
```
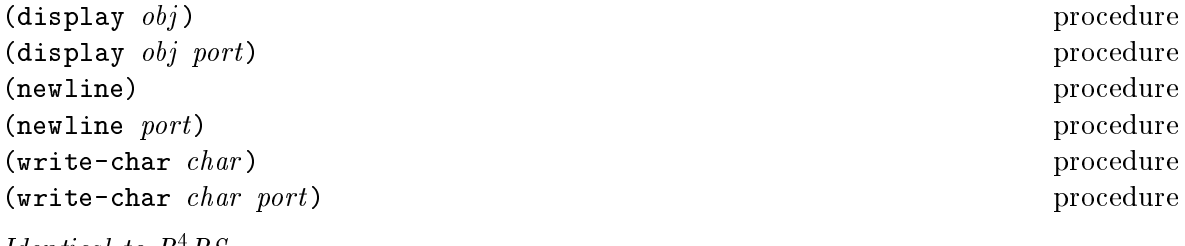

```
Identical to R^4RS.
```
 $\overline{(\ }$ 

 $\overline{(\ }$ 

 $\overline{(\}$  $\overline{(\ }$ 

```
(format port string obj_1 obj_2 ...)
                                                                                  procedure
```
Writes the *objs* to the given *port*, according to the format string *string*. String is written literally, except for the following sequences:

- "a or "A is replaced by the printed representation of the next  $obj$ .
- "s or "S is replaced by the "slashifted" printed representation of the next  $obj$ .

procedure procedure

- "w or "W is replaced by the printed representation of the next *obj* (circular structures are 
orre
tly handled and printed using writes\*).
- "" is replaced by a single tilde.
- $\frac{1}{2}$  is replaced by a newline

Port can be a boolean, a port or a string port. If port is #t, output goes to the current output port; if port is #f, the output is returned as a string. Otherwise, the output is printed on the specified port.

```
(format #f "A test.")
           \implies "A test."
(format #f "A ~a." "test")
          \implies "A test."
(format #f "A ~s." "test")
           \implies "A \"test\"."
```

```
(f \text{lush})(fluxes) processes and provided the property of the property of the property of the property of the property of the property of the property of the property of the property of the property of the property of the property o
(flush port) procedure
```
Flushes the buffer associated with the given *port*. The *port* argument may be omitted, in which case it defaults to the value returned by current-output-port.

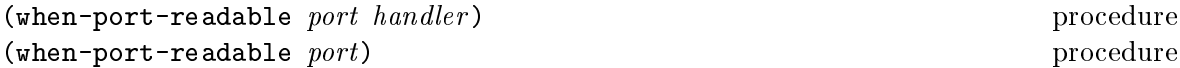

When port is ready for reading, handler, which must be a thunk, is called leaving the current evaluation suspended. When *handler* execution is terminated, normal evaluation is resumed at its suspension point. If the special value #f is provided as handler, the current handler for port is deleted. If a handler is provided, the value returned by when-port-readable is undefined. Otherwise, it returns the handler currently associated to port.

The example below shows a simple usage of the when-port-readable procedure: the command  $cmd$  is run with its output redirected in a pipe associated to the  $p$  Scheme port.

```
(define p (open-input-file "| 
md"))
(when-port-readable p
            (lambda()
              (\text{let } ((1 (read-line p)))(if (eof-obje
t? l)
                     (begin
                       ;; delete handler
                       (when-port-readable p #f)
                       ;; and 
lose port
                       (
lose-input-port p))
                     (format #t "Line read: ^A\n" 1))))
```
(when-port-writable port handler) procedure (when-port-writable port)  $($ when-port-writable port)

When port is ready for writing, handler, which must be a thunk, is called leaving the current evaluation suspended. When *handler* execution is terminated, normal evaluation is resumed at its suspension point. If the special value  $#f$  is provided as handler, the current handler for *port* is deleted. If a handler is provided, the value returned by when-port-writable is undefined. Otherwise, it returns the handler currently associated to port.

(load filename) procedure (load filename module) procedure

The first form is identical to  $R<sup>4</sup>RS$ . The second one loads the content of *filename* in the given module environment. Note: The load primitive has been extended to allow loading of object files, though this is not implemented on all systems. This extension uses dynamic loading on systems which support it , see [4] for more details.

(try-load filename) procedure (try-load filename module) contract the procedure of the procedure of the procedure of the procedure of the procedure of the procedure of the procedure of the procedure of the procedure of the procedure of the procedure of

Tries to load the file named *filename*. If *filename* exists and is readable, it is loaded, and try-load returns #t. Otherwise, the result of the call is #f. The second form of try-load tries to load the content of *filename* in the given *module* environment.

 $(\text{autoload } filename \ (symbol{symbol}_1) \ (symbol_2) \ \ldots)$  syntax

Defines (symbol)s as autoload symbols associated to file *filename*. First evaluation of an autoload symbol will cause the loading of its associated file in the module environment in which the autoload was done. Filename must provide a definition for the symbol which lead to its loading, otherwise an error is signaled.

(autoload? symbol module) entitled and the procedure of the procedure of the procedure

Returns #t if symbol is an autoload symbol in module environment ; returns #f otherwise.

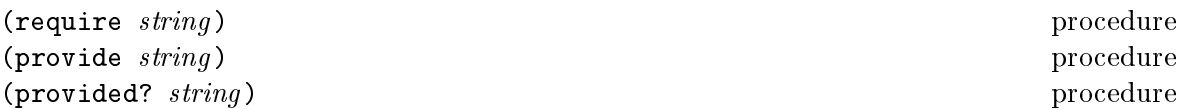

Require loads the file whose name is  $string$  if it was not previously "provided".Provide permits to store *string* in the list of already provided files. Providing a file permits to avoid subsequent loads of this file. Provided? returns #t if string was already provided; it returns #f otherwise.

(open-file filename mode) (open-file filename mode)

Opens the file whose name is *filename* with the specified mode. Mode must be "r" to open for reading or "w" to open for writing. If the file can be opened, *open-file* returns the port

<sup>3</sup> Current version (4.0) allows dynami
 loading only on some platforms: SunOs 4.1.x, SunOs 5.x, NetBSD 1.0, Linux 2.0, HPUX, Irix 5.3

associated with the given file, otherwise it returns  $#f$ . Here again, the "magic" string "|  $\cdot$ permit to open a pipe port.

(close-port port) procedure

Closes port. If port denotes a string port, further reading or writing on this port is disallowed.

(port-closed? port) procedure

Returns #t if port has been 
losed, #f otherwise.

```
(copy-port src dst) procedure
```
Copies the content of the input port src to the output-port dest.

```
(define 
opy-file
  (lambda (sr
 dst)
    (with-input-from-file sr
 (lambda ()
      (with-output-to-file dst (lambda ()
         (
opy-port (
urrent-input-port)
                    (current-output-port)))))))))
```
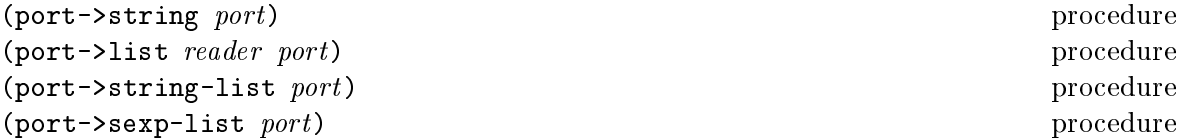

Those procedures are utility for generally parsing input streams. Their specification has been stolen from scsh.

Port->string reads the input port until eof, then returns the accumulated string.

```
(port->string (open-input-file "| (e
ho AAA; e
ho BBB)"))
                            \implies "AAA\nBBB\n"
(define exe

        (lambda (
ommand)
           (
all-with-input-file
              (string-append "| " 
ommand) port->string)))
(exec "ls -l") \implies a string which contains the result of "ls -l"
```
Port->list uses the reader function to repeatedly read objects from port. Thes objects are accumulated in a list which is returned upon eof.

```
(port->list read-line (open-input-file "| (e
ho AAA; e
ho BBB)"))
                              \implies ("AAA" "BBB")
```
Port->string-list reads the input port line by line until eof, then returns the accumulated list of lines. This procedure is defined as

```
(define port->string-list (lambda (p)(port->list read-line p)))
```
Port->sexp-list repeatedly reads data from the port until eof, then returns the accumulated list of items. This procedure is defined as

```
(define port->sexp-list (lambda (p) (port->list read p)))
```
For instance, the following expression gives the list of users currently connected on the machine running the STK interpreter.

```
(port->sexp-list (open-input-file "| users"))
```
(transcript-on filename) procedure (transcript-off) procedure

Not implemented.

## 6.11 Keywords

Keywords are symbolic constants which evaluate to themselves. A keyword must begin with a colon.

 $(\text{keyword? } obj)$  procedure

Returns #t if  $obj$  is a keyword, otherwise returns #f.

 $(make - key word \ obj)$  procedure

Builds a keyword from the given  $obj$ .  $obj$  must be a symbol or a string. A colon is automati
ally prepended.

```
(make-keyword "test")
           \implies : test
(make-keyword 'test)
           \implies : test
(make-keyword ":hello")
            \implies ::hello
```
(keyword->string keyword ) pro
edure Returns the name of *keyword* as a string. The leading colon is included in the result.

(keyword->string :test)  $\implies$  ": test"

(get-keyword keyword list) procedure (get-keyword keyword list default) procedure

List must be a list of keywords and their respective values. Get-keyword scans the list and returns the value associated with the given keyword. If the keyword does not appear in an odd position in *list*, the specified *default* is returned, or an error is raised if no default was specified.

```
(get-keyword :one '(:one 1 :two 2))
           \implies 1
(get-keyword :four '(:one 1 :two 2) #f)
           \implies #f
(get-keyword :four '(:one 1 :two 2))
           \implies error
```
## 6.12 Tk 
ommands

As we mentioned in the introduction,  $STK$  can easily communicate with the Tk toolkit. All the commands defined by the Tk toolkit are visible as Tk-commands, a basic type recognized by the interpreter. Tk-commands can be called like regular scheme procedures, serving as an entry point into the Tk library.

Note: Some Tk-commands can dynamically create other Tk-commands. For instance, execution of the expression

(label '.lab)

will create a new Tk-command called ".lab". This new object, which was created by a primitive Tk-command, will be called a  $widget$ .

Note: When a new widget is created, it captures its creation environment. This permits to have bindings which access variables in the scope of the widget creation call (see 6.17).

```
(tk-command? obj) procedure
```
Returns #t if obj is a Tkommand, otherwise returns #f.

(tkommand? label)  $\implies$  #t (begin (label '.lab) (tkommand? .lab))  $\implies$ #t (tkommand? 12)  $\implies$  #f

 $(w \cdot \text{edge}(t)$  obj)

Returns #t if  $obj$  is a widget, otherwise returns #f. A widget is a Tk-command created by a primitive Tk-command such as button, label, menu, etc.

```
(widget? label)
            \implies #f
(begin (label '.lab) (widget? .lab))
            \implies #t
(widget? 12)
            \implies #f
```
 $(widget - \lambda string \; widget)$  procedure Returns the widget name of widget as a string. (begin (label '.lab) (widget->string .lab))  $\implies$  ".lab" (string->widget str) procedure Returns the widget whose name is str if it exists; otherwise returns #f. (begin (label '.lab) (string->widget ".lab"))  $\implies$  the Tk-command named ".lab" (widget-name  $wight$ ) procedure Returns the widget name of widget as a symbol. (begin (label '.lab) (widget->name .lab))  $\implies$  . lab (tk-get widget opt) procedure

Returns the value of the widget option opt of widget .

```
(begin
   (label '.lab :text "Hello" :bd 3)
   (
ons (tk-get .lab :bd) (tk-get .lab :text)))
          \implies (3 . "Hello")
```
See the online documentation for all the options provided by the Tk widgets. (see 6.25).

(tk-set! widget opt value) pro
edure

Sets the value of the widget option *opt* of *widget* to the given *value*.

```
(begin
   (label '.lab :text "Hello")
   (tk-set! .lab :text "Hello, world!")
  (tk-get .lab :text))
          \implies "Hello, world!"
```
See the online documentation for all the options provided by the Tk widgets. (see 6.25).

```
(set-widget-data! widget expr) procedure
```
Set-widget-data! associates arbitrary data with a  $widqet$ . The system makes no assumptions about the type of expr; the data is for programmer convenience only. As shown below, it 
ould be used as a kind of property list for widgets.

```
(get-widget-data widget ) pro
edure
```
Returns the data previously asso
iated with widget if it exists; otherwise returns #f.

```
(begin
   (set-widget-data! .w '(:mapped #t :geometry "10x50"))
   (get-keyword :mapped (get-widget-data .w)))
          \implies#t
```
#### 6.13 Modules

STK modules can be used to organize a program into separate environments (orname spaces). Modules provide a 
lean way to organize and enfor
e the barriers between the 
omponents of a program.

STK provides a simple module system which is largely inspired from the one of Tung and Dybvig exposed in  $[5]$ . As their modules system, STK modules are defined to be easily used in an intera
tive environment.

```
(\text{define-model}) syntax
```
Define-module evaluates the expressions which are in  $\langle$ body $\rangle$  in the environment of the module name. name must be a valid symbol. If this symbol has not already been used to define a module, a new module, named *name*, is created. Otherwise,  $\langle \text{body} \rangle$  is evaluated in the environment of the (old) module *name* -.

Definitions done in a module are local to the module and do not interact with the definitions of other modules. Consider the following definitions,

```
(define-module M1
   (define a 1))
(define-module M2
\sim masses module \sim(define a 2)
  (\text{define } b \; (* 2 x)))
```
Here, two modules are defined and they both bind the symbol a to a value. However, since a has been defined in two distincts modules they denote two different locations.

The " $\text{STk}$ " module, which is predefined, is a special module which contains all the *qlobal variables* of a  $R^4RS$  program. A symbol defined in the STk module, if not hidden by a local

<sup>4</sup> In fa
t define-module on a given name denes a new module only the rst time it is invoked on this name. By this way, inteactively reloading a module does not define a new entity, and the other modules which use it are not altered.

definition, is always visible from inside a module. So, in the previous exemple, the x symbol refers the x symbol defined in the STk module. The result of *define-module* is undefined.

```
(find-module name) pro
edure
(find-module name default) procedure
```
STK modules are first class objects and find-module returns the module associated to name if it exists. If there is no module associated to *name*, an error is signaled if no *default* is provided, otherwise find-module returns default.

```
(module? object) procedure
```
Returns #t if *object* is a module and #f otherwise.

```
(module? (find-module 'STk))
          \implies #t
(module? 'STk)
         \implies #f
(module? 1)
         \implies #f
```
 $(\text{export } \langle \text{symbol}_1 \rangle \langle \text{symbol}_2 \rangle \dots)$  syntax

Specifies the symbols which are exported (i.e. *visible*) outside the current module. By default, symbols defined in a module are not visible outside this module, excepted the symbols which appear in an export lause.

If several export lauses appear in a module, the set of exported symbols is determined by unioning symbols exported in all the export clauses.

The result of *export* is undefined.

```
(export-all-symbols ) procedure
```
Exports all the symbols defined in the current module. The result of *export-all-symbols* is undefined.

```
(\text{import } \langle \text{module}_1 \rangle \langle \text{module}_2 \rangle \dots) syntax
```
Specifies the modules which are imported by the current module. Importing a module makes the symbols it exports visible to the importer, if not hidden by local definitions. When a symbol is exported by several of the imported modules, the location denoted by this symbol in the importer module correspond to the one of the first module in the list  $(\langle \text{module}_1 \rangle)$  $\langle \text{module}_2 \rangle \dots$  which export it.

If several import lauses appear in a module, the set of imported modules is determined by appending the various list of modules in their apparition order.

```
(define-module M1
 (export a b)
  (define a 'M1-a)
  (define b 'M1-b))
```

```
(define-module M2
  (export b 
)
  (define b 'M2-b)
  (detine c 'M2-c))(define-module M3
  (import M1 M2)
  (display (list a b c)))
          \implies displays (m1-a m1-b m2-c)
```
*Note:* There is no kind of *transitivity* in module importations: when the module  $C$  imports the module B which an importer of A, the symbols of A are not visible from  $C$ , except by explicitly importing the  $A$  module from  $C$ . Note: The module STk, which contains the global variables is always implicitly imported from a module. Furthermore, this module is always placed at the end of the list of imported modules.

(export-symbol symbol module) pro
edure

Exports *symbol* from *module*. This procedure can be useful, when debugging a program, to make visible a given symbol without reloading or redefining the module where this symbol was defined.

```
(export-all-symbols) pro
edure
```
Exports all the symbols of current module . If symbols are added to the current module after the call to export-all-symbols, they are automatically exported.

Note: The STk module export all the symbols which are defined in it (i.e. *global variables* are visible, if not hidden, from all the modules of a program.

```
(with-module name \langle expr_1 \rangle \langle expr_2 \rangle ...) syntax
```
Evaluates the expressions of  $\langle \exp r_1 \rangle$   $\langle \exp r_2 \rangle$  ... in the environment of module name. Module name must have been created previously by a define-module. The result of with-module is the result of the evaluation of the last  $\langle \text{expr} \rangle$ .

```
(define-module M
  (define a 1)
  (define b 2))
(with-module M
   (+a b))\implies 3
```
 $(current-model)$ Returns the current-module. procedure
```
(define-module M
   ...)
 (with-module M
   (
ons (eq? (
urrent-module) (find-module 'M))
         (eq? (
urrent-module) (find-module 'STk))))
        \implies (#t . #f)
```

```
(select-module name) syntax
```
Evaluates the expressions whi
h follows in module name environment. Module name must have been created previously by a define-module. The result of select-module is undefined. Select-module is particularly useful when debugging since it allows to place toplevel evaluation in a particular module. The following transcript shows an usage of select-module :

```
STk> (define foo 1)
STk> (define-module bar
         (define foo 2))
STk> foo
\overline{1}STk> (select-module bar)
bar> foo
2
bar> (sele
t-module STk)
STk>
```
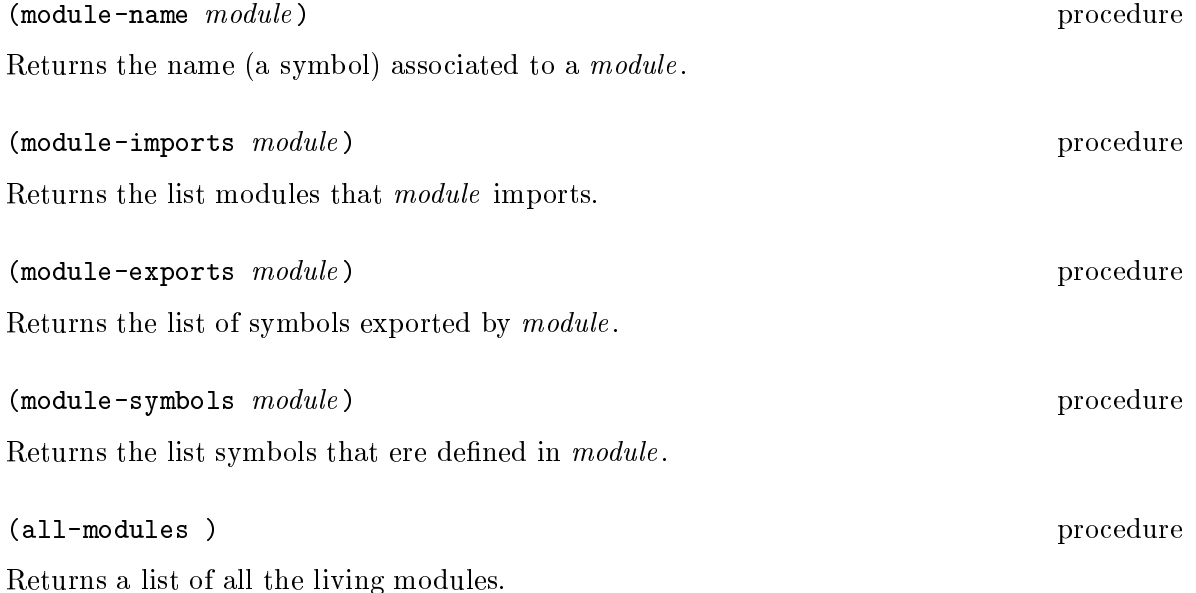

<sup>5</sup> This trans
ript uses the default value for the fun
tion repl-display-prompt (see page 78) whi
h displays the name of the 
urrent module in the prompt.

### Environments 6.14

Environments are first class objects in STk. The following primitives are defined on environments.

(environment?  $obj$ ) procedure Returns #t if  $obj$  is an environment, otherwise returns #f. (the-environment) procedure Returns the current environment. (global-environment) procedure Returns the "global" environment (i.e. the toplevel environment).  $(parent-environment$   $env)$ procedure Returns the parent environment of env. If env is the "global" environment (i.e. the toplevel environment), parent-environment returns #f. (environment->list environment) procedure Returns a list of *a-lists*, representing the bindings in *environment*. Each *a-list* describes one level of bindings, with the innermost level coming first.  $(detine E (let ((a 1) (b 2)))$  $(\text{let } ((c 3)))$  $(the-environment))$ )  $(car (environment-)list E)) \implies ((c . 3))$  $(cadr (environment-)list E)) \Longrightarrow ((b . 2) (a . 1))$ 

(procedure-environment procedure)

Returns the environment associated with procedure. Procedure-environment returns #f if *procedure* is not a closure.

```
(detine foo (let ((a 1)) (lambda (0 a)))(car (environment->list
         (procedure-environment foo)))
                             \implies ((a \t1))
```
 $(module-environment \ model)$ 

Returns the environment associated to the module module.

procedure

```
(define-module M
   (define a 1))
(
ar (environment->list
         (module-environment (find-module 'M))))
                             \implies ((a . 1))
```
(symbol-bound? symbol ) pro
edure (symbol-bound? symbol environment) procedure

Returns #t if symbol has a value in the given environment, otherwise returns #f. Environment may be omitted, in which case it defaults to the global environment.

STK provides low level macros.

*Note:* STK macros are not the sort of macros defined in the appendix of  $R<sup>4</sup>RS$ , but rather the macros one can find in most of Lisp dialects.

(macro (formals) (body)) syntax

Macro permits to create a macro. When a macro is called, the whole form (i.e. the macro itself and its parameters) is passed to the macro body. Binding association is done in the environment of the call. The result of the binding association is called the macro-expansion. The result of the macro call is the result of the evaluation of the macro expansion in the call environment.

```
(detine foo (macro f '(quote , f)))(foo 1 2 3) \implies (foo 1 2 3)(detine 1 + (macro form (list + (cadr form) 1)))(\text{let } ((x 1)) (1+x))\Rightarrow 2
```

```
(macro? obj) procedure
```
Returns #t if  $obj$  is a macro, otherwise returns #f.

```
(macro-expand-1 form) procedure
(macro-expand form) procedure
```
Macro-expand-1 returns the macro expansion of form if it is a macro call, otherwise form is returned unchanged. Macro-expand is similar to macro-expand-1, but repeately expand form until it is no longer a macro call.

```
(detine 1 - (macro form '(- , (cadr form 1)))(detine - (macro form '(1 - , (cadr form)))(\text{macro-expand-1} '(1- 10)) \implies (- 10 1)
(\text{macro-expand} \quad (1-10)) \implies (-101)(maxro-expand-1 '(-- 10)) \implies (1- 10)
(\text{macro-expand} \quad '(-10)) \implies (-101)
```
(macro-expand form) procedure

Returns the macro expansion of *form* if it is a macro call, otherwise *form* is returned unchanged. Macro expansion continue until, the form obtained is

 $(detine 1 - (macro form (list ' - (cadr form) 1)))$  $(\text{macro-expand } '(1-10)) \implies (-101)$ 

(macro-body macro) procedure

Returns the body of ma
ro

 $(maxro-body 1+)$ 

 $\implies$  (macro form (list + (cadr form) 1))

 $(\text{define} - \text{macro} \ (\text{name}) \ (\text{formals}) ) (\text{body})$ 

Define-macro is a macro which permits to define a macro more easily than with the macro form. It is similar to the defmacro of Common Lisp  $[6]$ .

```
(detine-macco (incr x) '(set!, x (+, x 1)))(\text{let } ((a 1)) (\text{incr } a) a)\Rightarrow 2
(define-macro (when test . body)
  \dot{\;}(if ,test ,@(if (null? (cdr body)) body \dot{\;} ((begin ,@body)))))
(maxro-expand' (when a b)) \implies (if a b)(macro-expand '(when a b c d))
                                 \implies (if a (begin b c d))
```
Note: Calls to macros defined by define-macro are physically replaced by their macro-expansion if the variable \*debug\* is #f (i.e. their body is "in-lined" in the macro call). To avoid this feature, and to ease debugging, you have to set this variable to #t. (See also 6.25).

## 6.16 System pro
edures

This section lists a set of procedures which permits to access some system internals.

```
(expand-file-name string) and the control of the procedure of the procedure of the procedure of the procedure of the procedure of the procedure of the procedure of the procedure of the procedure of the procedure of the pro
```
Expand-file-name expands the filename given in  $string$  to an absolute path. This function understands the *tilde convention* for filenames.

;; Current dire
tory is /users/eg/STk (expand-file-name "..")  $\implies$  "/users/eg" (expand-file-name "~root/bin)  $\implies$  "/bin" (expand-file-name "~/STk)"  $\implies$  "/users/eg/STk"

macro

(canonical-path path) procedure

Expands all symbolic links in *path* and returns its canonicalized absolute pathname. The resulting path do not have symbolic links. If path doesn't designate a valid pathname, anoni
al-path returns #f.

(dirname string) procedure

Returns a string containing all but the last component of the path name given in *string*.

 $(dirmame''/a/b/c,stk")$ (dirname "/a/b/
.stk")  $\implies$  "/a/b"

(basename string) procedure

Returns a string 
ontaining the last 
omponent of the path name given in string .

(basname "/a/b/
.stk")  $\implies$  "c.stk"

(de
ompose-file-name string ) pro
edure

Returns an "exploded" list of the path name components given in *string*. The first element in the list denotes if the given *string* is an absolute path or a relative one, being "/" or "." respe
tively. Ea
h 
omponent of this list is a string.

(de
ompose-file-name "/a/b/
.stk") =) ("/" "a" "b" "
.stk") (decompose-file-name "a/b/c.stk")  $\implies$  ("." "a" "b" "c.stk")

Returns #t if the predicate is true for the path name given in *string*; returns #f otherwise (or if *string* denotes a file which does not exist).

(file-is-directory? string) end and the procedure of the procedure of the procedure of the procedure of the procedure of the procedure of the procedure of the procedure of the procedure of the procedure of the procedure of (file-is-regular? string) procedure

 $(glob pattern_1 pattern_2 ... )$ 

The code for glob is taken from the Tcl library. It performs file name "globbing" in a fashion similar to the csh shell. Glob returns a list of the filenames that match at least one of the pattern arguments. The pattern arguments may contain the following special characters:

• ? Matches any single character.

(file-is-readable? string) end and the procedure of the procedure of the procedure of the procedure of the procedure of the procedure of the procedure of the procedure of the procedure of the procedure of the procedure of (file-is-writable? string) procedure (file-is-executable? string) procedure (file-exists? string) procedure

- \* Matches any sequence of zero or more characters.
- [chars] Matches any single character in chars. If chars contains a sequence of the form a-b then any character between a and b (inclusive) will match.
- $\bullet$  \x Matches the character x.
- ${a,b,...}$  Matches any of the strings  $a, b, etc.$

As with csh, a "." at the beginning of a file's name or just after a "/" must be matched explicitly or with a  $\{\}$  construct. In addition, all "/" characters must be matched explicitly. If the first character in a pattern is  $\frac{7}{10}$  then it refers to the home directory of the user whose name follows the "". If the "" is followed immediately by "/" then the value of the environment variable HOME is used.

Glob differs from csh globbing in two ways. First, it does not sort its result list (use the sort procedure if you want the list sorted). Second, glob only returns the names of files that actually exist; in csh no check for existence is made unless a pattern contains a ?, \*, or [] construct.

```
(remove-file string) by the contract of the string of the string of the string of the string of the string of the string of the string of the string of the string of the string of the string of the string of the string of
```
## Removes the file whose path name is given in *string*. The result of remove-file is undefined.

 $($ rename-file  $string_1 \ string_2$  $)$ 

Renames the file whose path-name is contained in  $string_1$  in the path name given by  $string_2$ . The result of rename-file is undefined.

```
(temporary-file-name string) brocedure
```
 $\sim$  $\sim$ 

Generates a unique temporary file name. The value returned by temporary-file-name is the newly generated name of #f if a unique name cannot be generated.

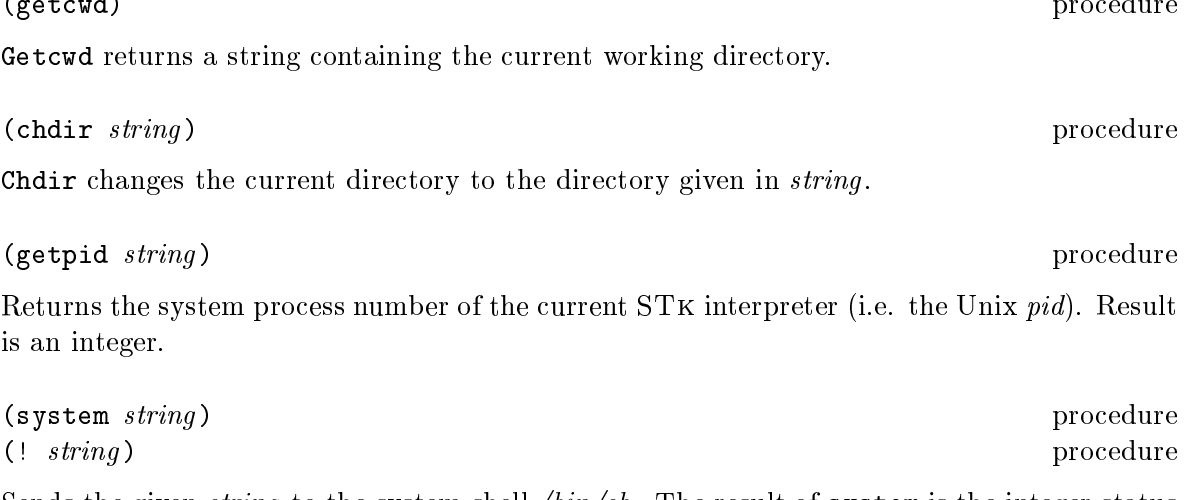

Sends the given *string* to the system shell */bin/sh*. The result of system is the integer status ode the shell returns.

Executes the command contained in *string* and redirects its output in a string. This string onstitutes the result of exe
.

(exec string) procedure

(getenv string) procedure

Looks for the environment variable named *string* and returns its value as a string, if it exists. Otherwise, getenv returns #f.

```
(getenv "SHELL")
            \implies "/bin/zsh"
```
(setenv! var value) pro
edure

Sets the environment variable var to value. Var and value must be strings. The result of setenv! is undefined.

(getenv "SHELL")  $\implies$  "/bin/zsh"

An *address* is a Scheme object which contains a reference to another Scheme object. This type can be viewed as a kind of pointer to a Scheme object. Addresses, even though they are very dangerous, have been introduced in STK so that objects that have no "readable" external representation 
an still be transformed into strings and ba
k without loss of information. Adresses were useful with pre-3.0 version of ST<sub>K</sub>; their usage is now **stongly discouraged**, unless you know what you do. In particular, an address can designate an object at a time and another one later (i.e. after the garbage 
olle
tor has marked the zone as free). Addresses are printed with a special syntax: #pNNN, where NNN is an hexadecimal value. Reading this value back yields the original object whose location is NNN.

(address-of  $obj$ ) procedure

Returns the address of obj.

 $(\texttt{address?} \; obj)$  procedure

Returns #t if obj is an address; returns #f otherwise.

## 6.18 Signals

STK allows the use to associate handlers to signals. Signal handlers for a given signal can even be chained in a list. When a signal occurs, the first signal of the list is executed. Unless this signal yields the symbol break the next signal of the list is evaluated. When a signal handler is called, the integer value of this signal is passed to it as (the only) parameter. The following POXIX.1 constants for signal numbers are defined: SIGABRT, SIGALRM, SIGFPE, SIGHUP, SIGILL, SIGINT, SIGKILL, SIGPIPE, SIGQUIT, SIGSEGV, SIGTERM, SIGUSR1, SIGUSR2, SIGCHLD, SIGCONT, SIGSTOP, SIGTSTP, SIGTTIN, SIGTTOU. Moreover, the following constants, which are often available on most systems are also defined:: SIGIRAP, SIGIUI, SIGEMI,

<sup>6</sup> Some of these 
onstants may be undened if they are not supported by your system

SIGBUS, SIGSYS, SIGURG, SIGCLD, SIGIO, SIGPOLL, SIGXCPU, SIGXFSZ, SIGVTALRM, SIGPROF, SIGWINCH, SIGLOST.

See your Unix documentation for the exact meaning of each constant or  $[7]$ . Use symbolic constants rather than their numeric value if you plan to port your program on another system. A spe
ial signal, managed by the interpreter, is also dened: SIGHADGC. This signal is raised when the garbage collector phase terminates.

When the interpreter starts running, all signals are sets to their default value, excepted SIGINT (generally bound to Control-C) whi
h is handled spe
ially.

(set-signal-handler! sig handler) procedure

Replace the handler for signal sig with handler. Handler can be

- $\#t$  to reset the signal handler for *sig* to the default system handler.
- #f to completly ignore sig (Note that Posix.1 states that SIGKILL and SIGSTOP cannot be 
aught or ignored).
- a one parameter pro
edure.

This procedure returns the new handler, or (length 1) handler list, associated to sig.

```
(\text{let*} (\text{x} \qquad #f))(handler (lambda (i) (set! x #t))))
  (set-signal-handler! |SIGHADGC| handler)
  (gc)x)
           \implies#t
```
(add-signal-handler! sig handler) procedure

Adds handler to the list of handlers for signal sig. If the old signal handler is a boolean, this pro
edure is equivalent to set-signal-handler!. Otherwise, the new handler is added in front of the previous list of handler. This pro
edure returns the new handler, or handler list, associated to sig.

```
(let* ((x \t'())(handler1 (lambda (i) (set! x (cons 1 x))))(handler2 (lambda (i) (set! x (cons 2 x))))(add-signal-handler! |SIGHADGC| handler1)
  (add-signal-handler! |SIGHADGC| handler2)
 (gc)x)
          \implies (1 2)
(\text{let} * ((x \qquad ')))(handler1 (lambda (i) (set! x (cons 1 x))))(handler2 (lambda (i) (set! x (cons 2 x)) 'break)))
```

```
(add-signal-handler! |SIGHADGC| handler1)
(add-signal-handler! |SIGHADGC| handler2)
(gc)x)
         \implies (2)
```

```
(get-signal-handlers) procedure
(get-signal-handlers sig) procedure
```
Returns the handlers, or the list of handlers, associated to the signal sig. If sig is omitted, get-signal-handlers returns a vector of all the signal handlers currently in effect.

(send-signal sig) procedure

Sends the signal sig to the running program.

## 6.19 Hash tables

A hash table consists of zero or more entries, each consisting of a key and a value. Given the key for an entry, the hashing function can very quickly locate the entry, and hence the corresponding value. There may be at most one entry in a hash table with a particular key, but many entries may have the same value.

STK hash tables grow gracefully as the number of entries increases, so that there are always less than three entries per hash bucket, on average. This allows for fast lookups regardless of the number of entries in a table

Note: Hash table manipulation procedures are built upon the efficient Tcl hash table package.

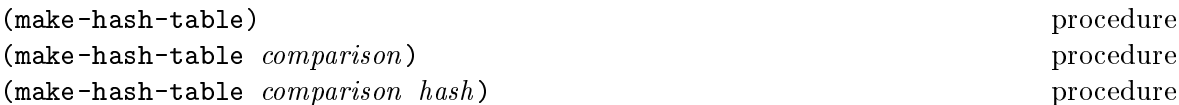

Make-hash-table admits three different forms. The most general form admit two arguments. The first argument is a comparison function which determine how keys are compared; the second argument is a function which computes a hash code for an object and returns the hash code as a non negative integer. Objets with the same hash code are stored in an A-list registered in the bucket corresponding to the key. If omitted.

- hash defaults to the hash-table-hash procedure.
- $\bullet$  comparison defaults to the eq? procedure

Consequently,

If omitted,

(define h (make-hash-table))

is equivalent to

(define h (make-hash-table eq? hash-table-hash))

Another interesting example is

(define h (make-hash-table string-ci=? string-length))

which defines a new hash table which uses string-ci=? for comparing keys. Here, we use the string-length as a (very simple) hashing function. Of course, a function which gives a key depending of the characters composing the string gives a better repartition and should probably enhan
e performan
es. For instan
e, the following 
all to make-hash-table should return a more efficient, even if not perfect, hash table:

```
(make-hash-table
   string-ci=?
    (lambda (s)
      (let ((len (string-length s)))
        (do ((h 0) (i 0 (+ i 1)))
            ((= i len) h)(set! h (+ h (char->integer
                         (char-downcase (string-ref s i))))))))))
```
Note: Hash tables with a comparison function equal to eq? or string=? are handled in an more efficient way (in fact, they don't use the hash-table-hash fucntion to speed up hash table retrievals).

(hash-table?  $obj$ ) procedure

Returns #t if obj is a hash table, returns #f otherwise.

 $(hash-table-hash \; obj)$  procedure

hash-table-hash computes a hash code for an object and returns the hash code as a non negative integer. A property of hash-table-hash is that

(equal? x y) implies (equal? (hash-table-hash x) (hash-table-hash y)

as the the Common Lisp sxhash fun
tion from whi
h this pro
edure is modeled.

(hash-table-put! hash key value) procedure

Hash-table-put! enters an association between key and value in the hash table. The value returned by hash-table-put! is undefined.

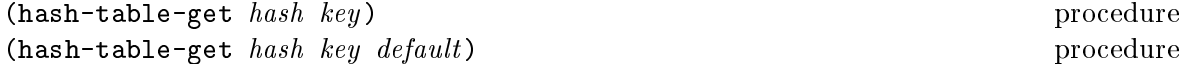

Hash-table-get returns the value associated with  $key$  in the given hash table. If no value has been associated with key in hash, the specified default is returned if given; otherwise an error is raised.

```
(define h1 (make-hash-table))
(hash-table-put! h1 'foo (list 1 2 3))
(hash-table-get h1 'foo)
          \implies (1 2 3)
(hash-table-get h1 'bar 'absent)
          \implies absent
(hash-table-get h1 'bar)
          \implies error
(hash-table-put! h1 '(a b c) 'present)
(hash-table-get h1 '(a b c) 'absent)
          \implies 'absent
(define h2 (make-hash-table equal?))
(hash-table-put! h2 '(a b c) 'present)
(hash-table-get h2 '(a b c))
          \implies 'present
```
(hash-table-remove! hash key) procedure

hash must be a hash table containing an entry for key. Hash-table-remove! deletes the entry for key in hash, if it exists. Result of Hash-table-remove! is unspecified.

```
(define h (make-hash-table))
(hash-table-put! h 'foo (list 1 2 3))
(hash-table-get h 'foo)
          \implies (1 2 3)
(hash-table-remove! h 'foo)
(hash-table-get h 'foo 'absent)
          \implies absent
```
(hash-table-for-each hash proc) procedure

Proc must be a procedure taking two arguments. Hash-table-for-each calls proc on each  $key/value$  association in hash, with the key as the first argument and the value as the second. The value returned by hash-table-for-each is undefined.

*Note:* The order of application of *proc* is unspecified.

```
(let ((h (make-hash-table))
      (sum(0))(hash-table-put! h 'foo 2)
  (hash-table-put! h 'bar 3)
  (hash-table-for-ea
h h (lambda (key value)
                            (set! sum (+ sum value))))
 \sinh)
  sum)
          \implies 5
```
## (hash-table-map hash pro
) pro
edure

Proc must be a procedure taking two arguments. Hash-table-map calls proc on each entry in hash, with the entry's key as the first argument and the entry's value as the second. The result of hash-table-map is a list of the values returned by *proc*, in unspecified order.

*Note:* The order of application of *proc* is unspecified.

```
(let ((h (make-hash-table)))
  (dotimes (i 5))\sim \sim \sim \sim \sim(hash-table-put! h i (number->string i)))
  (hash-table-map h (lambda (key value)
                            (
ons key value))))
            \implies ((0 \cdot 0") (3 \cdot 0") (3 \cdot 0) (2 . "2") (1 \cdot 0) (1 \cdot 0) (4 . "4"))
```
(hash-table->list hash) pro
edure

hash-table->list returns an "association list" built from the entries in hash. Each entry in hash will be represented as a pair whose car is the entry's key and whose cdr is its value. *Note:* The order of pairs in the resulting list is unspecified.

```
\lambda (i.e. \lambda (make the matrix of \lambda ))))
  (dotimes (i 5)
    (hash-table-put! h i (number->string i)))
  (hash-table->list h))
           \implies ((0. "0") (3. "3") (2. "2") (1. "1") (4. "4"))
```
 $(hash-table-stats, hash)$ (hash-table-stats hash) pro
edure

Hash-table-stats returns a string with overall information about  $hash$ , such as the number of entries it 
ontains, the number of bu
kets in its hash array, and the utilization of the bu
kets.

# 6.20 Regular expressions

Regular expressions are first class objects in STK. A regular expression is created by the string->regexp pro
edure. Mat
hing a regular expression against a string is simply done by applying a previously 
reated regular expression to this string. Regular expressions are implemented using 
ode in the Henry Spen
er's pa
kage, and mu
h of the des
ription of regular expressions below is 
opied from his manual.

# (string->regexp string) procedure

String->regexp compiles the *string* and returns the corresponding regular expression.

Mat
hing a regular expression against a string is done by applying the result of string->regexp to this string. This application yields a list of integer couples if a matching occurs; it returns #f otherwise. Those integers 
orrespond to indexes in the string whi
h mat
h the regular expression.

A regular expression is zero or more *branches*, separated by " $|$ ". It matches anything that mat
hes one of the bran
hes.

A branch is zero or more *pieces*, concatenated. It matches a match for the first, followed by a match for the second, etc.

A piece is an *atom* possibly followed by "\*", "+", or "?". An atom followed by "\*" matches a sequence of 0 or more matches of the atom. An atom followed by "+" matches a sequence of 1 or more matches of the atom. An atom followed by "?" matches a match of the atom, or the null string.

An atom is a regular expression in parentheses (matching a match for the regular expression), a range (see below), "." (matching any single character), " $\sim$ " (matching the null string at the beginning of the input string), " $\$ " (matching the null string at the end of the input string), a " $\mathcal{N}$ " followed by a single character (matching that character), or a single character with no other significance (matching that character).

A range is a sequence of characters enclosed in "[]". It normally matches any single character from the sequence. If the sequence begins with "", it matches any single character not from the rest of the sequence. If two characters in the sequence are separated by " $-$ ", this is shorthand for the full list of ASCII characters between them (e.g.  $\lq$   $[0-9]$ " matches any decimal digit). To include a literal "]" in the sequence, make it the first character (following a possible """. To include a literal "-", make it the first or last character.

In general there may be more than one way to match a regular expression to an input string. Considering only the rules given so far could lead to ambiguities. To resolve those ambiguities, the generated regular expression chooses among alternatives using the rule "first then longest". In other words, it considers the possible matches in order working from left to right across the input string and the pattern, and it attempts to match longer pieces of the input string before shorter ones. More specifically, the following rules apply in decreasing order of priority:

- 1. If a regular expression could match two different parts of an input string then it will mat
h the one that begins earliest.
- 2. If a regular expression contains "|" operators then the leftmost matching sub-expression is 
hosen.
- 3. In "\*", "+", and "?" constructs, longer matches are chosen in preference to shorter ones.
- 4. In sequen
es of expression 
omponents the 
omponents are 
onsidered from left to right.

(define r1 (string->regexp "abc"))  $(r1$  "xyz")  $\implies$  #f  $(r1 "12abc345")$   $\implies ((2 5))$  $(detine r2 (string~|regexp "[a-z]+")$  $(r2 "12abc345")$   $\implies ((2 5))$ 

If the regular expression 
ontains parenthesis, and if there is a mat
h, the result returned by the appli
ation will 
ontain several 
ouples of integers. First 
ouple will be the indexes of the first longest substring which match the regular expression. Subsequent couples, will be the indexes of all the sub-parts of this regular expression, in sequence.

```
(define r3 (string->regexp "(a*)(b*)c"))
(r3 \text{ "abc"} \implies ((0 \ 3) \ (0 \ 1) \ (1 \ 2))(r3 "c") \implies ((0 1) (0 0) (0 0))((string \rightarrow regexp "([a-z]+),([a-z]+)") "XXabcd,eXX")
                             \implies ((2 8) (2 6) (7 8))
```
(regexp? *obj*) procedure

Returns #t if  $obj$  is a regular expression created by string->regexp; otherwise returns #f.

 $(regexp? (string->regexp "[a-zA-Z][a-zA-Z0-9]*")$  $\implies$  #t

(regexp-repla
e pattern string substitution) pro
edure (regexp-replace-all pattern string substitution) procedure

Regexp-replace matches the regular expression pattern against string. If there is a match, the portion of *string* which match *pattern* is replaced by the *substitution* string. If there is no match, regexp-replace returns string unmodified. Note that the given pattern could be here either a string or a regular expression. If *pattern* contains strings of the form " $\langle n \rangle$ ", where  $n$  is a digit between 1 and 9, then it is replaced in the substitution with the portion of string that matched the *n*-th parenthesized subexpression of pattern. If *n* is equal to 0, then it is replaced in *substitution* with the portion of *string* that matched *pattern*.

```
(regexp-replace "a*b" "aaabbcccc" "X")
                             \implies "Xbcccc"
(regexp-replace (string->regexp "a*b") "aaabbcccc" "X")
                             \implies "Xbcccc"
(regexp-replace "(a*)b" "aaabbcccc" "X\\1Y")⇒ "XaaaYbcccc"
(regexp-replace "(a*)b" "aaabbcccc" "X\0Y")\implies "XaaabYbcccc"
(regexp-replace "([a-z]*) ([a-z]*)" "john brown" "\<2 \\\1")\implies "brown john"
```
Regexp-replace replaces the first occurence of pattern in string. To replace all the occurences of the *pattern*, use regexp-replace-all

```
(regexp-replace "a*b" "aaabbcccc" "X")
                              \implies "Xbcccc"
(regexp-replace-all "a*b" "aaabbcccc" "X")
                              \implies "XXcccc"
```
## 6.21 Pattern mat
hing

Pattern matching is a key feature of most modern functional programming languages since it allows clean and secure code to be written. Internally, "pattern-matching forms" should be translated (compiled) into cascades of "elementary tests" where code is made as efficient as possible, avoiding redundant tests; the STR "pattern matching compiler" provides this . The technique used is described in details in [9], and the code generated can be considered optimal due to the way this "pattern compiler" was obtained.

The "pattern language" allows the expression of a wide variety of patterns, including:

- Non-linear patterns: pattern variables can appear more than once, allowing comparison of subparts of the datum (through eq?)
- Recursive patterns on lists: for example, checking that the datum is a list of zero or more as followed by zero or more bs.
- Pattern matching on lists as well as on vectors.

## Pattern Matching Facilities

Only two special forms are provided for this: match-case and match-lambda and these also exist, for example, in Andrew Wright and Bruce Duba's [10] pattern matching package.

 $(\text{match-case } \langle \text{key} \rangle \langle \text{clause}_1 \rangle \langle \text{clause}_2 \rangle \dots)$  syntax

In this form,  $\langle \text{key} \rangle$  may be any expression and each  $\langle \text{clause} \rangle$  has the form

```
(<i>pat</i> > <i>expression</i><sub>1</sub> > <i>expression</i><sub>2</sub> > ...)
```
A match-case expression is evaluated as follows. <key> is evaluated and the result is compared with each successive patterns. If the pattern in some <clause> yields a match, then the expressions in that <
lause> are evaluated from left to right in an environment where the pattern variables are bound to the 
orresponding subparts of the datum, and the result of the last expression in that  $\langle$ clause $\rangle$  is returned as the result of the match-case expression. If no  $\langle$ pat $\rangle$  in any  $\langle$ clause $\rangle$  matches the datum, then, if there is an else clause, its expressions are evaluated and the result of the last is the result of the whole match-case expression; otherwise the result of the match-case expression is unspecified.

The equality predicate used is eq?.

```
(match-case '(a b a)
  ((?x ?x) 'foo)
  ((?x ? - ?x) 'bar))\implies bar
```
The "pattern matching compiler" has been written by Jean-Marie Geffroy and is part of the Manuel  $\,$ Serrano's Bigloo compiler[8] since several years. The code (and documentation) included in STK has been stolen from the Bigloo package v1.9 (the only difference between both package is the pattern matching of structures whisch is absent in ST<sub>K</sub>).

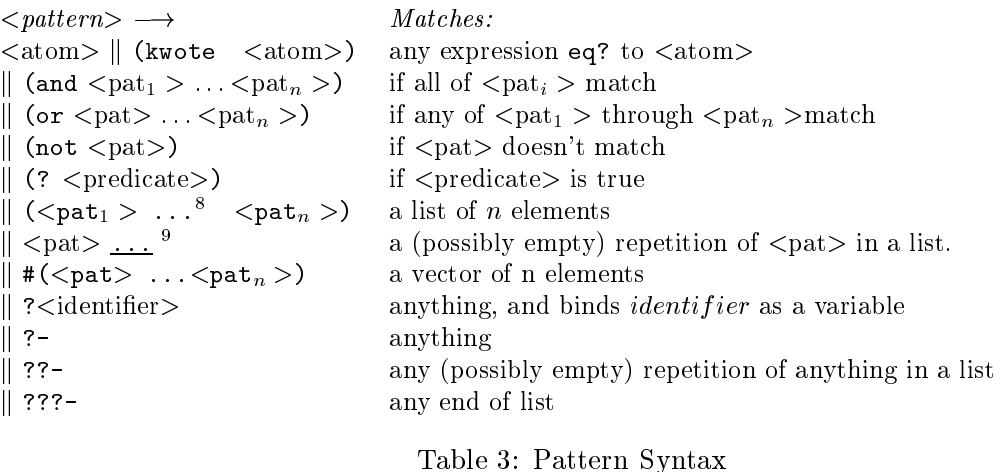

 $(\text{match-lambda} \ \langle \text{clause}_1 \rangle \ \langle \text{clause}_2 \rangle \dots)$  syntax

The form match-lambdaexpands into a lambda-expression expecting an argument which, once applied to an expression, behaves exactly like a match-case expression.

```
((match-lambda)
    ((?x ?x) 'foo)((?x ? - ?x) 'bar) 'bar)\implies bar
```
## The pattern language

The syntax is presented in Table 3. It is des
ribed below in the same way (and nearly in the same words) as in  $[10]$ .

Note: and, or, not, check and kwote must be quoted in order to be treated as literals. This is the only justification for having the kwote pattern since, by convention, any atom which is not a keyword is quoted.

## Explanations through examples

- ?- mat
hes any s-expr
- a mat
hes the atom 'a.
- ?a mat
hes any expression, and binds the variable a to this expression.
- (? integer?) mat
hes any integer
- (a (a b)) matches the only list  $'(a (a b))$ .
- ???- can only appear at the end of a list, and always succeeds. For instance, (a ???-) is equivalent to  $(a \cdot ?-)$ .

- when occurring in a list, ??- matches any sequence of anything: (a ??- b) matches any list whose car is a and last car is b.
- $(a \ldots)$  matches any list of a's, possibly empty.
- $(?x ?x)$  matches any list of length 2 whose car is eq to its cadr
- ((and (not a) ?x) ?x) matches any list of length 2 whose car is not eq to 'a but is eq to its cadr
- $\bullet$  #(?- ?- ???-) matches any vector whose length is at least 2.

*Note:* ??- and ... patterns can not appear inside a vector, where you should use ???-: For example,  $\#$ (a ??- b) or  $\#$ (a...) are invalid patterns, whereas  $\#$ (a ???-) is valid and matches any vector whose first element is the atom a.

## 6.22 **Processes**

STK provides access to Unix processes as first class objects. Basically, a process contains four informations: the standard Unix process identification (aka PID) and the three standard files of the process.

(run-process command  $p_1$   $p_2$   $p_3$  ...)

procedure

run-process creates a new process and run the executable specified in *command*. The  $p$ correspond to the command line arguments. The following values of  $p$  have a special meaning:

- : input permits to redirect the standard input file of the process. Redirection can come from a file or from a pipe. To redirect the standard input from a file, the name of this file must be specified after : input. Use the special keyword : pipe to redirect the standard input from a pipe.
- : output permits to redirect the standard output file of the process. Redirection can go to a file or to a pipe. To redirect the standard output to a file, the name of this file must be specified after : output. Use the special keyword : pipe to redirect the standard output to a pipe.
- error permits to redirect the standard error file of the process. Redirection can go to a file or to a pipe. To redirect the standard error to a file, the name of this file must be specified after : error. Use the special keyword : pipe to redirect the standard error to a pipe.
- : wait must be followed by a boolean value. This value specifies if the process must be run asynchronously or not. By default, the process is run asynchronously (i.e. : wait is # $f$ ).
- : host must be followed by a string. This string represents the name of the machine on which the command must be executed. This option uses the external command rsh. The shell variable PATH must be correctly set for accessing it without specifying its abolute path.

 $\bullet$  : fork must be followed by a boolean value. This value specifies if a *fork* system call must be done before running the process. If the process is run without *fork* the Scheme program is lost. This feature mimics the "exec" primitive of the Unix shells. By default, the process a fork is executed before running the process (i.e.  $:$  fork is #t). This options works on Unix implementations only.

The following example launches a process which execute the Unix command 1s with the arguments -1 and /bin. The lines printed by this command are stored in the file /tmp/X

(run-process "ls" "-l" "/bin" :output "/tmp/X" :wait #f)

 $(process?$   $process)$ 

Returns #t if process is a process, otherwise returns #f.

when *process* is already terminated; it returns #t otherwise.

 $(process \neg alive? \nprocess)$ 

Returns #t if process if the process is currently running, otherwise returns #f.

 $(process-pid$   $process)$ 

Returns an integer value which represents the Unix identification (PID) of process.

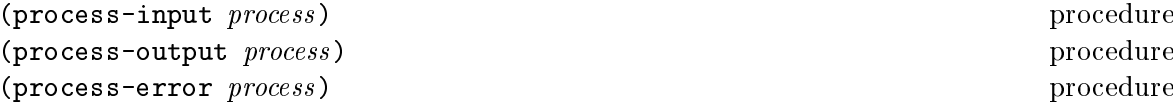

Returns the file port associated to the standard input, output or error of process, if it is redirected in (or to) a pipe; otherwise returns #f. Note that the returned port is opened for reading when calling process-output or process-error; it is opened for writing when calling process-input.

 $(process-wait$   $process)$ procedure Process-wait stops the current process until process completion. Process-wait returns #f

 $(process-exit-status$   $process)$ 

Process-exit-status returns the exit status of process if it has finished its execution; returns #f otherwise.

 $(process-send-signal$   $process$  n)

Send the signal whose integer value is n to process. Value of n is system dependant. Use the defined signal constants to make your program independant of the running system (see  $6.18$ ). The result of *process-send-signal* is undefined.

```
(process-kill process)
```
Process-kill brutally kills *process*. The result of process-kill is undefined. This procedure is equivalent to

procedure

procedure

procedure

procedure

procedure

(process-send-signal process |SIGTERM|)

(pro
ess-stop pro
ess) pro
edure (pro
essontinue pro
ess) pro
edure

Those procedures are only available on systems which support job control. *Process-stop* stops the execution of *process* and *process-continue* resumes its execution. They are equivalent to

(process-send-signal process |SIGSTOP|) (process-send-signal process |SIGCONT|)

(pro
ess-list) pro
edure

pro
ess-list returns the list of pro
esses whi
h are 
urrently running (i.e. alive).

## 6.23 So
kets

STK defines sockets, on systems which support them, as first class objects. Sockets permits processes to communicate even if they are on different machines. Sockets are useful for reating 
lient-server appli
ations.

(make-client-socket hostname port-number) procedure

make-client-socket returns a new socket object. This socket establishes a link between the running application listening on port *port-number* of *hostname*.

 $(sockets? \; socket)$ 

Returns #t if *socket* is a socket, otherwise returns #f.

## (socket-host-name socket) and the socket of the set of the set of the set of the set of the set of the set of the set of the set of the set of the set of the set of the set of the set of the set of the set of the set of th

Returns a string which contains the name of the distant host attached to socket. If socket has been created with make-client-socket this procedure returns the official name of the distant machine used for connection. If socket has been created with make-server-socket, this function returns the official name of the client connected to the socket. If no client has used vet the socket, this function returns #f.

```
(so
ket-host-address so
ket ) pro
edure
```
Returns a string which contains the IP number of the distant host attached to *socket*. If socket has been created with make-client-socket this procedure returns the IP number of the distant machine used for connection. If socket has been created with make-server-socket. yet the socket, this function returns #f.

# (socket-local-address socket) procedure

Returns a string which contains the IP number of the local host attached to socket.

(socket-port-number socket) by the contract of the contract of the contract of the contract of the contract of the contract of the contract of the contract of the contract of the contract of the contract of the contract of Returns the integer number of the port used for *socket*.

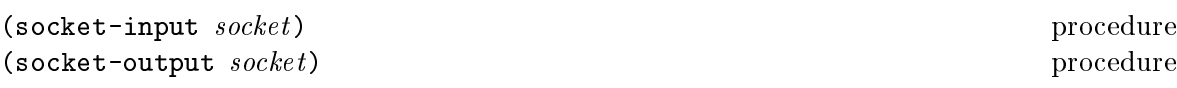

Returns the file port associated for reading or writing with the program connected with socket. If no connection has already been established, these functions return #f. The following example shows how to make a client socket. Here we create a socket on port 13 of the machine "kaolin.unice.fr"<sup>10</sup>:

```
(let ((s (make-
lient-so
ket "kaolin.uni
e.fr" 13)))
 (format #t "Time is: ~A\n" (read-line (so
ket-input s)))
  (sockets-subutdown s))(so
ket-shutdown s))
```
(make-server-so
ket) pro
edure (make-server-socket port-number) brocedure

make-server-socket returns a new socket object. If port-number is specified, the socket is listening on the specified port; otherwise, the communication port is chosen by the system.

```
(socket-accept-connection socket) procedure
```
socket-accept-connection waits for a client connection on the given socket. If no client is already waiting for a connection, this procedure blocks its caller; otherwise, the first connection request on the queue of pending connections is connected to *socket*. This procedure must be called on a server socket created with make-server-socket. The result of socket-accept-connection is undefined.

The following example is a simple server which waits for a connection on the port 1234<sup>--</sup>. On
e the 
onne
tion with the distant program is established, we read a line on the input port asso
iated to the so
ket and we write the length of this line on its output port.

```
(let ((s (make-server-socket 1234)))
  (socket-accept-connection s)
 (let ((1 (read-line (socket-input s))))
   (format (socket-output s) "Length is: "A\n" (string-length 1))
    (flush (so
ket-output s)))
  (socket-shutdown s))
```
(socket-shutdown socket) end and the procedure of the procedure of the procedure of the procedure of the procedure of the procedure of the procedure of the procedure of the procedure of the procedure of the procedure of th (socket-shutdown socket close) procedure

<sup>&</sup>lt;sup>10</sup>Port 13 is generally used for testing: making a connection to it permits to know the distant system's idea of the time of day.

 $11$ Under Unix, you can simply connect to listening socket with the telnet command. With the given example, this can be achieved by typing the following command in a window shell:

<sup>\$</sup> telnet lo
alhost 1234

Socket-shutdown shutdowns the connection associated to *socket. Close* is a boolean; it indiates if the so
ket must be 
losed or not, when the 
onne
tion is destroyed. Closing the so
ket forbids further connections on the same port with the socket-accept-connection procedure. Omitting a value for *close* implies the closing of socket. The result of socket-shutdown is undefined.

The following example shows a simple server: when there is a new connection on the port number 1234, the server displays the first line sent to it by the client, discards the others and go ba
k waiting for further 
lient 
onne
tions.

```
(let ((s (make-server-socket 1234)))
   (let loop ()
     (socket-accept-connection s)
     (format #t "I've read: "A\n" (read-line (socket-input s)))
     (sockets-subutdown s #f)ket-shutdown s = 5,000 m s = 5,000 m s = 5,000 m s = 5,000 m = 5,000 m = 5,000 m = 5,000 m = 5,000 m = 5,000 m
     (loop)))
```
(socket-down? socket) contains the contact of the contact of the contact of the contact of the contact of the contact of the contact of the contact of the contact of the contact of the contact of the contact of the contact

Returns #t if socket has been previously closed with socket-shutdown. It returns #f otherwise.

(socket-dup socket) procedure

Returns a copy of *socket*. The original and the copy socket can be used interchangeably. However, if a new connection is accepted on one socket, the characters exchanged on this socket are not visible on the other socket. Duplicating a socket is useful when a server must accept multiple simultaneous connections. The following example creates a server listening on port 1234. This server is dupli
ated and, on
e two 
lients are present, a message is sent on both 
onne
tions.

```
(define s1 (make-server-socket 1234))
(define s2 (socket-dup s1))
(socket-accept-connection s1)
(socket-accept-connection s2)
;; blo
ks until two 
lients are present
\blacksquare(display "world\n" (so
ket-output s2))
(flush (so
ket-output s1))
(flush (so
ket-output s2))
```
(when-socket-ready socket handler) procedure (when-socket-ready socket) brocedure

Defines a handler for *socket*. The handler is a thunk which is executed when a connection is available on *socket*. If the special value  $#f$  is provided as *handler*, the current handler for socket is deleted. If a handler is provided, the value returned by when-socket-ready is undefined. Otherwise, it returns the handler currently associated to *socket*.

This procedure, in conjunction with socket-dup permits to build multiple-clients servers which work asynchronously. Such a server is shown below.

```
(define p (make-server-socket 1234))
(when-socket-ready p
                   (let ((
ount 0))
                     (lambda ()
                       (set! count (+ count 1))(register-connection (socket-dup p) count))))
(define register-
onne
tion
  (\text{let } ((\text{sockets } ')))(lambda (s cnt)
      ;; Accept connection
      (socket-accept-connection s)
      ;; Save socket somewhere to avoid GC problems
      (set! sockets (cons s sockets))
      ;; Create a handler for reading inputs from this new connection
      (let ((in (so
ket-input s))
            (out (so
ket-output s)))
        (when-port-readable in
              (lambda ()
                (let ((l (read-line in)))
                  (if (eof-object? 1)
                      ;; delete 
urrent handler
                      (when-port-readable in #f)
                      ;; Just write the line read on the socket
                      (begin
                        (format out "On \#^A \dashrightarrow^A \\\hbox{an" ent 1})
                        (flush out))))))))))
```
# 6.24 Foreign Fun
tion Interfa
e

The STK Foreign Function Interface (FFI for short) has been defined to allow an easy access to fun
tions written in C without needing to build C-wrappers and, 
onsequently, without any need to write C code. Note that the FFI is very machine dependent and that it works only on a limited set of architectures<sup>12</sup>. Moreover, since FFI allows very low level access, it is easy to crash the interpreter when using an external C function.

The definition of an external function is done with the syntax define-external. This form takes as arguments a typed list of parameters and accepts several options to define the name of the function in the C world, the library which defines this function, ... The type of the function result and the types of its arguments are defined in Table 4. This table lists the various keywords reserved for denoting types and their equivalen
e between the C and the S
heme worlds.

```
(define-external \langlename\rangle \langleparameters\rangle \langle options\rangle) syntax
```
The form define-external binds a new procedure to  $\langle$  name). The arity of this new procedure is defined by the typed list of parameters given by  $\langle$  parameters $\rangle$ . This parameters list is a list of couples whose first element is the name of the parameter, and the second one is is a

<sup>12</sup> In release 4.0, FFI is known to work on the following ar
hite
tures : ix86 (but not yet MS Windows), Sun Spar
, HP 9000, SGI.

| Name               | Corresponding C type            | Corresponding<br><b>Scheme</b> |
|--------------------|---------------------------------|--------------------------------|
|                    |                                 | Type                           |
| :void              | void                            | <b>None</b>                    |
| $:$ char           | char                            | Scheme character or Scheme     |
|                    |                                 | integer                        |
| :short             | short int                       | Scheme integer                 |
| :ushort            | unsigned short int              | Scheme integer                 |
| $:$ int            | int                             | Scheme integer                 |
| :uint              | unsigned integer                | Scheme integer                 |
| : long             | long integer                    | Scheme integer                 |
| :ulong             | unsigned long integer           | Scheme integer                 |
| :float             | float                           | Scheme Real                    |
| :double            | double                          | Scheme Real                    |
| :static-ptr        | pointer on a static area        | Scheme C-pointer object or     |
|                    |                                 | <b>Scheme String</b>           |
| : dynamic-ptr $or$ | pointer on a dynamic area       | Scheme C-pointer object or     |
| $(:\text{void }*)$ | $(\texttt{mallocated})$         | Scheme String                  |
| :string<br>or      | $char * (pointer on a dynamic)$ | Scheme C-pointer object or     |
| $(:char *)$        | string)                         | <b>Scheme String</b>           |
| :boolean           | int                             | Scheme boolean                 |

Table 4: FFI predefined types

keyword representing its type (see table for equivalence). All the types defined in Table 4, except : void, are allowed for the parameters of a foreign function. Define-external accepts several options:

• : return-type is used to define the type of the value returned by the foreign function. The type returned must be chosen in the types specified in the table. For instance:

```
(define-external maximum((a :int) (b :int))
  :return-type :int)
```
defines the foreign function maximum which takes two C integers and returns an integer result. Omitting this option default to a result type equal to :void (i.e. the returned value is  $undefined$ ).

• : entry-name is used to specify the name of the foreign function in the C world. If this option is omitted, the entry-name is supposed to be  $\langle$  name $\rangle$ . For instance:

```
(define-external minimum((a :int) (b :int))
 :return-type :int
 :entry-name "min")
```
defines the Scheme function minimum whose application executes the C function called min.

• :library-name is used to specify the library which contains the foreign-function. If necessary, the library is loaded before calling the C function. So,

```
(define-external minimum((a :int) (b :int))
 :return-type :int
 :entry-name "min"
 :library-name "libminmax")
```
defines a function which will execute the function min located in the library libminmax.xx (where xx is the suffix used for shared libraries on the running system (generally so or sl).

Hereafter, there are some commented definitions of external functions:

```
(define-external isatty ((fd :int))
    :return-type :boolean)
 (\text{define-external system } ((\text{cmd } (\text{char } *)));; or ((\text{cmd } : \text{string})):return-type :int)
 (define-external mallo
 ((size :ulong))
    :return-type (void *))
 (detine-external free ( (p (:void *) ) ) )
```
All these functions are defined in the C standard library, hence it is not necessary to specify the :library-name option.

- istty is declared here as a function which takes an integer and returns a boolean (in fact, the value returned by the C function is at ty is an int, but we ask here to the FFI system to translate this result as a boolean value in the Scheme world).
- system is a function which takes a string as parameter and returns an int. Note that the type of the parameter, can be specified as a  $(:char *)$  or : string, as indicated in Table 4
- malloc is a function which takes one parameter (an unsigned long int and which returns a  $(:\text{void}*)$  (or : dynamic-ptr). Specifying that the result is a dynamic pointer (instead of a static one) means that we want that the Garbage Collector takes into account the area allocated by the C function malloc (i.e. if this area becomes no more accessible, the GC disposes it with the free function...
- free is a fun
tion whi
h takes a dynami
 pointer and deallo
ates the area it points. Since the definition of this function specifies no result type, it is supposed to be :void-1.

 $13$  Pointers defined with :dynamic-ptr are always unallocated with free. Consequently, areas allocated with another allocator than the standard one must be declared as : static-ptr and freed by hand

 $14$ Usage of malloc and free are for illustration purpose here. Their usage in a program must be avoided, if possible, because it can have interact badly with the way the interpreter manages memory or it can conduct to *crashing* programs if you don't take care.

External functions can also have a variable number of parameters by using the standard Scheme *dot* notation. For instance,

```
(define-external printf ((format :string) . l)
  :return-type :int)
```
defines a Scheme function with one or more parameters (the first one being a string). Of course, the parameters which constitute the variable parameters list must have a type which appears in the third column of Table 4. Some examples using the printf function:

```
(printf "This is a %s test" "good")
        \implies displays This is a good test
(printf "char: '%c' Dec: '%04d' Hex '%04x'" #\space 100 100)
        \implies displays char: ' ' Dec: '0100' Hex '0064'
```
Note: The types : dynamic-ptr, : static-ptr and : string are compatible when used for foreign function parameter. This gives a semantic which is similar to the one of C, where void  $*$  is a compatible with all other pointer types. However, differenciating those types is useful for converting the function return value to a proper Scheme type.

Note: When a function has a :return-type which is :string, :dynamic-ptr or :static-ptr, and the return value is the C NULL pointer, the Scheme value returned by the function is, by convention, equal to #f. For instance, the GNU readline function allows line editing  $\dot{a}$  la Emacs returns NULL when the user has typed an end of file. The following lines show how to make a simple shell-like toplevel using FFIs.

```
(define-external system ((var (:
har *)))
  :return-type :int)
(define-external readline ((prompt :string))
  :library-name "libreadline"
  :return-type :string)
;; A Shell-like toplevel
(do ((l (readline "?> ") (readline "?> ")))
    ((not 1))(system l))
```
Note: The same convention also applies for parameters of type : string, : dynamic-ptr or : static-ptr: they accept the special value #f as a synonym of the C NULL pointer.

(external-exists?  $entry$ ) procedure (external-exists? entry library) procedure

Returns #t if entry is defined as an external symbol in *library*. If *library* is not provided the symbol is searched in the STK interpreter or in libraries that it uses. This function can be useful to define external functions conditionally:

```
(when (external-exists? "dup2")
   (define-external dup2 ((oldfd :int) (newfd :int))
     :return-type :int))
```

```
(c\text{-string-}5)
```
procedure

STk strings are more general than C strings since they accept null character. c-string->string takes an area of characters built by a call to a foreign function (typically the result of a function returning a : static-ptr, : dynamic-ptr or : string) and convert it to a proper Scheme string.

```
(define-external sprintf ((str : string) (format : string) . 1)
   :return-type :int)
(\text{let } ((str (make-string 5 <math>\# \setminus ?)))</math>(sprintf str \frac{1}{2}x" 100)
  (cons str (C-string->string str)))
            \implies ("64\0??", "64")
```
## 6.25 **Miscellaneous**

This section lists the primitives defined in STK that did not fit anywhere else.

 $\text{(eval } \langle \text{expr} \rangle)$ syntax  $\langle \text{eval } \langle \text{expr} \rangle \langle \text{environment} \rangle$ syntax

Evaluates (expr) in the given environment. (Environment) may be omitted, in which case it defaults to the global environment.

 $(\text{define } f \circ \circ (\text{let } ((a 1)) (\text{lambda } () a)))$  $($ foo $)$  $\implies$  1 (eval '(set! a 2) (procedure-environment foo))  $\implies$  2  $(f_{00})$ 

 $(version)$ 

returns a string identifying the current version of STK.

```
(machine-type)
```
 $(random n)$ 

returns a string identifying the kind of machine which is running the interpreter. The form of the result is [os-name]-[os-version]-[processor-type].

returns an integer in the range 0,  $n-1$  inclusive.

```
(\texttt{set-random-seed}:\; seed)
```
Set the random seed to the specified seed. Seed must be an integer which fits in a C long int.

 $(eval-string \ string \ environment)$ 

Evaluates the contents of the given *string* in the given *environment* and returns its result. If *environment* is omitted it defaults to the global environment. If evaluation leads to an error, the result of eval-string is undefined.

procedure

procedure

procedure

procedure

```
(define x 1)
\text{(eval-string " (+ x 1)")}\text{(eval-string "x" (let ((x 2)) (the-environment)))}\implies 2
```
(read-from-string (string)) procedure

Performs a read from the given *string*. If *string* is the empty string, an end of file object is returned. If an error occurs during string reading, the result of read-from-string is undefined.

```
(read-from-string "123 456")
           \implies 123
(read-from-string "")
           \implies an eof object
```
(dump string) procedure

Dump grabs the current continuation and creates an image of the current STK interpreter in the file whose name is  $string^{15}$ . This image can be used later to restart the interpreter from the saved state. See the STk man page about the -image option for more details. Note: Image creation cannot be done if Tk is initialized.

(trace-var symbol thunk) procedure

Trace-var call the given *thunk* when the value of the variable denoted by *symbol* is changed.

```
(define x 1)
(define y 0)
(tra
e-var 'x (lambda () (set! y 1)))
(set! x 2)
\text{(cons } x y)\implies (2, 1)
           =) (2 . 1)
```
Note: Several traces can be associated with a single symbol. They are executed in reverse order to their definition. For instance, the execution of

```
(begin
 (tra
e-var 'z (lambda () (display "One")))
 (tra
e-var 'z (lambda () (display "Two")))
 (set! z 10))
```
<sup>15</sup> Image 
reation is not yet implemented on all systems. The 
urrent version (4.0) allows image dumping only on some platforms: SunOs 4.1.x, Linux 1, FreeBsd

will display the string "Two" before the string "One" on the current output port.

(untrace-var symbol) procedure

Deletes all the traces associated to the variable denoted by symbol.

(error string string<sub>1</sub>  $obj_2$  ...) procedure

error prints the *objs* according to the specification given in *string* on the current error port (or in an error window if Tk is initialized). The specification string follows the "tilde conventions" of format(see 6.10). Once the message is printed, execution returns to toplevel.

 $\mathbf{v}$ 

Runs the garbage collector. See 6.18 for the signals associated to garbage collection.

(g
-stats) pro
edure

Provides some statistics about current memory usage. This procedure is primarily for debugging the STk interpreter, hen
e its weird printing format.

# (expand-heap n) pro
edure

Expand the heap so that it will contains at least  $n$  cells. Normally, the heap automatically grows when more memory is needed. However, using only automati
 heap growing is sometimes very penalizing. This is particularly true for programs which uses a lot of temporary data (which are not pointed by any a variable) and a small amount of global data. In this case, the garbage collector will be often called and the heap will not be automatically expanded (sin
e most of the 
onsumed heap will be re
laimed by the GC). This 
ould be annoying specially for program where response time is critical. Using expand-heap permits to enlarge the heap size (which is set to 20000 cells by default), to avoid those continual calls to the GC.

(get-internal-info) pro
edure

Returns a 7-length vector which contains the following informations:

- 0 total cpu used in milli-seconds
- 1 number of 
ells 
urrently in use.
- 2 total number of allocated cells
- 3 number of cells used since the last call to get-internal-info
- 4 number of g
 runs
- 5 total time used in the g
- 6 a boolean indi
ating if Tk is initialized

 $(\text{sort } obj\ predicate)$ 

 $Obj$  must be a list or a vector. Sort returns a copy of  $obj$  sorted according to predicate. *Predicate* must be a procedure which takes two arguments and returns a true value if the first argument is strictly "before" the second.

```
(sort '(1 2 -4 12 9 -1 2 3) \cdot))\implies (-4 -1 1 2 2 3 9 12)
(sort #("one" "two" "three" "four")
      (lambda (x y) (> (string-length x) (string-length y))))=> #("three" "four" "one" "two")
```
 $(uncode\ form)$ 

procedure

When STK evaluates an expression it encodes it so that further evaluations of this expression will be more efficient. Since encoded forms are generally difficult to read, uncode can be used to (re-)obtain the original form.

```
(define (foo a b)
    (\text{let } ((x a) (y (+ b 1))) (\text{cons } x y)))(procedure-body foo)
                                     \implies (lambda (a b)
                               (\text{let } ((x a) (y (+ b 1))) (\text{cons } x y)))(foo 1 2)\implies (1, 3)
(procedure-body foo)
                                     \implies (lambda (a b)
                               (\texttt{\#let} (x v))(*<sub>local</sub> a <math>0,0)</math>(*qlobal \t +&gt; *<i>local b @0,1</i>)&gt; 1))(*qlobal cons> *<i>l</i>local x <math>0,0</math>)>#<local y(0,1)>)))
(uncode (procedure-body foo))
                                     \implies (lambda (a b)
                                (\text{let } ((x a) (y (+ b 1))) (\text{cons } x y)))
```
*Note:* When a macro has been directly expanded into the macro call code, it is not possible to retrieve the original macro call. Set \*debug\* to #t to avoid macro expansion in-lining.

 $(\text{time } \langle \text{expr} \rangle)$ 

macro

procedure

Evaluates the expression  $\langle \text{expr} \rangle$  in the current environment. Prints the elapsed CPU time and the number of conses used before returning the result of this evaluation.

 $(\text{appropos } symbol)$ 

Apropos returns a list of symbol whose print name contains the characters of symbol. Symbols are searched for in the current environment.

(apropos 'cadd)  $\implies$  (caddar caddr cadddr)

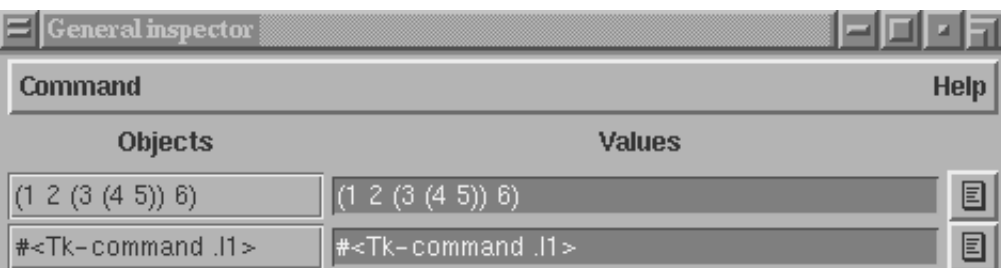

Figure 1: A View of the Inspe
tor

## (apropos symbol) procedure

Apropos returns a list of symbol whose print name contains the characters of symbol. Symbols are sear
hed for in the 
urrent environment.

(apropos '
add)  $\implies$  (caddar caddr cadddr)

## (help) procedure

help pops a graphical help window giving acces to the online documentation. Note: Tk must be initialized to use inspe
t.

## (inspect  $obj$ ) procedure

Inspect permits to graphically inspect an object. The first call of this procedure creates a top level window containing the object to inspect and its current value. If the inspector window is already on screen,  $obj$  will be appended to the list of inspected objects. The inspector window contains menus which permit to call the viewer or detailer on each inspected object. See the on-line documentation for further details. A view of the general inspector is given in figure 1.

Note: Tk must be initialized to use inspect.

$$
(\mathtt{view} \;\; obj)
$$

View permits to obtain a graphical representation of an STK object. The type of representation depends on the type of the viewed object. Here again, menus are provided to switch to the inspe
tor or to the detailer. See the on-line do
umentation for more details. A snapshot of the viewer is given in figure 2.

Note: Tk must be initialized to use view.

```
(detailed) provided by provided by provided by provided by provided by provided by provided by provided by provided by provided by provided by provided by provided by provided by provided by provided by provided by provide
```
detail permits to display the fields of a composite Scheme object. The type of detailer depends on the type of the composite object detailed. Here again, menus are provided to go to the inspe
tor or to the viewer. See the on-line do
umentation for more details. Figure 3 shows the detailer examining a tk-command.

Note: Tk must be initialized to use detail.

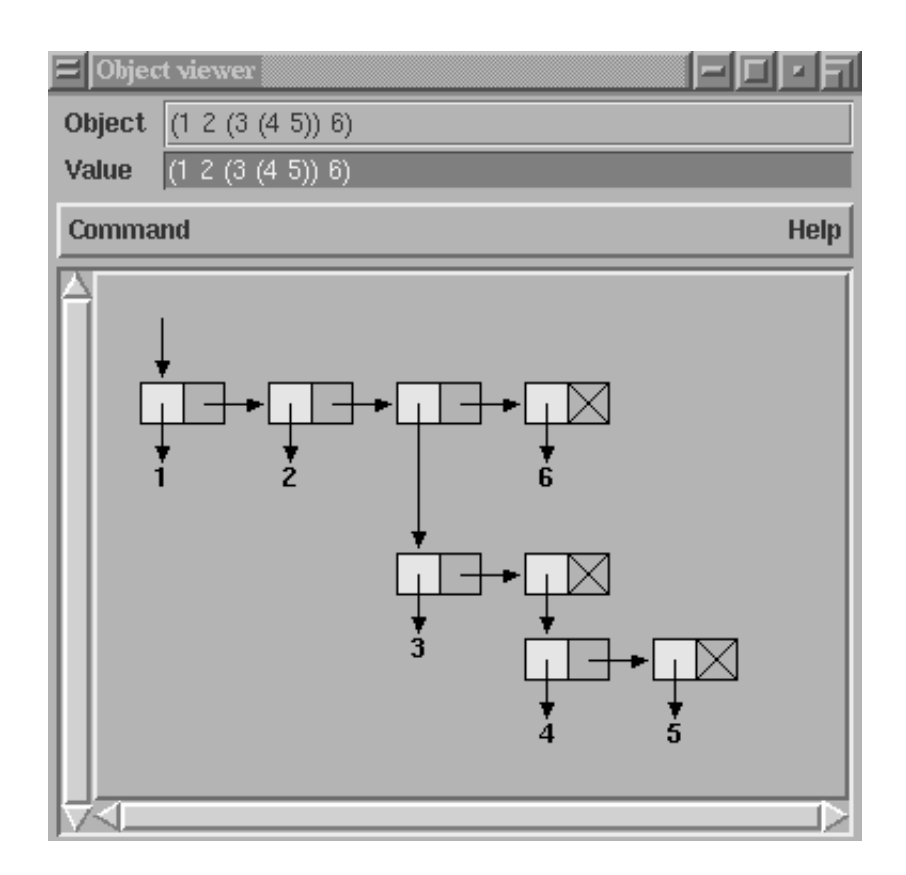

Figure 2: A view of the Viewer

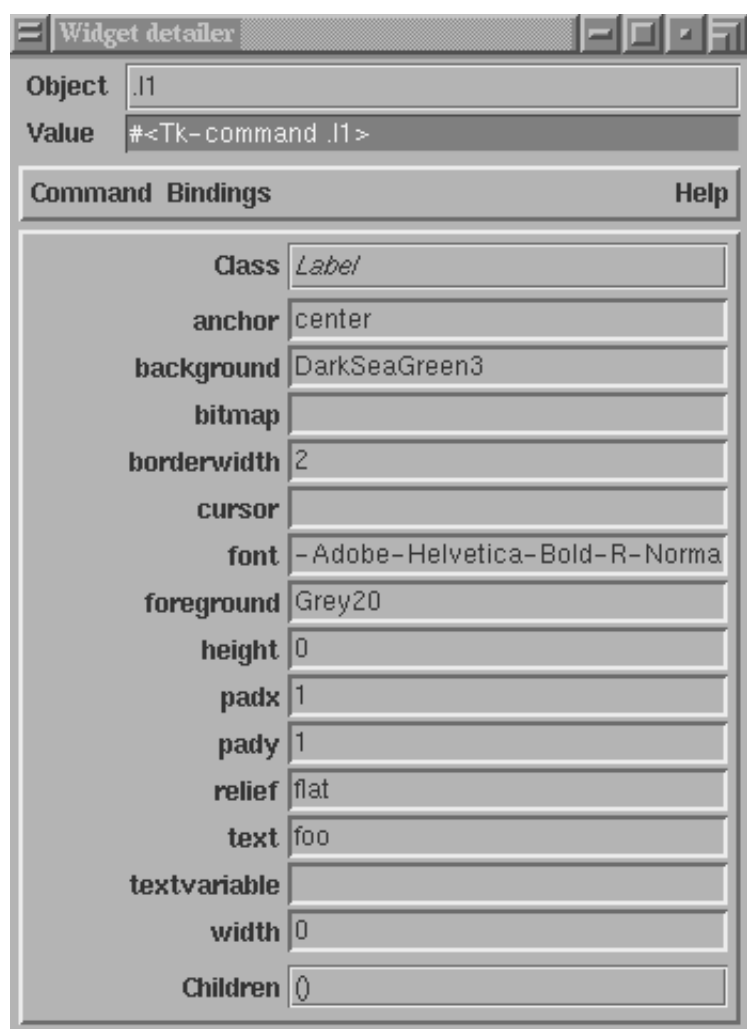

Figure 3: A view of the Detailer

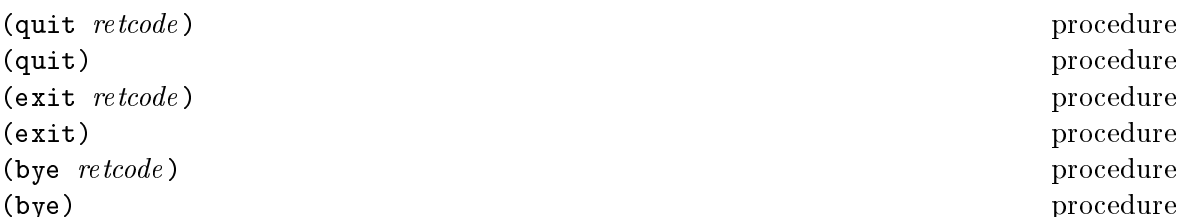

Exits the STK interpreter with the specified integer return code. If omitted, the interpreter terminates with a return 
ode of 0.

<u> 1980 - Johann Barn, marwolaethau a bhann an t-Amhain Aonaich an t-Amhain Aonaich an t-Amhain Aonaich an t-Amh</u>

# Part II

# Annexes
# Appendix A Using the Tk toolkit

When STK detects that a *tk-command* must be called, parameters are processed to be recognized by the corresponding toolkit function. Since the Tk toolkit is left (mostly) unmodified, all its primitives "think" there is a running Tcl interpreter behind the scene. Consequently, to work with the Tk toolkit, a little set of rewriting rules must be known. These rules are described hereafter.

*Note:* This appendix is placed here to permit an STK user to make programs with the original  $Tcl/Tk$ documentation by hand. In no case will it substitute to the abundant Tcl/Tk manual pages nor to the excellent book by J. Ousterhout $[11]$ 

#### $\mathbf{1}$ Calling a Tk-command

Since Tcl uses strings to communicate with the Tk toolkit, parameters to a Tk-command must be translated to strings before calling the C function which implement it. The following onversions are done, depending on the type of the parameter that STk must give to the toolkit:

symbol: the print name of the symbol:

number: the external representation of the number expressed in radix 10;

string: no conversion;

keyword: the print name of the keyword where the initial semicolon has been replaced by a dash  $(\cdot$ ");

boolean: the string "0" if #f and "1" if #t

tk-command: the name of the tk-command

closure: the address of the closure using the representation shown in 6.17.

otherwise: the external "slashified" version of the object.

As an example, let us make a button with a label containing the string "Hello, word". According the original Tk/Tcl documentation, this can be done in Tcl with

button .hello -text "Hello, world"

Following the rewriting rules expressed above, this can be done in STK with

```
(button '.hello '-text "Hello, world")
```
This call defines a new widget object which is stored in the STK variable. hello. This object an be used as a pro
edure to 
ustomize our button. For instan
e, setting the border of this button to 5 pixels wide and its ba
kground to gray would be done in T
l with

.hello 
onfigure -border 5 -ba
kground gray

In STK this would be expressed as

(.hello '
onfigure '-border 5 '-ba
kground "gray")

Since keyword colon is replaced by a dash when a Tk-command is called, this expression could also have been written as:

(.hello '
onfigure :border 5 :ba
kground "gray")

#### $\overline{2}$ Associating Callbacks to Tk-commands

Starting with version 3.0, STR callbacks are Scheme closures . Apart scroll commands, callbacks are Schemes procedures without parameter. Suppose for example, that we want to associate a command with the previous .hello button. In Tcl, such a command can be expressed as

```
.hello configure -command {puts stdout "Hello, world"; destroy.}
```
In ST<sub>K</sub>, we can write

```
(.hello '
onfigure :
ommand (lambda ()
                                   (display "Hello, world\n")
                                   (destroy *root*)))
```
When the user will press the mouse left button, the closure associated to the : command option will be evaluated in the global environment. Evaluation of the given closure will display the message and call the destroy Tk-command.

*Note:* The root widget is denoted "." in Tcl. This convention is ambiguous with the dotted pair onvention and the dot must be quoted to avoid problems. Sin
e this problem arises so often, the variable \*root\* has been introduced in STK to denote the Tk main window.

#### Managing Widget S
rollbars

When using scrollbars, Tk library passes parameters to the widget associated to the scrollbar (and *vice versa*). Let us look at a text widget with an associated scrollbar. When the scrollbar is moved, the command of the associated widget is invoked to change its view. On the other side, when browsing the 
ontent of the text widget (with arrows for example), the scrollbar is updated by calling it's associated closure. Tk library passes position informations to scrolling closures. This informations are the parameters of the closure. Hereafter is an example implementing a text widget with a s
rollbar (see the help pages for details and 6.25):

Uld syntax for callbacks (i.e. strings) is always supported but its use is deprecated.

(text '.txt :yscrollcommand (lambda l (apply .scroll 'set l))) (scrollbar '.scroll :command (lambda l (apply .txt 'yview l))) (pack .txt :side "left") (pack .scroll :fill "y" :expand #t :side "left")

#### 3 Tk bindings

#### Bindings are S
heme 
losures

The Tk bind ommand asso
iates S
heme s
ripts with X events. Starting with version 3.0 those scripts must be Scheme closures<sup>-</sup>. Dinging closures can have parameters. Those parameters are one char symbols (with the same conventions than the Tcl % char, see the bind help page for details). For instance, the following Tcl script

bind .w <ButtonPress-3> {puts "Press on widget %W at position %x %y"}

an be translated into

```
(bind .w "<ButtonPress-3>"
          (lambda (|W| x y)(format #t "Press on widget A at position A^a \Lambda \nightharpoonup (W | x y))
```
Note: Usage of verticals bars for the W symbol is necessary here because the Tk toolkit is case sensitive  $(e, q, W)$  in bindings is the path name of the window to which the event was reported, whereas w is the width field from the event.

#### Bindings are 
hained

In Tk4.0 and later, bindings are chained since it is possible for several bindings to match a given X event. If the bindings are associated with different tags, then each of the bindings will be executed, in order. By default, a class binding will be executed first, followed by a binding for the widget, a binding for its toplevel, and an all binding. The bindtags ommand may be used to change this order for a particular window or to associate additional binding tags with the window (see corresponding help page for details). If the result of closure in the bindings chain is the symbol break, the next closures of the chain are not executed. The example below illustrates this:

```
(pa
k (entry '.e))
(bind .e "<KeyPress>" (lambda (|A|)
                        (unless (string->number |A|) 'break)))
```
Bindings for the entry . e are executed before those for its class (i.e. Entry). This allows us to filter the characters which are effectively passed to the .e widget. The test in this binding closure breaks the chain of bindings if the typed character is not a digit. Otherwise, the following binding, the one for the Entry class, is executed and inserts the character typed (a digit). Consequently, the simple previous binding makes .e a 
ontrolled entry whi
h only accepts integer numbers.

<sup>2</sup> Old syntax for bindings (i.e. strings) is no more supported. Old bindings s
ripts must hen
e be rewritten.

## Appendix B

## Differences with R4RS

This appendix summarizes the main differences between the STK Scheme implementation and the language described in  $R<sup>4</sup>RS$ .

#### $\mathbf{1}$ **Symbols**

STK symbol syntax has been augmented to allow case significant symbols. This extension is discussed in 6.4.

STK also defines some symbols in the global environment which are described below:

- \*debug\*. Setting \*debug\* to #t prevents macro inlining and expression recoding (see 6.25).
- \*gc-verbose\*. If \*gc-verbose\* is #t, a message will be printed before and after each run of garbage 
olle
tor. The message is printed on the standard error stream.
- \*load-verbose\*. If \*load-verbose\* is #t, the absolute path name of each loaded file is printed before its effective reading. File names are printed on the standard error stream.
- \*load-path\* must contain a list of strings. Each string is taken as a directory path name in which a file will be searched for loading. This variable can be set automatically from the STK LOAD PATH shell variable. See stk(1) for more details.
- \*load-suffixes\* must contain a list of strings. When the system try to load a file in a given directory (according to \*load-path\* value), it will first try to load it without suffix. If this file does not exist, the system will sequentially try to find the file by appending each suffix of this list. A typical value for this variable may be ("stk" "stklos" "scm" "so").
- $\bullet$  \*arge \* contains the number of arguments (0 if none), not including interpreter options. See stk(1) for more details.
- \*argy\* contains a Scheme list whose elements are the arguments (not including the interpreter options), in order, or an empty list if there are no arguments. See  $stk(1)$ for more details.
- \*program-name\* contains the file name specified with the -file option, if present. Otherwise, it contains the name through which the interpreter was invoked. See stk(1) for more details
- \*print-banner\*. If \*print-banner\* is #f, the usual copyright message is not displayed when the interpreter is started.
- \*stk-library\* contains the path name of the installation directory of the STK library. This variable can be set automatically from the STK LIBRARY shell variable. See stk(1)

The following symbols are defined only when Tk is loaded:

- \*root\* designates the Tk main window (see A-2). This variable is not set if the Tk toolkit is not initialized.
- \*help-path\* must contain a list of strings. Each string is taken as a directory path name in which documentation files are searched by the command help6.25. This variable can be set automatically from the  $STK$ -HELP-PATH shell variable. See  $stk(1)$  for more details.
- \*image-path\* must contain a list of strings. Each string is taken as a directory path name in which images are searched by the function make-image. This variable can be set automati
ally from the STK IMAGE PATH shell variable. See stk(1) and make-image(n) for more details.
- \*root\* designates the Tk main window (see A-2). This variable is not set if the Tk toolkit is not initialized.
- \*start-withdrawn\*. If \*start-withdrawn\* is not false, the \*root\* window is not mapped on screen until its first sub-window is packed or some action is asked to the window manager for it.
- \*tk-version\* is a string which contains the version number of the Tk toolkit used by STk.
- \*tk-patch-level\* is a string which contains the version and patch level of the Tk toolkit used by STk.

Furthermore,  $STK$  also defines the following procedures in the global environment:

- report-error. This procedure is called by the error system to display the message error. This procedure is described in report-error(n)
- repl-display-prompt. This procedure is called when the system is run interactively before reading a sexpr to evaluate to display a prompt. This procedure is described in repl-display-prompt(n).
- repl-display-result. This procedure is called when the system is run interactively after the evaluation of a sexpr to write the result. This pro
edure is des
ribed in repl-display-result(n).

### 2 Types

STK implements all the types defined as mandatory in  $R<sup>4</sup>RS$ . However, complex numbers and rational numbers (which are defined but not required in  $R<sup>4</sup>RS$ ) are not implemented. The lack of these types implies that some functions of  $R^4RS$  are not defined.

Some types which are not defined in  $R<sup>4</sup>RS$  are implemented in STK. Those types are listed below:

- $\bullet$  input string port type  $(6.10)$
- $\bullet$  output string port type  $(6.10)$
- keyword type  $(6.11)$
- Tk command type  $(6.12)$
- $\bullet$  environment type  $(6.14)$
- $\bullet$  macro type  $(6.15)$
- address type  $(6.17)$
- $\bullet$  hash table type  $(6.19)$
- Regular expression type  $(6.20)$
- process type  $(6.22)$
- $\bullet$  socket type  $(6.23)$

#### 3 Procedures

The following procedures are required by  $R<sup>4</sup>RS$  and are not implemented in the STK interpreter.

- transcript-off
- transcript-on

Transcript-off and transcript-on can be simulated with various Unix tools such as script or fep.

The following procedures are not implemented in the STK interpreter whereas they are defined in  $R<sup>4</sup>RS$  (but not required). They are all related to complex or rational numbers.

- numerator
- denominator
- rationalize
- make-re
tangular
- make-polar
- $\bullet$  real-part
- $\bullet$  imag-part
- $\bullet~$  magnitude
- $\bullet$  angle

## Appendix C

## An introduction to STKLOS

#### $\mathbf{1}$ Introduction

STKLOS is the object oriented layer of STK. Its implementation is derived from version 1.3 of the Gregor Kickzales Tiny Clos package [12]. However, it has been extended to be as close as possible to CLOS, the Common Lisp Object System [6]. Some features of STKLOS are also issued from  $D$ ylan[13] or  $SOS[14]$ .

Briefly stated, the STKLOS extension gives the user a full object oriented system with metaclasses, multiple inheritance, generic functions and multi-methods. Furthermore, the whole implementation relies on a true meta object protocol, in the spirit of the one defined for CLOS[15]. This model has also been used to embody the predefined Tk widgets in a hierarchy of STKLOS classes. This set of classes permits to simplify the core Tk usage by providing homogeneous accesses to widget options and by hiding the low level details of Tk widgets, such as naming conventions. Furthermore, as expected, using of objects facilitates code reuse and definition of new widgets classes.

The purpose of this appendix is to introduce briefly the STKLOS package and in no case will it replace the STKLOS reference manual (which needs to be urgently written now ...). In particular, methods relative to the meta object protocol and access to the Tk toolkit will not be described here.

#### $\overline{2}$ Class definition and instantiation

#### 2.1 **Class definition**

A new class is defined with the define-class macro. The syntax of define-class is close to CLOS defclass:

```
(define-class class (\langlesuperclass<sub>1</sub>) \langlesuperclass<sub>2</sub>\rangle...)
      (\langleslot description<sub>1</sub>\rangle \langleslot description<sub>2</sub>\rangle...
     \langle metaclass option\rangle)
```
The (metaclass option) will not be discussed in this appendix. The (superclass) es list specifies the super classes of *class* (see 3 for more details). A (slot description) gives the name of a slot and, eventually, some "properties" of this slot (such as its initial value, the function which permit to access its value, ...). Slot descriptions will be discussed in 3.3.

As an exemple, consider now that we have to define a complex number. This can be done with the following class definition:

```
(define-class <complex> (<number>)
  (r i)
```
This binds the symbol <complex> to a new class whose instances contain two slots. These slots are called r an i and we suppose here that they contain respectively the real part and the imaginary part of a complex number. Note that this class inherits from **snumber** which is a pre-defined class (<number> is the super class of the <real> and <integer> pre-defined classes).<sup>1</sup>.

#### Inheritance 3

#### $3.1$ Class hierarchy and inheritance of slots

Inheritance is specified upon class definition. As said in the introduction, STKLOS supports multiple inheritance. Hereafter are some classes definition:

```
(detine-class A () (a))(detine-class B() (b))(detine-class C() (c))(detine-class D (A B) (d a))(detine-class E (A C) (e c))(detine-class F (D E) (f))
```
A, B, C have a null list of super classes. In this case, the system will replace it by the list which only contains <object>, the root of all the classes defined by define-class. D, E, F use multiple inheritance: each class inherits from two previously defined classes. Those class definitions define a hierarchy which is shown in Figure 1. In this figure, the class <top> is also shown; this class is the super class of all Scheme objects. In particular,  $\langle \text{top} \rangle$  is the super class of all standard Scheme types.

The set of slots of a given class is calculated by "unioning" the slots of all its super class. For instance, each instance of the class D, defined before will have three slots (a, b and d). The slots of a class can be obtained by the class-slots primitive. For instance,

```
(class-slots A)\implies (a)
(class-slots E)
           \implies (a e c)
(class-slots F)
           \implies (becdaf)
```
*Note:* The order of slots is not significant.

<sup>&</sup>lt;sup>1</sup>With this definition, a <real> is not a <complex> since <real> inherits from <number> rather than <complex>. In practice, inheritance could be modified a posteriori, if needed. However, this necessitates some knowledge of the meta object protocol and it will not be shown in this document

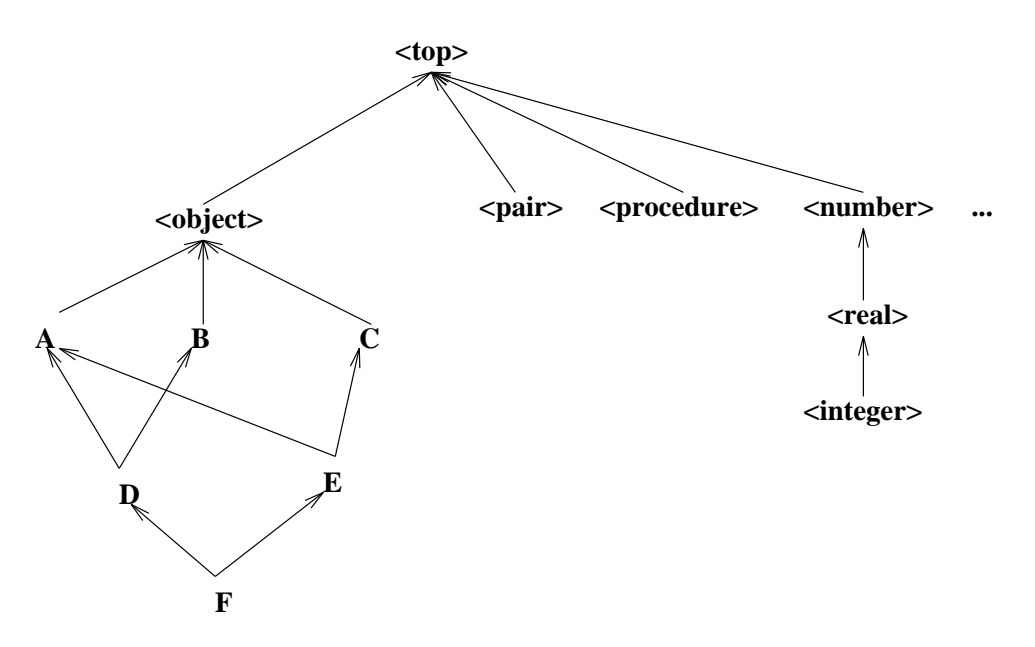

Figure C.1: A class hierarchy

#### 3.2 Instance creation and slot access

Creation of an instance of a previously defined class can be done with the make procedure. This procedure takes one mandatory parameter which is the class of the instance which must be 
reated and a list of optional arguments. Optional arguments are generally used to initialize some slots of the newly created instance. For instance, the following form

```
(define c (make <complex>))
```
will create a new <complex> object and will bind it to the c Scheme variable. Accessing the slots of the new complex number can be done with the slot-ref and the slot-set! primitives. Slot-set! primitive permits to set the value of an object slot and slot-ref permits to get its value.

```
(slot-set: c 'r 10)(slot-set: c 'i 3)(slot-ref c'r)\implies 10
(slot-ref c 'i)\implies 3
```
Using the describe generic function is a simple way to see all the slots of an object at one time: this function prints all the slots of an object on the standard output. For instance, the expression

```
(describe c)
```
will print the following informations on the standard output:

```
#[<complex> 122398] is an instance of class <complex>
Slots are:
    r = 10
```
#### $3.3$ Slot description

When specifying a slot, a set of options can be given to the system. Each option is specified with a keyword. The list of authorised keywords is given below:

- :initform permits to supply a default value for the slot. This default value is obtained by evaluating the form given after the :initform in the global environment.
- : init-keyword permits to specify the keyword for initializing a slot. The init-keyword may be provided during instance creation (i.e. in the make optional parameter list). Spe
ifying su
h a keyword during instan
e initialization will supersede the default slot initialization possibly given with :initform.
- :getter permits to supply the name for the slot getter. The name binding is done in the global environment.
- :setter permits to supply the name for the slot setter. The name binding is done in the global environment.
- accessor permits to supply the name for the slot accessor. The name binding is done in the global environment. An accessor permits to get and set the value of a slot. Setting the value of a slot is done with the extended version of set!.
- : allocation permits to specify how storage for the slot is allocated. Three kinds of allo
ation are provided. They are des
ribed below:
	- $-$ : instance indicates that each instance gets its own storage for the slot. This is the default.
	- { :
	lass indi
	ates that there is one storage lo
	ation used by all the dire
	t and indirect instances of the class. This permits to define a kind of global variable which can be accessed only by (in)direct instances of the class which defines this slot.
	- { :virtual indi
	ates that no storage will be allo
	ated for this slot. It is up to the user to define a getter and a setter function for this slot. Those functions must be defined with the :slot-ref and :slot-set! options. See the example below.

To illustrate slot description, we shall redefine the **<complex>** class seen before. A definition could be:

```
(define-class <complex> (<number>)
  ((r :initform 0 :getter get-r :setter set-r! :init-keyword :r)
   (i :initform 0 :getter get-i :setter set-i! :init-keyword :i)))
```
With this definition, the  $r$  and  $i$  slot are set to 0 by default. Value of a slot can also be specified by calling make with the :r and :i keywords. Furthermore, the generic functions  $get-r$  and  $set-r$ ! (resp.  $get-i$  and  $set-i$ !) are automatically defined by the system to read and write the r (resp. i) slot.

```
(define 
1 (make <
omplex> :r 1 :i 2))
(\text{get-r c1})\Rightarrow 1
(set-r! c1 12)(get-r c1)\implies 12
(define 
2 (make <
omplex> :r 2))
(get-r 
2)
            \implies 2
(get-i 
2)
            \implies 0
```
Accessors provide an uniform access for reading and writing an object slot. Writing a slot is done with an extended form of set! which is close to the Common Lisp setf macro. So, another definition of the previous <complex> class, using the :accessor option, could be:

```
(define-class <complex> (<number>)
   ((r \; : \; \text{initform} \; 0 \; : \; \text{accessor real-part} \; : \; \text{init-keyword} \; : r))(i :initform 0 :accessor imag-part :init-keyword :i)))
```
Using this class definition, reading the real part of the  $\epsilon$  complex can be done with:

(real-part 
)

and setting it to the value contained in the **new-value** variable can be done using the extended form of set!.

```
(set! (real-part 
) new-value)
```
Suppose now that we have to manipulate complex numbers with rectangular coordinates as well as with polar coordinates. One solution could be to have a definition of complex numbers which uses one particular representation and some conversion functions to pass from one representation to the other. A better solution uses virtual slots. A complete definition of the <
omplex> lass using virtual slots is given in Figure 2.

This class definition implements two real slots (r and i). Values of the m and a virtual slots are 
al
ulated from real slot values. Reading a virtual slot leads to the appli
ation of the function defined in the :slot-ref option. Writing such a slot leads to the application of the function defined in the :slot-set! option. For instance, the following expression

 $(slot-set: c 'a 3)$ 

permits to set the angle of the c complex number. This expression conducts, in fact, to the evaluation of the following expression

```
(define-
lass <
omplex> (<number>)
   (;; True slots use re
tangular 
oordinates
    (r :initform 0 :accessor real-part :init-keyword :r)
    (i :initform 0 :accessor imag-part :init-keyword :i)
    ;; Virtual slots access do the conversion
    (m :accessor magnitude :init-keyword :magn
       :allo
ation :virtual
       :slot-ref (lambda (o)
                    (let ((r (slot-ref o 'r)) (i (slot-ref o 'i)))
                      (sqrt (+ (* r r) (* i i)))))
       :slot-set! (lambda (o m)
                      (let ((a (slot-ref o 'a)))
                        (slot-set! o 'r (* m (cos a)))(\text{slot-set!} \circ 'i \ (* \ m \ (\sin a))))))(a :accessor angle :init-keyword :angle
       :allo
ation :virtual
       :slot-ref (lambda (o)
                    (\text{atan } (\text{slot-ref } o'i) (\text{slot-ref } o'r))):slot-set! (lambda(o a)
                     (let ((m (slot-ref o 'm)))
                        (slot-set! o 'r (* m (cos a)))(slot-set! o 'i (* m (sin a)))))))
```

```
Figure C.2: A <complex> number class definition using virtual slots
```

```
((lambda (o a)
     (let ((m (slot-ref o 'm)))(\text{slot-set!}\ o\ 'r\ (\ast\ m\ (\cos\ a)))(\text{slot-set!} \circ 'i \ (* \ m \ (\sin a))))\sim \sim \sim
```
A more 
omplete example is given below:

```
(define 
 (make <
omplex> :r 12 :i 20))
(real-part 
)
           \implies 12
(angle 
)
          \implies 1.03037682652431
(slot-set: c 'i 10)(set! (real-part c) 1)
(describe c)
           \longrightarrow#[<complex> 128bf8] is an instance of class <complex>
           Slots are:
                r = 1i = 10m = 10.0498756211209a = 1.47112767430373
```
Since initialization keywords have been defined for the four slots, we can now define the make-re
tangular and make-polar standard S
heme primitives.

```
(define make-re
tangular
    (\text{lambda } (x y) \text{ (make } \text{complex} > :r x :i y)))(define make-polar
    (\text{lambda} (x y) (\text{make } \text{complex} \geq \text{map } x \text{ :angle } y))
```
### 3.4 Class pre
eden
e list

A class may have more than one superclass.<sup>2</sup> With single inheritance (one superclass), it is easy to order the super classes from most to least specific. This is the rule:

#### Rule 1: Each class is more specific than its superclasses.

With multiple inheritan
e, ordering is harder. Suppose we have

```
(define-
lass X ()
    ((x :initform 1)))(define-
lass Y ()
    ((x \text{ initform } 2)))\sqrt{2} . \sqrt{2} : \sqrt{2} : \sqrt{2} : \sqrt{2}(define-
lass Z (X Y)
    (\ldots))
```
In this case, the Z class is more specific than the X or Y class for instances of Z. However, the init form specified in X and Y leads to a problem: which one overrides the other? The rule in STKLOS, as in CLOS, is that the superclasses listed earlier are more specific than those listed later. So:

### Rule 2: For a given class, superclasses listed earlier are more specific than those listed later.

These rules are used to compute a linear order for a class and all its superclasses, from most specific to least specific. This order is called the "class precedence list" of the class. Given these two rules, we can claim that the initial form for the x slot of previous example is 1 since the class X is placed before Y in class precedence list of Z.

This two rules are not always enough to determine a unique order, however, but they give an idea of how things work. STKLOS algorithm for calculating the precedence list is a little simpler than the CLOS one described in [15] for breaking ties. Consequently the calculated class precedence list could be different. Taking the  $F$  class shown in Figure 1, the STKLOS al
ulated 
lass pre
eden
e list is

(f d e a b c <object> <top>)

whereas it would be the following list with a CLOS-like algorithm:

(f d e a c b <object> <top>)

<sup>&</sup>lt;sup>2</sup>This section is an adaptation of Jeff Dalton's (J.Dalton@ed.ac.uk) Brief introduction to CLOS)

However, it is usually considered a bad idea for programmers to rely on exactly what the order is. If the order for some superclasses is important, it can be expressed directly in the class definition

The precedence list of a class can be obtained by the function class-precedence-list. This function returns a ordered list whose first element is the most specific class. For instance,

```
(
lass-pre
eden
e-list B)
          \implies (#[<class> 12a248] #[<class> 1074e8] #[<class> 107498])
```
However, this result is not too much readable; using the function class-name yields a clearer result:

```
(map class-name (class-precedence-list B))
           \implies (b <object> <top>)
```
#### Generic functions  $\overline{\mathbf{4}}$

#### 4.1 Generi
 fun
tions and methods

Neither STKLOS nor CLOS use the message mechanism for methods as most Object Oriented language do. Instead, they use the notion of generic function. A generic function can be seen as a methods "tanker". When the evaluator requestd the application of a generic function. all the methods of this generic function will be grabbed and the most specific among them will be applied. We say that a method M is more specific than a method M' if the class of its parameters are more specific than the  $M'$  ones. To be more precise, when a generic funtion must be "called" the system will

- 1. search among all the generic function those which are applicable
- 2. sort the list of applicable methods in the "most specific" order
- 3. call the most specific method of this list (i.e. the first method of the sorted methods list).

The definition of a generic function is done with the define-generic macro. Definition of a new method is done with the define-method macro. Note that define-method automatically defines the generic function if it has not been defined before. Consequently, most of the time, the define-generic needs not be used.

Consider the following definitions:

```
(define-generi
 M)
(define-method M((a <integer>) b) 'integer)
(define-method M((a <real>) b) 'real)
(define-method M(a b) 'top)
```
The define-generic call defines M as a generic function. Note that the signature of the generi
 fun
tion is not given upon denition, 
ontrarily to CLOS. This will permit methods with different signatures for a given generic function, as we shall see later. The three next lines define methods for the M generic function. Each method uses a sequence of *parameter* 

specializers that specify when the given method is applicable. A specializer permits to indicate the class a parameter must belong to (directly or indirectly) to be applicable. If no specifiazer is given, the system defaults it to  $\langle \text{top} \rangle$ . Thus, the first method definition is equivalent to

```
(define-method M((a <integer>) (b <top>)) 'integer)
```
Now, let us look at some possible calls to generic function M:

(M 2 3)  $\implies$  integer (M 2 #t)  $\implies$  integer  $(M 1.2 'a)$  $\implies$  real  $(M#3$ <sup>'a)</sup>  $\implies$  real  $(M#t#f)$ (M #t #f)  $\implies$  top =) top (M 1 2 3)  $\implies$  error (since no method exists for 3 parameters)

The preceding methods use only one specializer per parameter list. Of course, each parameter an use a spe
ializer. In this 
ase, the parameter list is s
anned from left to right to determine the appli
ability of a method. Suppose we de
lare now

(define-method M ((a <integer>) (b <integer>)) 'integer-integer)  $(define-method M ((a < inter>integer) (b < real>)$  'integer-real)  $(detine-method M (a (b \n<sub>number</sub>)) 'top-number)$ 

In this 
ase,

(M 1 2)  $\implies$  integer-integer (M 1 1.0)  $\implies$  integer-real (M 1 #t)  $\implies$  integer (M 'a 1)  $\implies$  'top-number

#### $4.2$ Next-method

When a generic function is called, the list of applicable methods is built. As mentioned before, the most specific method of this list is applied (see 4.1). This method may call the next method in the list of applicable methods. This is done by using the special form next-method. Consider the following definitions

(define-method Test((a <integer>)) (
ons 'integer (next-method))) (define-method Test((a <number>)) (cons 'number (next-method))) (define-method Test(a) (list 'top))

With those definitions,

 $(Test. 1)$  $\sim$  - - - - -  $\sim$  $\implies$  (integer number top) (Test 1.0)  $\implies$  (number top) (Test #t)  $\implies$  (top)

#### 4.3 Example

In this section we shall continue to define operations on the **scomplex** class defined in Figure 2. Suppose that we want to use it to implement complex numbers completely. For instance a definition for the addition of two complexes could be

```
(define-method new-+ ((a <
omplex>) (b <
omplex>))
  (make-re
tangular (+ (real-part a) (real-part b))
                    (+ (imag-part a) (imag-part b))))
```
To be sure that the  $+$  used in the method new- $+$  is the standard addition we can do:

```
(define-generic new-+)
(\text{let } ((++))\sim \sim \sim \sim \sim \sim(define-method new-+ ((a <
omplex>) (b <
omplex>))
    (make-re
tangular (+ (real-part a) (real-part b))
                         (+ (imag-part a) (imag-part b)))))
```
The define-generic ensures here that new-+ will be defined in the global environment. Once this is done, we can add methods to the generic function  $new^{-+}$  which make a closure on the + symbol. A 
omplete writing of the new-+ methods is shown in Figure 3.

We use here the fact that generic function are not obliged to have the same number of parameters, contrarily to CLOS. The four first methods implement the dyadic addition. The fth method says that the addition of a single element is this element itself. The sixth method says that using the addition with no parameter always return 0. The last method takes an arbitrary number of parameters". This method acts as a kind of reduce: it cans the dyadic addition on the car of the list and on the result of applying it on its rest. To finish, the set! permits to redefine the  $+$  symbol to our extended addition.

To terminate our implementation (integration?) of complex numbers, we can redefine standard Scheme predicates in the following manner:

```
(define-method complex? ((c <complex>)) #t)
(define-method complex? (c) #f)
(define-method number? ((n <number>)) #t)
(define-method number? (n)#f)
```
<sup>3</sup> The third parameter of a dene-method is a parameter list whi
h follow the 
onventions used for lambda expressions. In parti
ular it 
an use the dot notation or a symbol to denote an arbitrary number of parameters

```
(define-generi
 new-+)
(let ((t +))(define-method new-+ ((a < real>) (b < real>)) (+ a b))(define-method new-+ ((a <real>) (b <complex>))
    (make-re
tangular (+ a (real-part b)) (imag-part b)))
  (define-method new-+ ((a <complex>) (b <real>))
    (make-re
tangular (+ (real-part a) b) (imag-part a)))
  (define-method new-+ ((a <complex>) (b <complex>))
    (make-re
tangular (+ (real-part a) (real-part b))
                      (+ (imag-part a) (imag-part b))))
  (define-method new-+ ((a <number>)) a)
  (define-method new-+ () 0)
  (define-method new-+ args (new-+ (car args) (apply new-+ (cdr args)))))
(\text{set}! + \text{new-+})
```
Figure C.3: Extending + for dealing with 
omplex numbers

... ...

Standard primitives in whi
h 
omplex numbers are involved 
ould also be redened in the same manner.

This ends this brief presentation of the STklos extension.

## Appendix D

## Modules: Examples

This appendix shows some usages of the STK modules. Most of the examples which are exhibited here are derived from the Tung and Dybvig paper [5].

### Interactive Redefinition

Consider first the definitions,

```
(define-module A
  (export square)
  (define square
    (\text{lambda } (x) (+ x x)))(define-module B
  (import A)
  (define distan
e
    (lambda (x y)
      (sqrt (+ (square x) (square y))))))
```
Obviously, the square function exported from A is incorrect, as we can see in its usage below:

```
(with-module B (round (distan
e 3 4)))
           \implies 4.0
```
The function can be redefined (*corrected*) by the following expression:

```
(with-module A
  (set! square
        (lambda (x) (* x x))))
```
And now,

```
(with-module B (round (distan
e 3 4)))
       \Rightarrow 5
```
which is correct.

### Lexical principle

This example reuses the modules A and B of previous se
tion and adds a Compare module that exports the less-than-4? predicates, which states if the distance from a point to the origin is less than 4.

```
(define-module A
  (export square)
  (define square (lambda (x) (* x x))))
(define-module B
  (import A)
  (export distan
e)
  (define distan
e
     (\text{lambda } (x y) (\text{sqrt } (+ (\text{square } x) (\text{square } y))))))(define-module Compare
  (import B)
  (\text{define less-than-4? } (\text{lambda } (x y) (\langle \text{distance } x y \rangle 4)))(\text{define square} \quad (\text{lambda } (x) \quad (+ x x)))
```
Consider now the call,

```
(with-module 
ompare (less-than-4? 3 4))
           \implies #f
```
The call to distance done from less-than-4? indirectly calls the square procedure of module A rather than the one defined locally in module Compare.

#### Mutually Referential Modules

This example uses two mutually referential modules taht import and export to ea
h other to implement mutually recursive even? and odd? procedures

```
(define-module Odd) ;; Forward de
laration
(define-module Even
  (import Odd)
  (export even?)
  (define even? (lambda (x) (if (zero? x) #t (odd? (- x 1))))))
(define-module Odd
 (import Even)
  (export odd?)
  (define odd? (lambda (x) (if (zero? x) #f (even? (-x 1))))))
```
Hereafter are some usages of theses pro
edures:

(with-module Odd (odd? 3))  $\implies$ #t (with-module Odd (odd? 10))  $\implies$  #f (with-module Even (even? 3))  $\implies$  #f (with-module Even (even? 10))  $\implies$  #t

## Appendix E

## **Changes**

### Introduction

This appendix lists the main differences<sup>1</sup> among the various recent versions of STk. Differences with older versions as well as implementation changes are described in the CHANGES file located in the main directory of the STk distribution.

### Release 4.0.1

Release date:  $09/27/99$  Mains changes/modifications since 4.0.1:

• Integration of SFI-9

### Release 4.0.0

*Release date:*  $09/03/99$  Mains changes/modifications since 3.99.4.

- $\bullet$  define-syntax
- Integration of SRFI-0,2,6,8

### **Release 3.99.4**

Release date: 02/02/99 Mains changes/modifications since 3.99.3:

• Virtuals ports

### **Release 3.99.3**

*Release date:*  $09/30/98$  Mains changes/modifications since 3.99.2:

- $\bullet$  Tk version is 8.0.3
- Base64 Encoding/Decoding extension
- Locale extension to treat strings and character using locale information

 $^1$ Only the differences which affect the language or new ports are reported here. In particular, internal changes, packages written in Scheme, STklos or performance enhancements are not discussed here.

### Release 3.99.2

Release date:  $04/27/98$  Mainly a bugs correcting release. New function: write\* which handle circular structures. Format accepts now the special tag "~W" for circular structures writing.

### Release 3.99.1

Release date: 04/27/98 Mainly a bugs correcting release

### Release 3.99.0

Release date: 04/10/98 Changes 
an be 
lassied in three 
ategories:

- About S
heme
	- A module system has been added
	- Integration of the Bigloo match-case and match-lambda primitives. Furthermore, the file bigloo.stk provides some 
	ompatibility between STk and bigloo modules.
	- A simple Foreign Function Interface has been added.
	- integrates the  $R^5RS$  values and call-with-values
	- { multi-line 
	omments have been added.
	- new file primitives: remove-file, rename-file and temporary-file-name.
	- new list primitives: append!, last-pair, remq, remv and remove.
	- load, try-load and autoload? can nw be called with a module as second parameter. If this se
	ond parameter is present, the loading is done in the environment of the given module.
- $\bullet$  About Tk
	- $-$  Integration of the Tk8.0 toolkit
	- Buttons, Checkbuttons and Radiobuttons can use a :variable and :textvariable in a given environment. This environment is given with the new :environment option.
- About STklos
	- The MOP of STKLOS is now very similar to the CLOS's MOP. In particular generic function has been added for controlling slot accesses, as well as numerous introspection functions.
	- When a class is redefined, the instances and methods which uses it are redefined accordingly, as in CLOS (i.e. if anew slot is added in a class, all its  $-$  direct or indirect  $-$  instances will have the new slot added dynamically.

### Release 3.1.1

#### Release date: 09/26/96

This release is a bug correction release. It corrects a lot of bugs. A lot of these bugs prevent to install it on some architectures.

### Release 3.1

Release date: 07/24/96

- Version of Tk is now at Tk4.1 level.
- STk has been ported on Windows 95 and Windows NT.
- Ports can have a handler which is executed when port becomes readable or writable (see primitives when-port-readable and when-port-writable.
- $\bullet\,$  Sockets in server mode allow multiple concurrent connection.
- STKLOS: Two new methods: object-eqv? and object-equal? which are called when applying eqv? or equal? to instan
es.
- New primitive:setenv!

### Release 3.0

Release date: 01/22/96

- Version of Tk is at Tk4.0p2 level.
- Closures are fully supported by Tk. That means that a callback can be now a Scheme closure with its environment. GC problems with closures and usage of the dirty address-of are definitively gone.
- Strings can contain null charters (printing of strings is more friendly in write mode).
- Signals can be redirected to Scheme closures. The end of a GC is seen as a signal.
- Traces on variables are changed (and re-work now): the associated trace must be a thunk.
- New options for some widgets to be more friendly with S
heme world
- STKLOS: if a method M is defined and if it is already bound to a procedure, the old procedure is 
alled when no method is appli
able.

```
(define-method 
ar ((x <integer>)) (- x 1))
(
ar 10)
           \implies 9
(
ar (
ons 'a 'b))
           \implies a
```
• Small change in the ST klos hierarchy.  $\langle \text{widget} \rangle$  is now a subclass of  $\langle \text{procedure} \rangle$  and its meta class is <procedure-metaclass>.

## Appendix F

## **Miscellaneous Informations**

#### Introduction  $\mathbf{1}$

This appendix lists a number of things which cannot go elsewhere in this document. The only link between the items listed her is that they should ease your life when using STk.

#### $\overline{2}$ About ST<sub>K</sub>

### 2.1 Latest release

STK distribution is available on various sites. The original distribution site is kaolin.unice.fr (134.59.132.7). Files are available through anonymous ftp and are lo
ated in the /pub/STk dire
tory. Distribution file names have the form  $STk-x,y.z.tar.gz$ , where x and y represent the version the release and sub-release numbers of the pa
kage.

### 2.2 Sharing Code

If you have written code that you want to share with the (small) STK community, you can deposit it in the dire
tory /pub/STk/In
oming of kaolin.uni
e.fr. Mail me a small note when you deposit a file in this directory so I can put in in its definitive place (/pub/STk/Contrib directory contains the ontributed 
ode).

#### 2.3 STK Mailing list

There is a mailing list for STK located on kaolin.unice.fr. The intent of this mailing list is to permit to STK users to share experiences, expose problems, submit ideas and ... everything which you find interesting (and which is related to  $STK$ ).

To subscribe to the mailing list, simply send a message with the word subscribe in the Subject: field of you mail. Mail must be sent to the following address: stk-request@kaolin.unice.fr

To unsubs
ribe from the mailing list, send a mail at previous email address with the word unsubs
ribe in the Subject: field.

For more information on the mailing list management send a message with the word help in the Subject: field of your mail. In particular, it is possible to find all the messages which have already been sent on the STk mailing list.

Subs
ription/un-subs
ription/information requests are pro
essed automati
ally without human intervention. If you something goes wrong, send a mail to eg@unice.fr.

On
e you have properly subs
ribe to the mailing list,

 $\bullet$  you can send your messages about STK to stk@kaolin.unice.fr,

• you will receive all the messages of the mailing list to the email address you used when you subscribed to the list.

#### **STK FAQ** 2.4

Marc Furrer has set up a FAQ for STK. This FAQ is regularly posted on the STK mailing list. It can also be accessed through http://ltiww.epfl.ch/ furrer/STk/FAQ.html. ASCII version of the FAQ is available from http://ltiwww.epfl.ch/ furrer/STk/FAQ.txt.

#### 2.5 Reporting a bug

When you find a bug in STK, please send its description to the following address stk-bugs@kaolin.unice.fr. Don't forget to indicate the version you use and the architecture the system is compiled on. STK version and architecture can be found by using the version and machine-type Scheme primitives. If possible, try to find a small program which exhibit the bug.

#### 3 **STK** and **Emacs**

The Emacs family editors can be customized to ease viewing and editing programs of a particular sort. Hints given below enable a fine "integration" of STK in Emacs.

#### Automatic scheme-mode setting

Emacs mode can be chosen automatically on the file's name. To edit file ended by .stk or .stklos in Scheme mode, you have to set the Elisp variable auto-mode-alist to control the correspondence between those suffixes and the scheme mode. The simpler way to set this variable consists to add the following lines in your .emacs startup file.

```
;; Add the '.stk' and '.stklos' suffix in the auto-mode-alist Emacs
;; variable. Setting this variable permits to automagically place the
;; buffer in scheme-mode.
(setq auto-mode-alist
       (\text{append} '(('')\&\text{sem$''scheme-mode)
                   (''\backslash\backslash \text{stk$''}scheme-mode)
                                       \ddot{\phantom{a}}("\\. stklos$"scheme-mode))
                 auto-mode-alist))
```
#### Using Emacs and CMU Scheme

CMU Scheme package package permits to run the STK interpreter in an Emacs window. Once the package is loaded, you can send text to the inferior STK interpreter from other buffers containing Scheme source. The CMU Scheme package is distributed with Emacs (both FSF-Emacs and Xemacs) and you should have it if you are running this editor.

To use the CMU Scheme package with STK, place the following lines in your . emacs startup file.

```
;; Use cmu-scheme rather than xscheme which is launched by default
;; whence running 'run-scheme' (xscheme is wired with CScheme)
(autoload 'run-scheme "cmuscheme" "Run an inferior Scheme" t)
(setq scheme-program-name "stk")
(setq inferior-scheme-mode-hook '(lambda() (split-window)))
```
After having entered those lines in your .emacs file, you can simply run the STK interpreter by typing

M-x run-scheme

Read the CMU Scheme documentation (or use the describe-mode Elisp command) for a complete description of this package.

### Using Emacs and the *Ilisp* package

Ilisp is another s
heme pa
kage whi
h allows to run the STk interpreter in an Ema
s window. This is a rich package with a lot of nice features. *Ilisp* comes pre-installed with Xemacs; it has to be installed with FSF Emacs (the last version of *Ilisp* can be ftp'ed anonymously from ftp.cs.cmu.edu (128.2.206.173) in the /user/ai/lang/lisp/util/emacs/ilisp directory).

To use the *Ilisp* package with  $STK$ , place the following lines in your . emacs startup file.

```
(autoload 'run-ilisp "ilisp" "Sele
t a new inferior LISP." t)
(autoload 'stk "ilisp" "Run stk in ILISP." t)
(add-hook 'ilisp-load-hook
         '(lambda ()
            (require '
ompleter)
            ;; Define STk dialect characteristics
            (defdialect stk "STk Scheme"
              scheme
              (setq 
omint-prompt-regexp "^STk> ")
              (setq ilisp-program "stk -interactive")
              (setq 
omint-ptyp t)
              (setq comint-always-scroll t)
              (setq ilisp-last-
ommand "*"))))
```
After having entered those lines in your . emacs file, you can simply run the STK interpreter by typing

M-x stk

The Ilisp package comes with a rich documentation which describe how to customize the package.

#### Other pa
kages

Another way to use STK and Emacs consists to use a special purpose STK mode. You can find two such modes in the /pub/Contrib directory of kaolin.unice.fr.

#### 3.1 Using the SLIB package with STK

Aubrey Jaffer maintains a package called *SLIB* which is a portable Scheme library which provides ompatibility and utility fun
tions for all standard S
heme implementations. To use this pa
kage, you have just to type

(require "slib")

and follow the instructions given in the *SLIB* library to use a particular package. Note: SLIB uses also the require/provide mechanism to load components of the library. Once SLIB has been loaded, the standard STk require and provide are overloaded su
h as if their parameter is a string this is the old STK procedure which is called, and if their parameter is a symbol, this is the SLIB one which is 
alled.

#### Getting information about Scheme  $\overline{\mathbf{4}}$

### 4.1 The R<sup>4</sup>RS document

 $R<sup>4</sup>RS$  is the document which fully describe the Scheme Programming Language, it can be found in the Scheme repository (see ??) in the directory:

ftp.cs.indiana.edu:/pub/scheme-repository/doc

Aubrey Jaffer has also translated this document in HTML. A version of this document is available at

file://swiss-ftp.ai.mit.edu/pub/scm/HTML/r4rs\_toc.html

#### 4.2 Web sites

The most up to date general site on S
heme is lo
ated at www.s
hemers.org. This site 
ontains informations and links about

- textbooks on S
heme, tutorials and standards
- various implementations of the language as well as environments for Scheme
- SRFI (Scheme Request For Implementation)
- events related to Scheme programming
- $\bullet$  and much more ...

Another important site is the S
heme repository. Hopelessly, this site is no more maintained, but its ontent is ri
h enough to spend some time on it. The repository 
onsists of the following areas:

- Lots of scheme code meant for benchmarking, library/support, research, education, and fun.
- On-line documents: Machine readable standards documents, standards proposals, various Schemerelated te
h reports, 
onferen
e papers, mail ar
hives, et
.
- Most of the publi
ly distributable S
heme Implementations.
- Material designed primarily for instruction.
- Freely-distributable promotional or demonstration material for Scheme-related products.
- Utilities (e.g., S
hemeweb, SLaTeX).
- Extraneous stuff, extensions, etc.

You can access the Scheme repository with

- ftp.cs.indiana.edu:/pub/scheme-repository
- http://www.cs.indiana.edu/scheme-repository/SRhome.html

The S
heme Repository is mirrored in Europe:

- ftp.inria.fr:/lang/Scheme
- faui80.informatik.uni-erlangen.de:/pub/scheme/yorku
- ftp.informatik.uni-muenchen.de:/pub/comp/programming/languages/scheme/scheme-repository

#### 4.3 Usenet newsgroup and other addresses

There is a usenet newsgroup about the S
heme Programming language: omp.lang.s
heme. Following addresses 
ontains also material about the S
heme language

- http://www.cs.cmu.edu:8001/Web/Groups/AI/html/faqs/lang/scheme/top.html contains the S
heme FAQ.
- http://www-swiss.ai.mit.edu/scheme-home.html is the Scheme Home page at MIT
- http://www.ai.mit.edu/projects/su/su.html is the Scheme Underground web page

# Bibliography

- [1] William Clinger and Jonathan Rees (editors).  $Revised^4$  Report on the Algorithmic Language Scheme. *ACM Lisp Pointers*, 4(3), 1991.
- [2] John K. Ousterhout. An X11 toolkit based on the Tcl Language. In USENIX Winter Conference, pages 105-115, January 1991.
- [3] John K. Ousterhout. Tcl: an embeddable command language. In USENIX Winter Conference, pages 183-192, January 1990.
- [4] Erick Gallesio. Extending the STK interpreter. Technical report, I3S CNRS / Université de Nice - Sophia Antipolis, 1997.
- [5] Sho-Huan Simon Tung and R. Kent Dybvig. Reliable interactive programming with modules. LISP and Symbolic Computation, 9:343-358, 1996.
- [6] Guy L. Steele Jr. Common Lisp: the Language, 2nd Edition. Digital Press, 12 Crosby Drive, Bedford, MA 01730, USA, 1990.
- [7] POSIX Committee. System Application Program Interface (API) [C Language]. Information technology—Portable Operating System Interface (POSIX). IEEE Computer Society Press, 1109 Spring Street, Suite 300, Silver Spring, MD 20910, USA, 1990.
- [8] Manuel Serrano. Bigloo User's Manual, v1.9b, June 1997.
- [9] C. Queinnec and J-M. Geffroy. Partial Evaluation Applied to Symbolic Pattern Matching with Intelligent Backtrack. In et al M. Billaud, editor, Workshop in Static Analysis, number 81-82 in Bigre, Bordeaux (Fran
e), September 1992.
- [10] A. Wright and B.Duba. Pattern Matching for Scheme. Technical report, Department of Computer Science, Rice University, October 1993.
- [11] John K. Ousterhout. Tcl and the Tk toolkit. Addison-Wesley, 1994.
- [12] Gregor Kickzales. Tiny-clos. Source available on parcftp.xerox.com in directory /pub/mops, December 1992.
- [13] Apple Computer. *Dylan: an Object Oriented Dynamic Language*. Apple, April 1992.
- [14] Chris Hanson. The sos reference manual, version 1.5. *in-line documentation of the SOS package*. Source available on martigny. ai. mit. edu in /archive/cph directory, March 1993.
- [15] Jim de Rivières Gregor Kickzales and Daniel G. Bobrow. The Art of Meta Object Protocol. MIT Press, 1991.

# Index

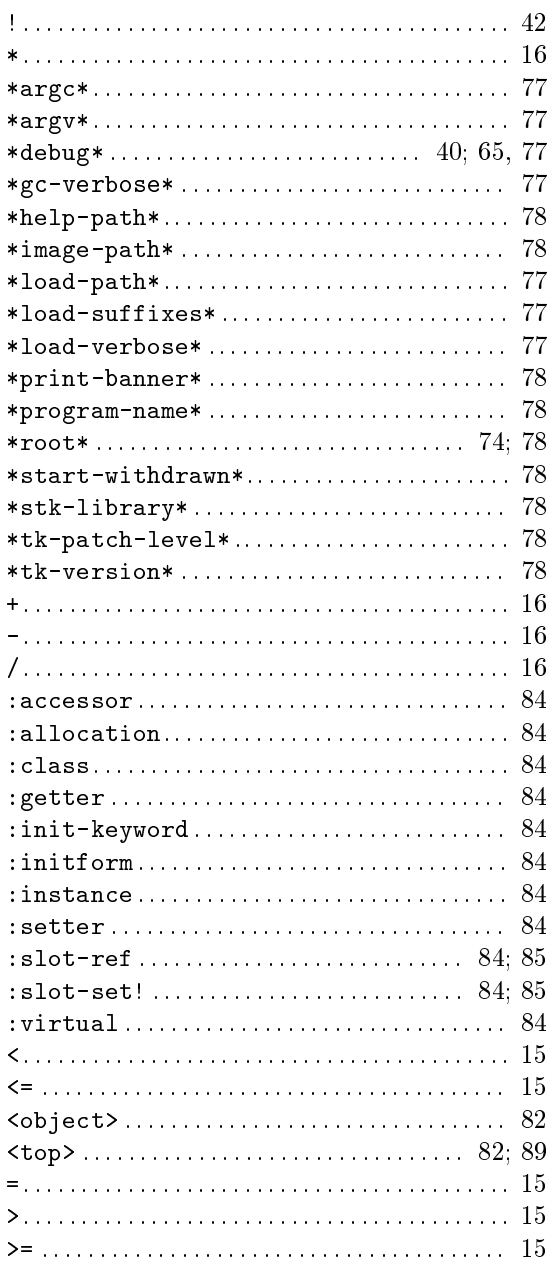

## $\overline{A}$

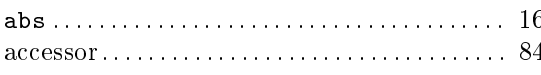

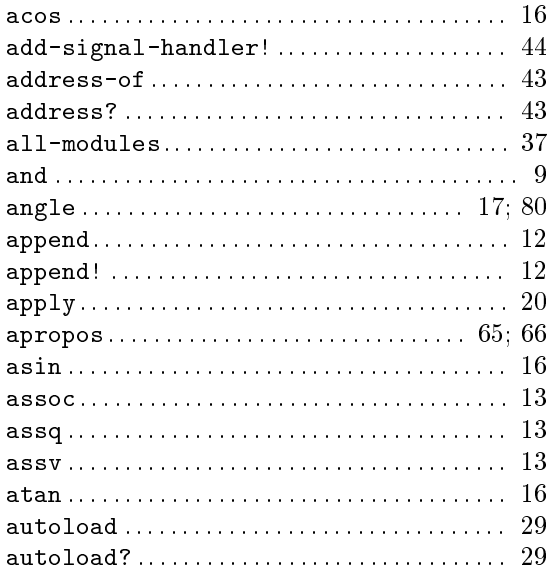

## $\overline{B}$

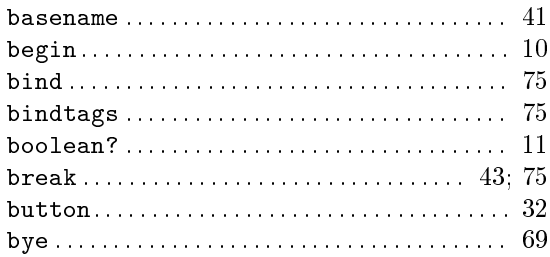

## $\overline{C}$

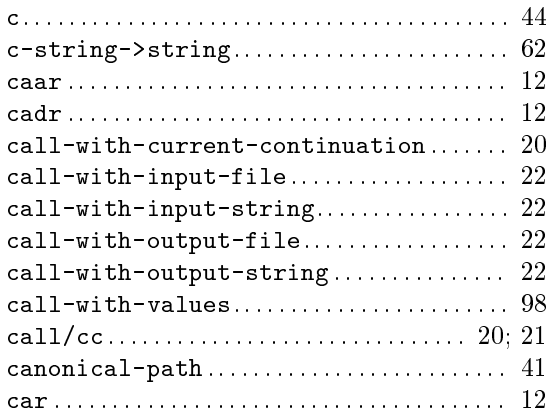

### **STK Reference Manual**

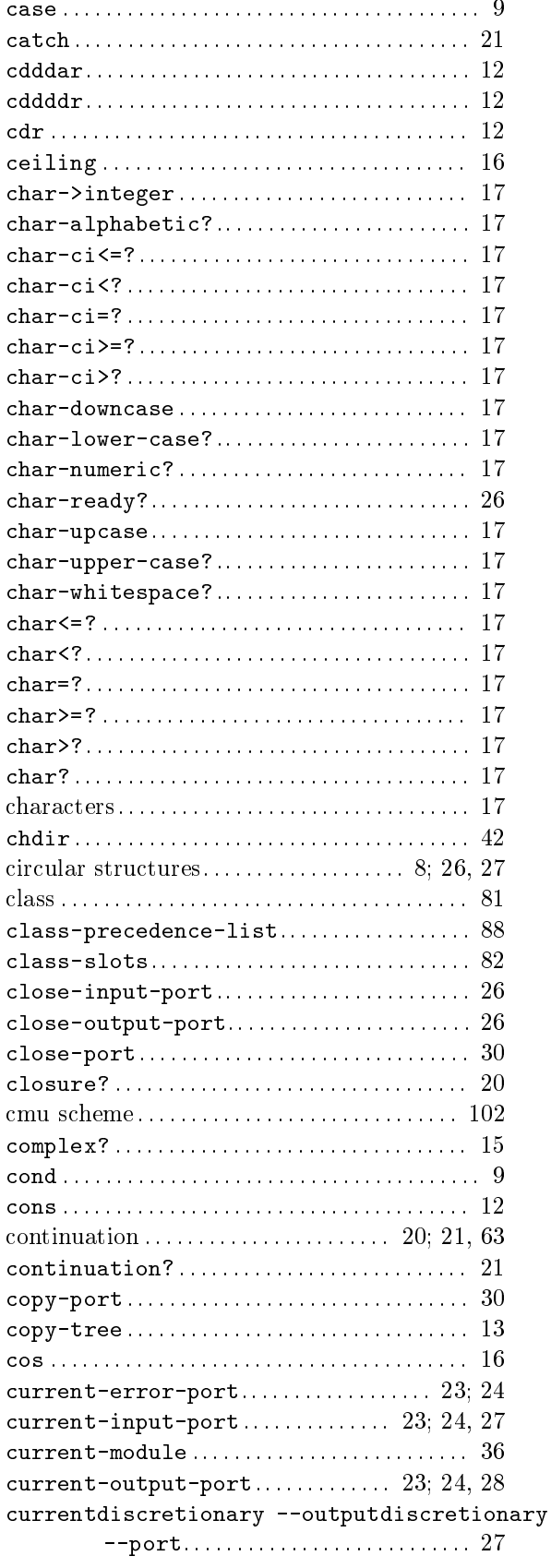

## $\overline{D}$

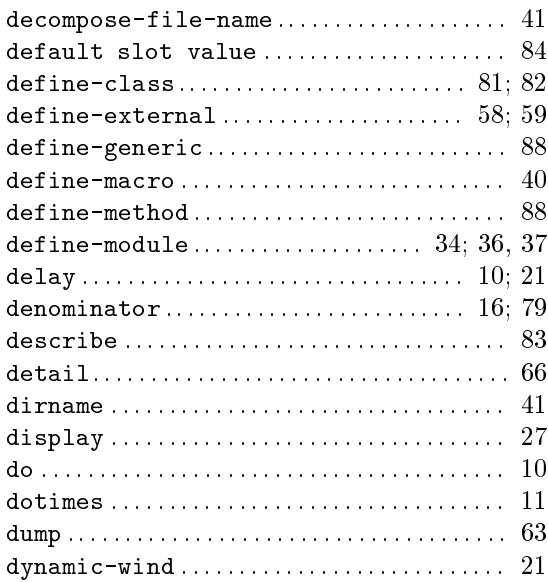

## $\mathbf{E}% _{0}$

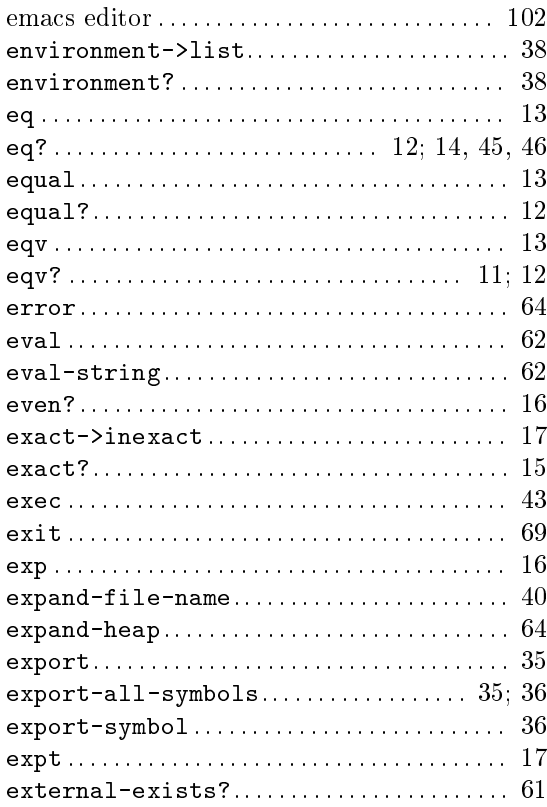

## $\overline{F}$

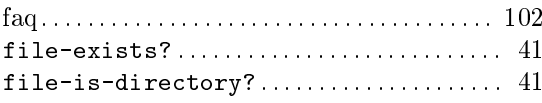

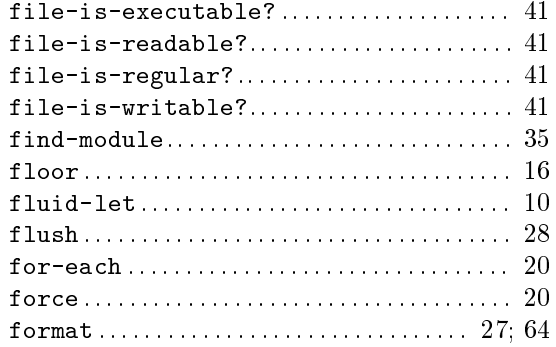

## $\mathbf G$

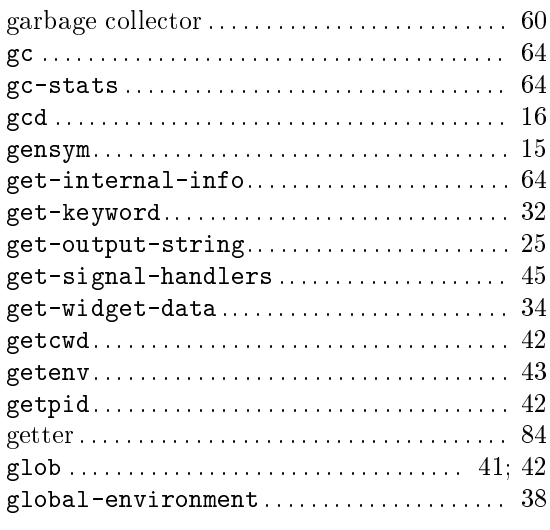

## $\overline{\mathrm{H}}$

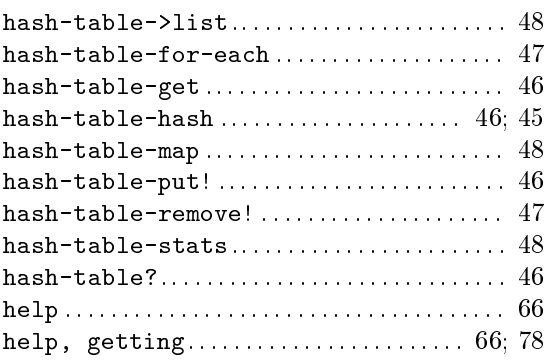

## $\overline{I}$

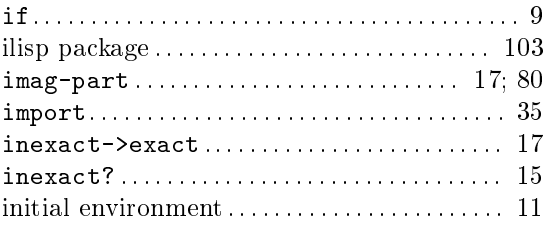

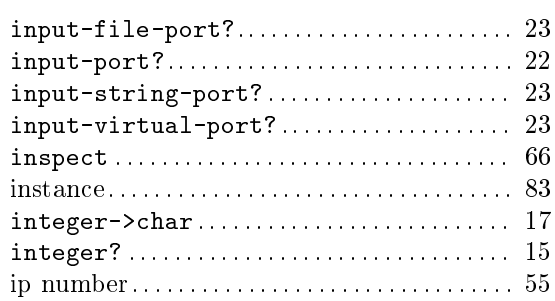

## $\rm K$

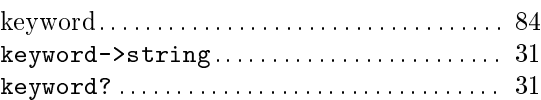

## $\overline{L}$

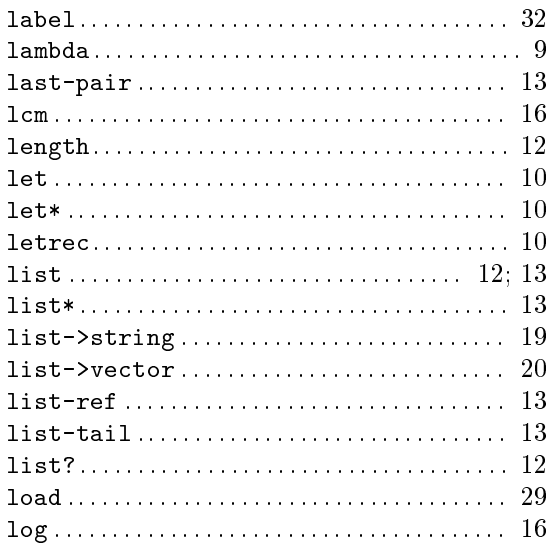

## $\overline{\rm M}$

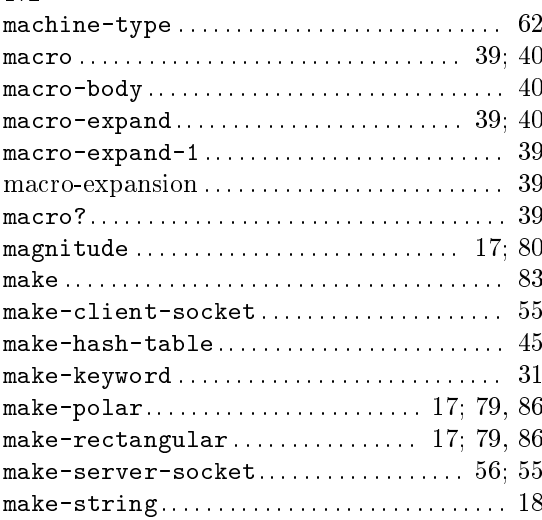
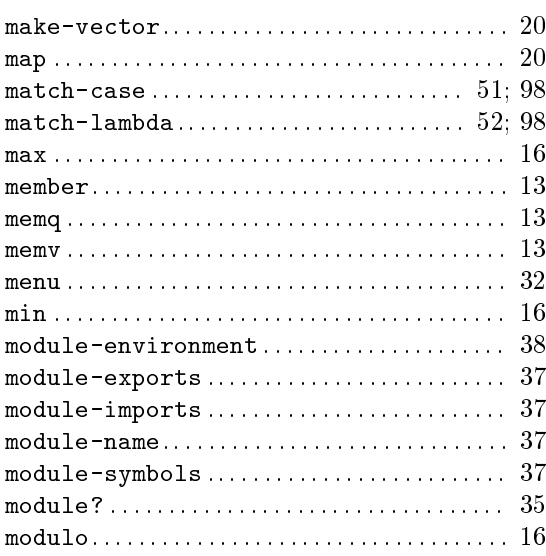

### $\overline{N}$

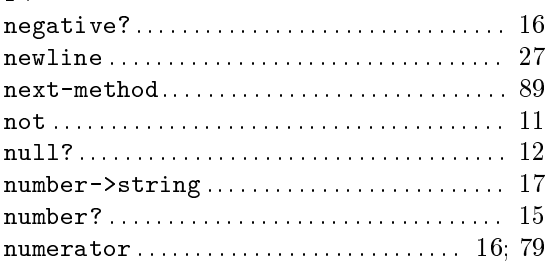

# $\overline{O}$

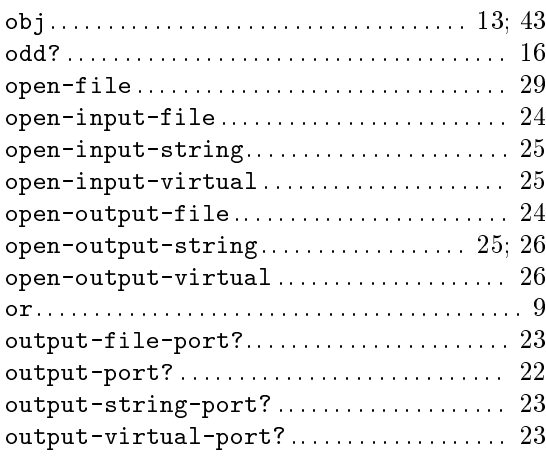

# $\rm P$

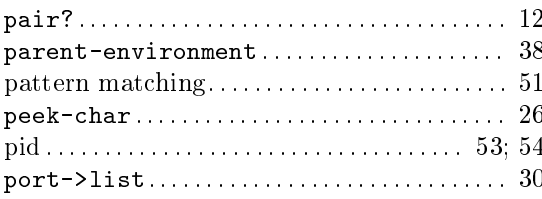

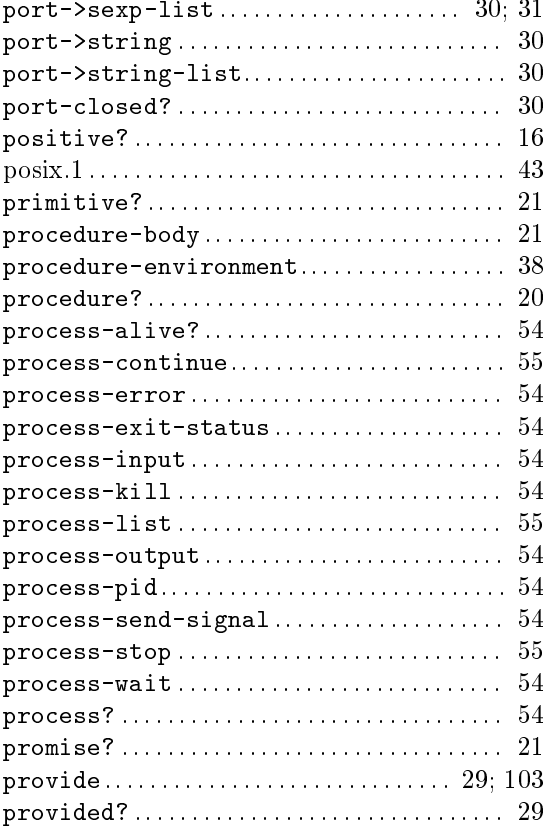

# $\overline{Q}$

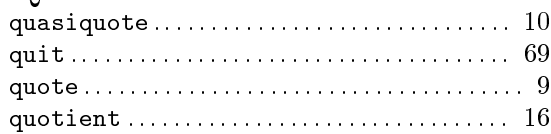

## $\rm R$

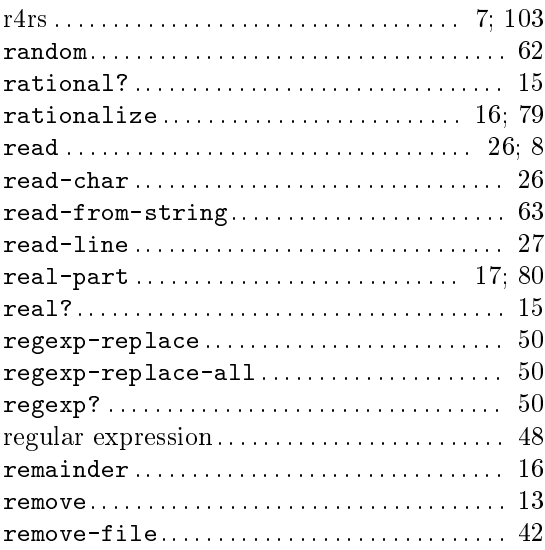

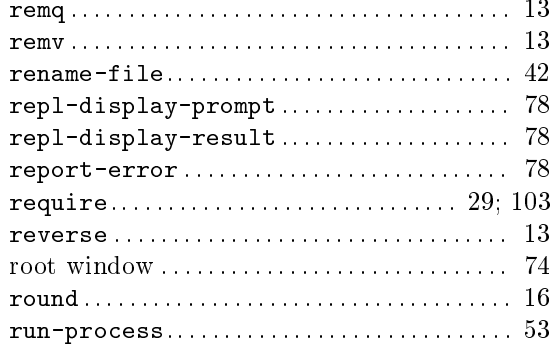

## $S$

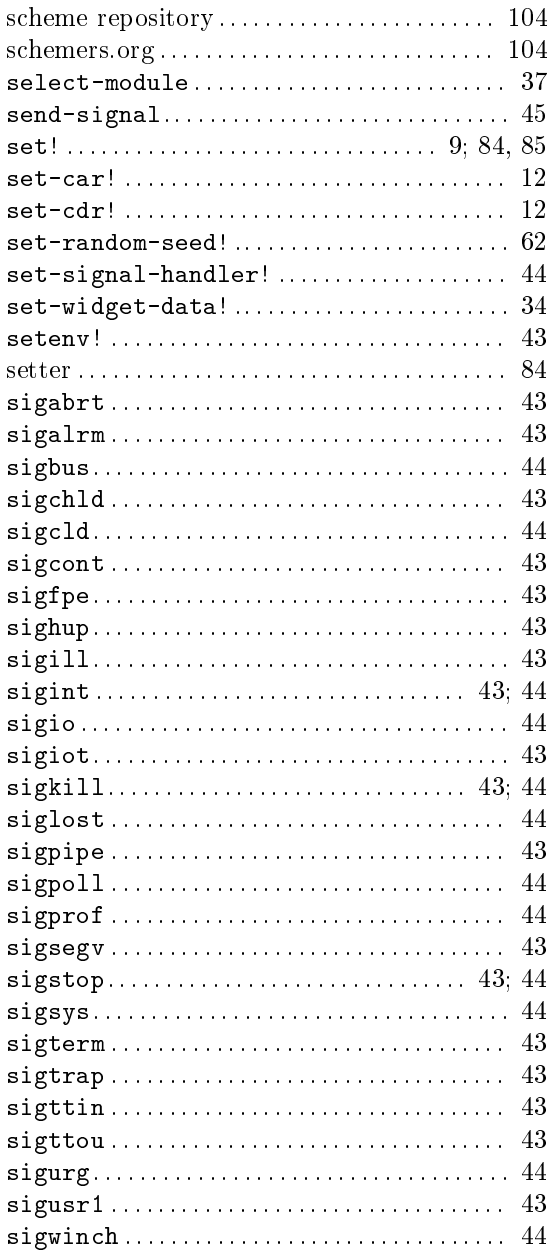

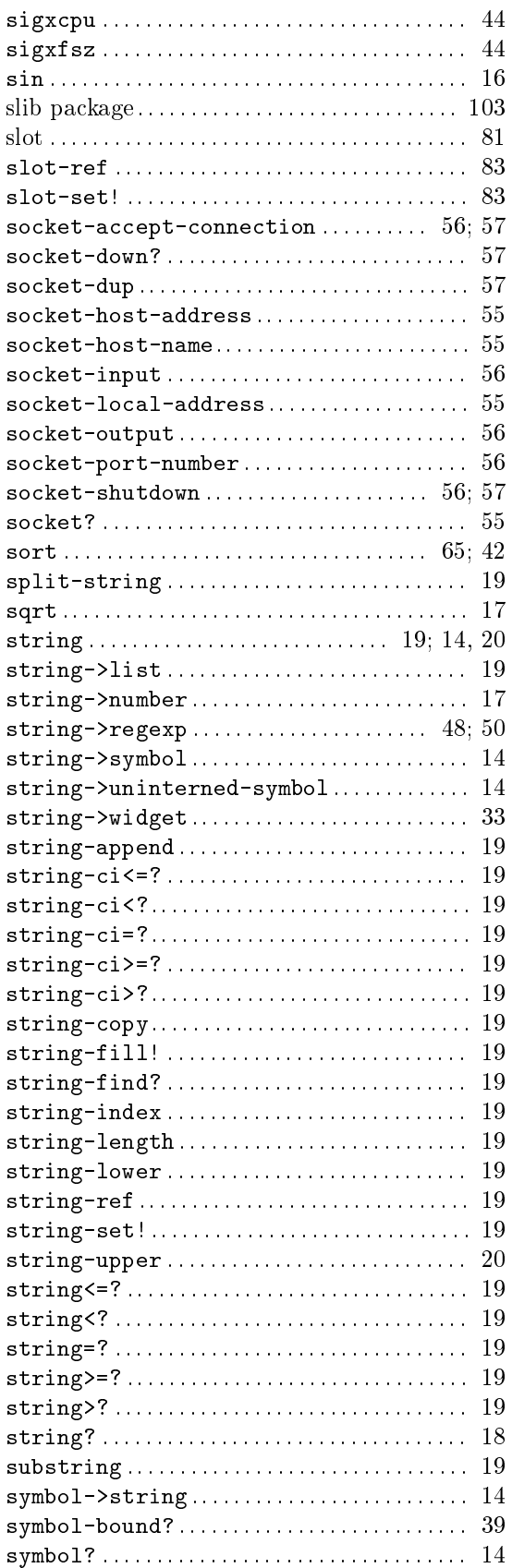

#### STK Reference Manual

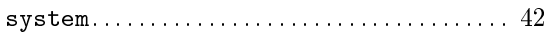

### $\overline{T}$

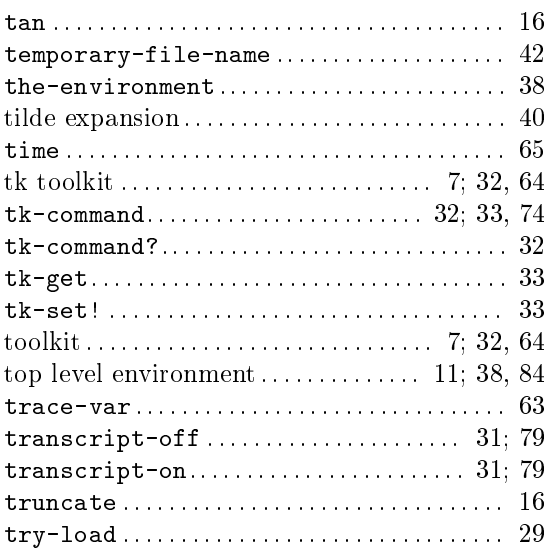

## $\overline{U}$

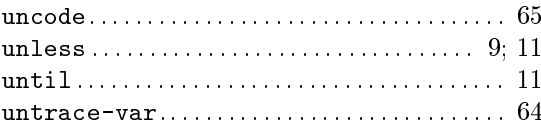

## $\bar{V}$

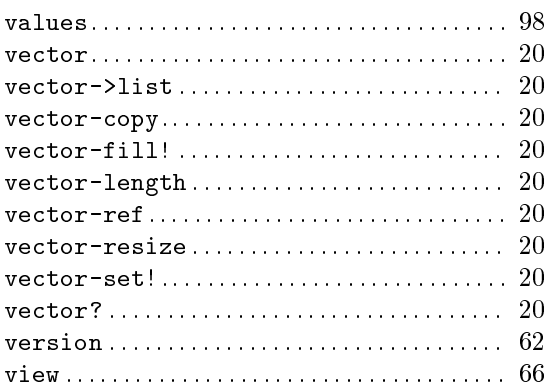

#### W

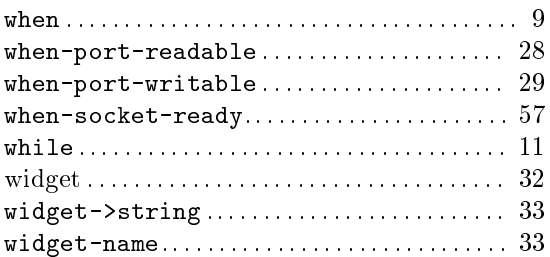

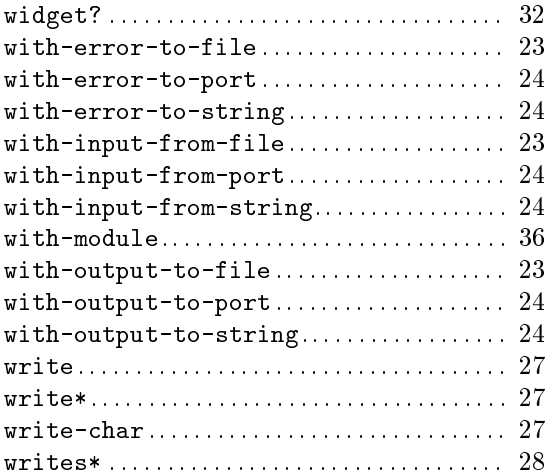

# $\bar{X}$

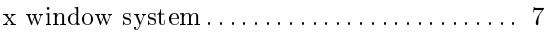

# $\overline{Z}$

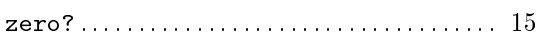